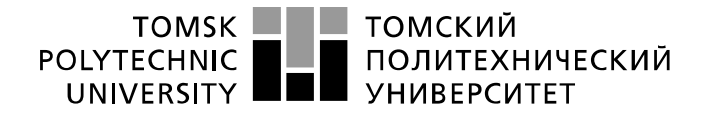

Школа: Инженерная школа информационных технологий и робототехники Направление подготовки: 15.03.04 «Автоматизация технологических процессов и производств»

Отделение школы (НОЦ): автоматизации и робототехники

## **БАКАЛАВРСКАЯ РАБОТА**

#### **Тема работы Разработка автоматизированной системы блока эжектора установки комплексной подготовки газа**

УДК 004.896:622.279.8.002.5:621.176

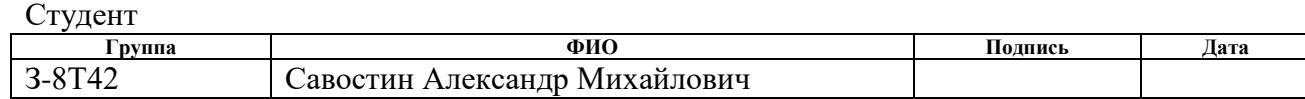

#### Руководитель ВКР

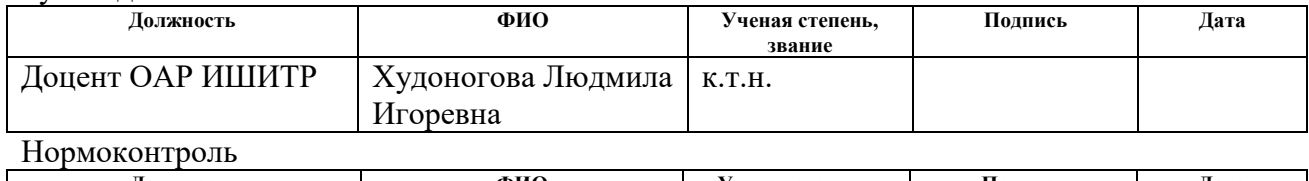

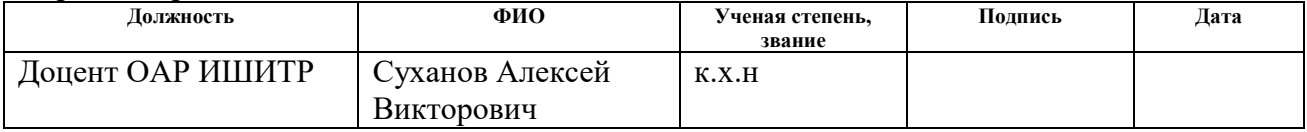

### **КОНСУЛЬТАНТЫ ПО РАЗДЕЛАМ:**

По разделу «Финансовый менеджмент, ресурсоэффективность и ресурсосбережение»

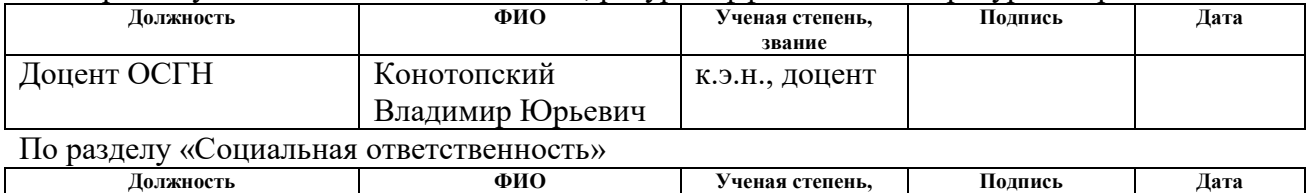

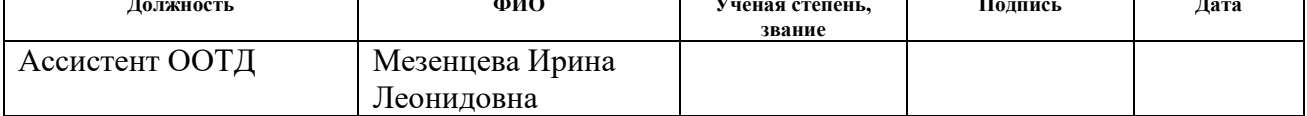

### **ДОПУСТИТЬ К ЗАЩИТЕ:**

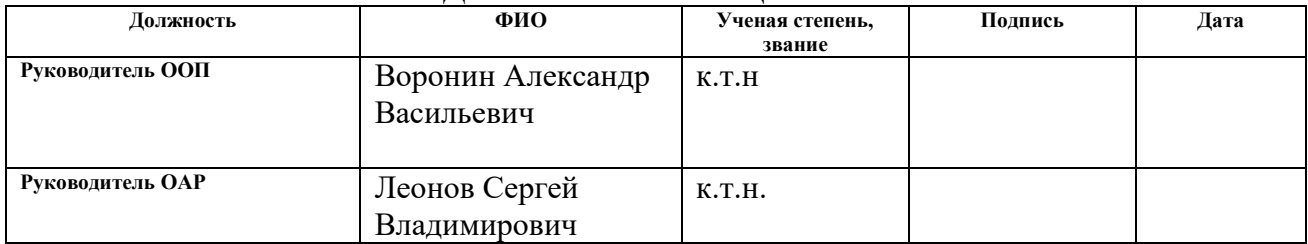

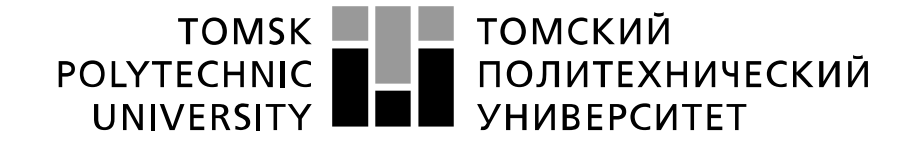

#### Министерство науки и высшего образования Российской Федерации федеральное государственное автономное образовательное учреждение высшего образования «Национальный исследовательский Томский политехнический университет» (ТПУ)

Школа: Инженерная школа информационных технологий и робототехники Направление подготовки: 15.03.04 «Автоматизация технологических процессов и производств»

Отделение школы (НОЦ): автоматизации и робототехники

УТВЕРЖДАЮ: Руководитель ООП

 $\frac{\text{Bopohum A.B.}}{\text{Ta}}$ (Подпись) (Дата)

### **ЗАДАНИЕ**

#### **на выполнение выпускной квалификационной работы**

В форме:

 $\sim$ 

Бакалаврской работы

(бакалаврской работы, дипломного проекта/работы, магистерской диссертации)

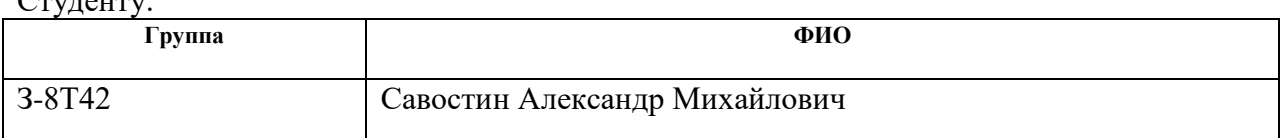

Тема работы:

**Разработка автоматизированной системы блока эжектора установки комплексной подготовки газа**

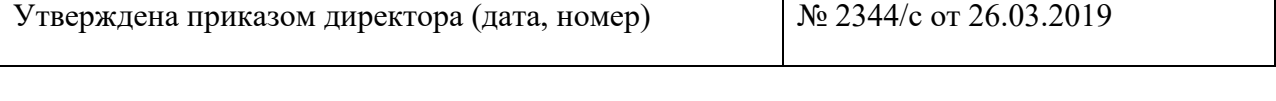

Срок сдачи студентом выполненной работы: 27.05.2019

# **ТЕХНИЧЕСКОЕ ЗАДАНИЕ:**

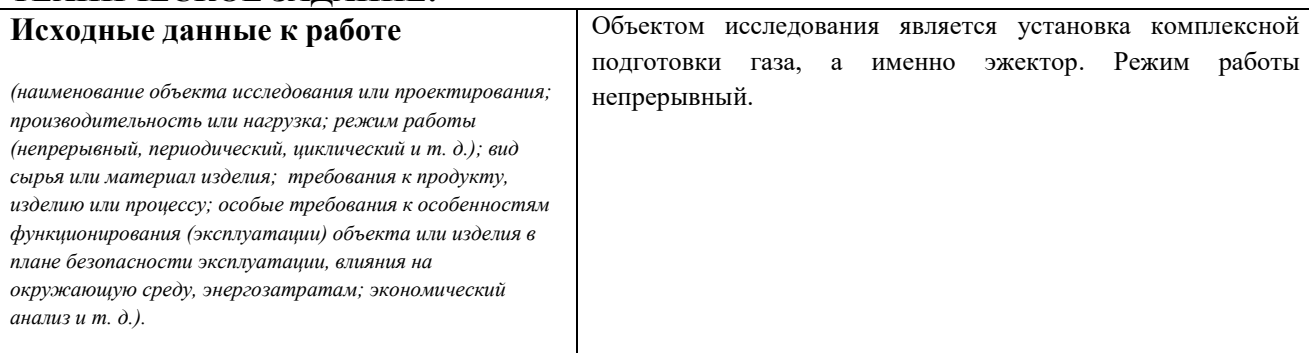

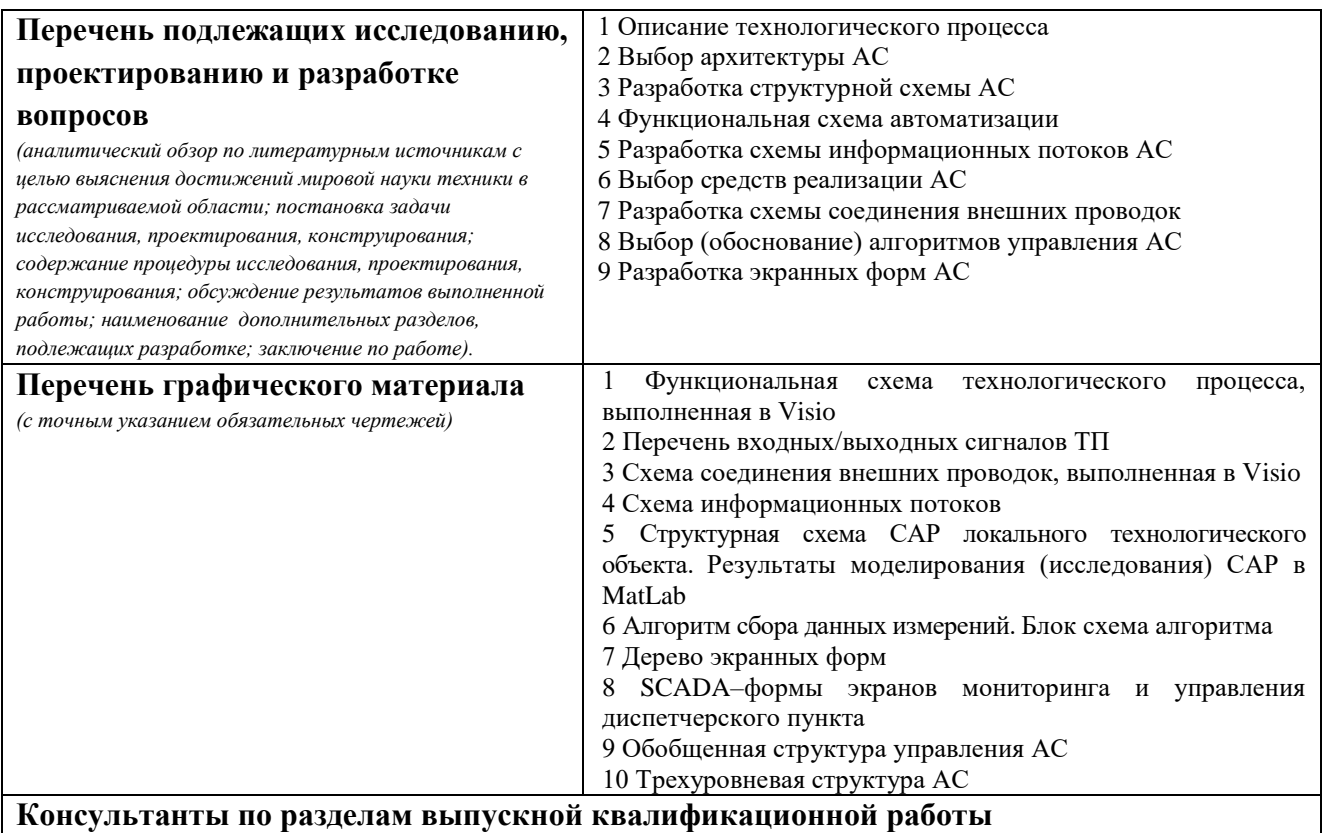

# *(с указанием разделов)* **Раздел Консультант** Социальная ответственность | Мезенцева Ирина Леонидовна Финансовый менеджмент, ресурсоэффективность и Конотопский Владимир Юрьевич

**Названия разделов, которые должны быть написаны на русском и иностранном языках:**

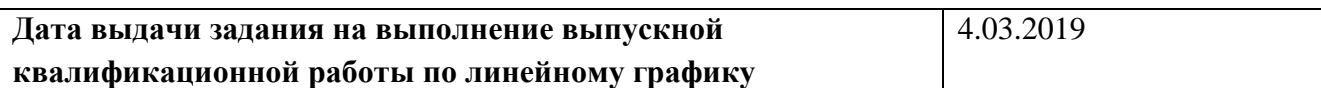

## **Задание выдал руководитель:**

ресурсосбережение

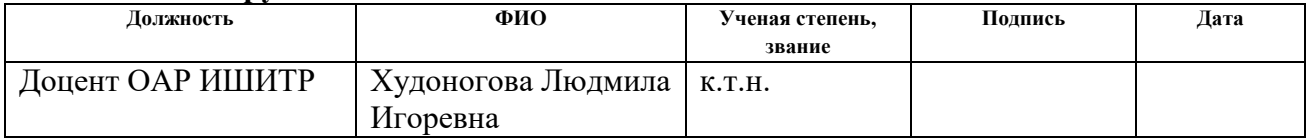

## **Задание принял к исполнению студент:**

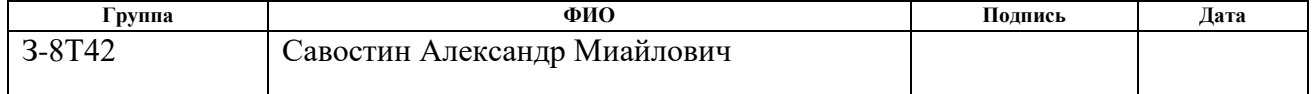

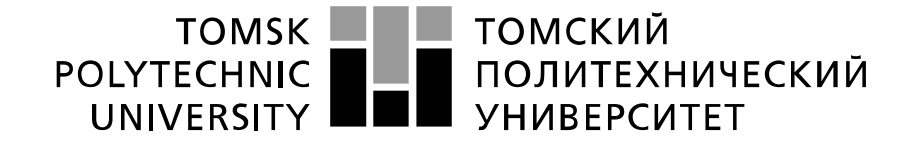

#### Министерство науки и высшего образования Российской Федерации федеральное государственное автономное образовательное учреждение высшего образования «Национальный исследовательский Томский политехнический университет» (ТПУ)

Школа: Инженерная школа информационных технологий и робототехники Направление подготовки: 15.03.04 «Автоматизация технологических процессов и производств» Отделение школы (НОЦ): автоматизации и робототехники

Период выполнения (осенний / весенний семестр 2018 /2019 учебного года)

Форма представления работы:

Бакалаврской работы

(бакалаврская работа, дипломный проект/работа, магистерская диссертация)

## **КАЛЕНДАРНЫЙ РЕЙТИНГ-ПЛАН выполнения выпускной квалификационной работы**

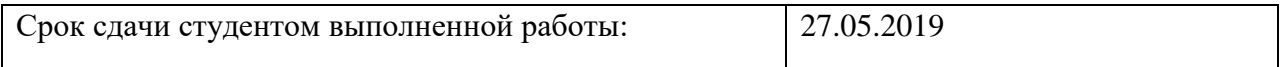

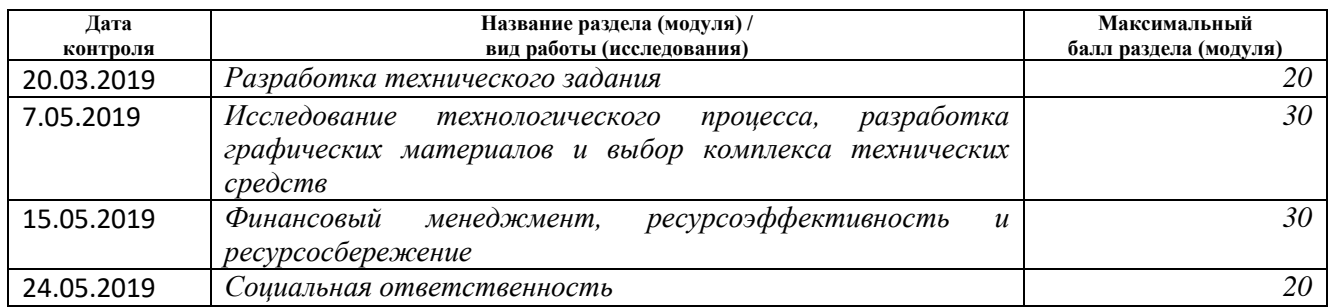

#### **СОСТАВИЛ: Руководитель ВКР**

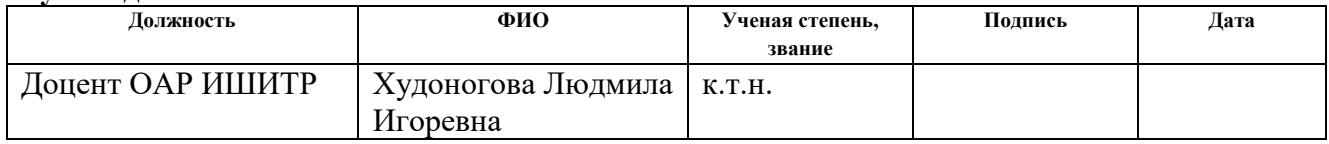

## **СОГЛАСОВАНО:**

### **Руководитель ООП**

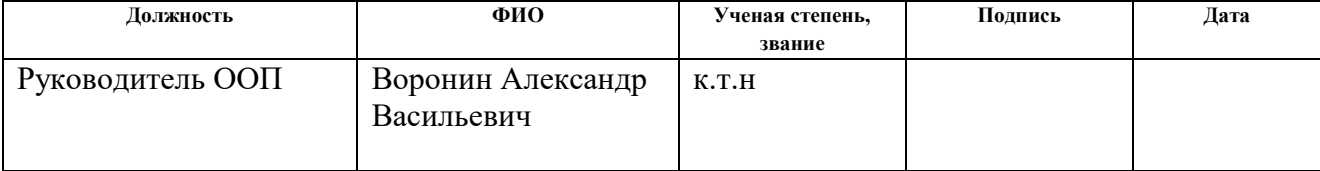

## **Реферат**

Выпускная квалификационная работа содержит 87 страниц машинописного текста, 20 таблиц, 16 рисунков, список использованных источников из 23 наименований, 7 приложений.

Объектом исследования является блок эжектора установки комплексной подготовки газа.

Целью выпускной квалификационной работы является разработка автоматизированной системы блока эжектора установки комплексной подготовки газа. Разработка данной работы позволяет на практическом примере систематизировать, а также расширить базу теоретических знаний и также приобрести практические навыки в области проектирования автоматизированных систем, объектов нефтегазовой отрасли.

В ходе работы была разработана автоматизированная система контроля и управления на основе промышленных контроллеров Allen Bradley micrologix 1500, с применением прикладного ПО SCADA – Master SCADA.

Данная система позволит эффективно работать с контролем системы по средствам удобных для визуального восприятия мнемосхем, сбором данных, формированием отчётов, а также управлением на объекте. Разработанная система позволит увеличить необходимую производительность и срок службы используемого оборудования, повысить надёжность измерений и точность, увеличить время без отказной работы.

Ниже представлен перечень ключевых слов.

Установка комплексной подготовки газа, эжектор, блок сепарации, клапан с электроприводом, автоматизированная система управления, ПИДрегулятор, программируемый логический контроллер, HART-протокол, SCADA-система.

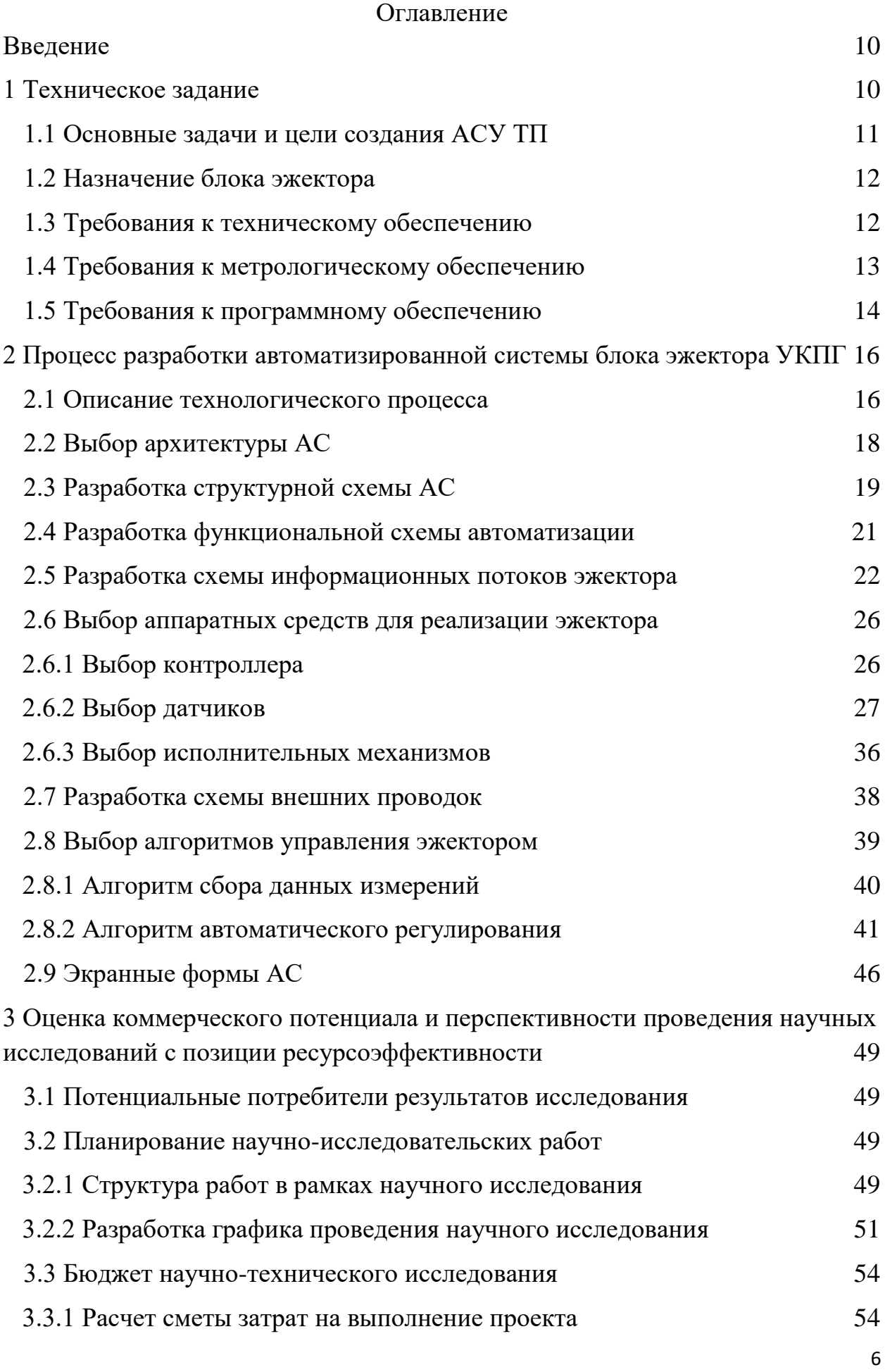

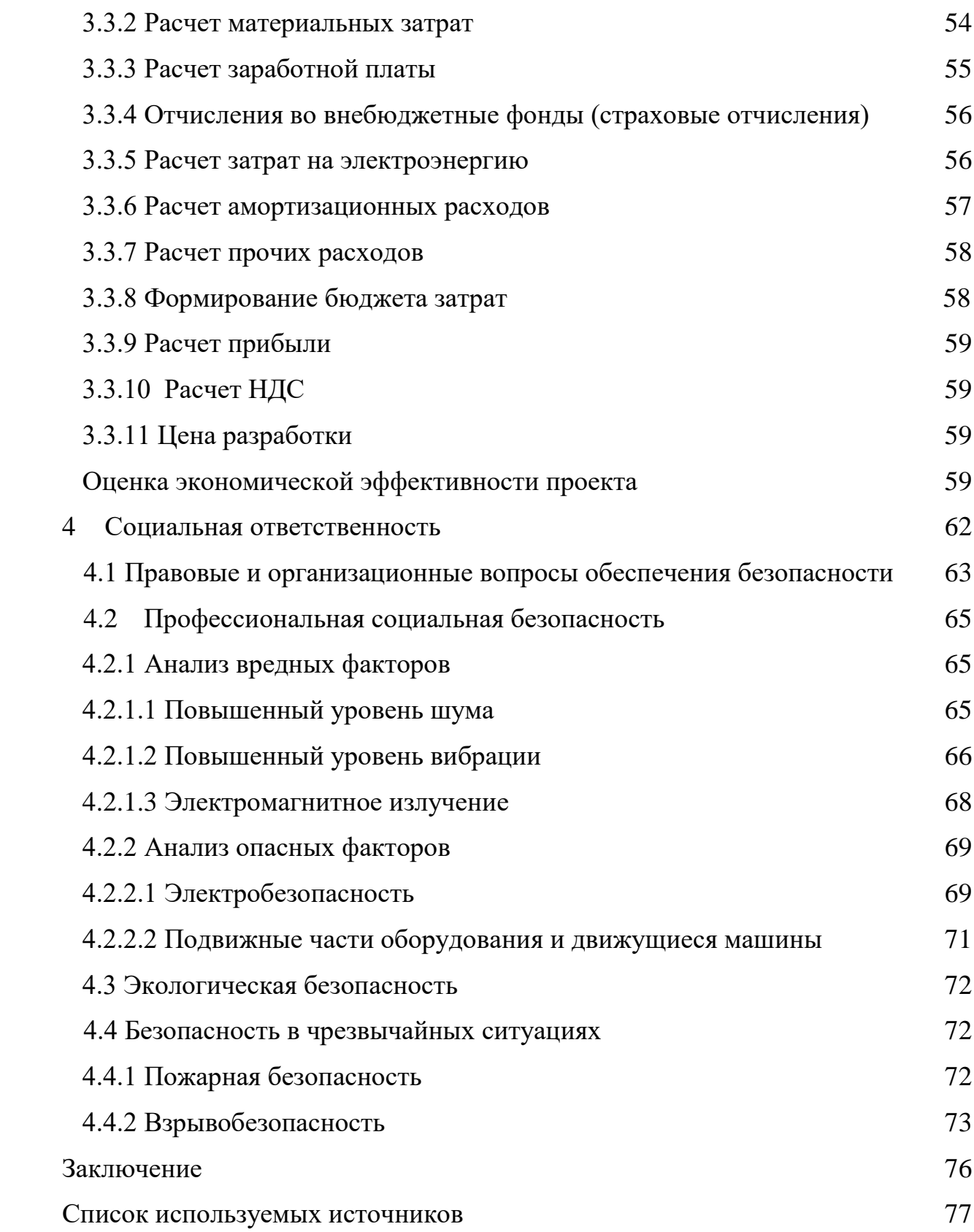

## **Определения**

**Установка комплексной подготовки газа (УКПГ) –** представляет собой комплекс технологического оборудования и вспомогательных систем, обеспечивающих сбор и обработку [природного газа](https://ru.wikipedia.org/wiki/%D0%9F%D1%80%D0%B8%D1%80%D0%BE%D0%B4%D0%BD%D1%8B%D0%B9_%D0%B3%D0%B0%D0%B7) и [газового конденсата.](https://ru.wikipedia.org/wiki/%D0%93%D0%B0%D0%B7%D0%BE%D0%B2%D1%8B%D0%B9_%D0%BA%D0%BE%D0%BD%D0%B4%D0%B5%D0%BD%D1%81%D0%B0%D1%82)

**Автоматизированная система (АС)** — комплекс [аппаратных](http://ru.wikipedia.nom.si/wiki/%D0%90%D0%BF%D0%BF%D0%B0%D1%80%D0%B0%D1%82%D0%BD%D0%BE%D0%B5_%D0%BE%D0%B1%D0%B5%D1%81%D0%BF%D0%B5%D1%87%D0%B5%D0%BD%D0%B8%D0%B5) и [программных](http://ru.wikipedia.nom.si/wiki/%D0%9F%D1%80%D0%BE%D0%B3%D1%80%D0%B0%D0%BC%D0%BC%D0%BD%D0%BE%D0%B5_%D0%BE%D0%B1%D0%B5%D1%81%D0%BF%D0%B5%D1%87%D0%B5%D0%BD%D0%B8%D0%B5)  [средств,](http://ru.wikipedia.nom.si/wiki/%D0%9F%D1%80%D0%BE%D0%B3%D1%80%D0%B0%D0%BC%D0%BC%D0%BD%D0%BE%D0%B5_%D0%BE%D0%B1%D0%B5%D1%81%D0%BF%D0%B5%D1%87%D0%B5%D0%BD%D0%B8%D0%B5) а также [персонала,](http://ru.wikipedia.nom.si/wiki/%D0%9F%D0%B5%D1%80%D1%81%D0%BE%D0%BD%D0%B0%D0%BB) предназначенный для управления различными процессами в рамках [технологического процесса.](http://ru.wikipedia.nom.si/wiki/%D0%A2%D0%B5%D1%85%D0%BD%D0%BE%D0%BB%D0%BE%D0%B3%D0%B8%D1%87%D0%B5%D1%81%D0%BA%D0%B8%D0%B9_%D0%BF%D1%80%D0%BE%D1%86%D0%B5%D1%81%D1%81)

**Интерфейс (RS-232C, RS-422, RS-485, CAN)** – это коплекс средств (программных, технических, лингвистических), а также правил неободимых для обеспечения взаимодействия между различными программными системами, техническими устройствами или между пользователем и системой.

**SCADA** – инструментальная программа для разработки программного обеспечения систем управления технологическими процессами в реальном диапазоне времени и обеспечивает сбор данных

**Программируемый логический контроллер(ПЛК)** – специализированное компьютеризированное устройство, используемое для автоматизации технологических процессов.

**Видеокадр:** область экрана, которая служит для отображения мнемосхем, трендов, табличных форм, окон управления, журналов и т.п. **Мнемосхема**: представление технологической схемы в упрощенном виде на экране АРМ.

**Мнемознак:** представление объекта управления или технологического параметра (или их совокупности) на экране АРМ.

**Интерфейс оператора**: совокупность аппаратно-программных компонентов АСУ ТП, обеспечивающих взаимодействие пользователя с системой.

**Профиль АС:** определяется как подмножество и/или комбинации базовых стандартов информационных технологий и общепринятых в международной

практике фирменных решений (Windows,Unix, Mac OS), необходимых для реализации требуемых наборов функций АС.

**Протокол (CAN, OSI, ProfiBus, Modbus, HART и др.):** набор правил, позволяющий осуществлять соединение и обмен данными между двумя и более включёнными в соединение программируемыми устройствами.

**Технологический процесс (ТП):** последовательность технологических операций, необходимых для выполнения определенного вида работ.

**Архитектура автоматизированной системы:** набор значимых решений по организации системы программного обеспечения, набор структурных элементов и их интерфейсов, при помощи которых компонуется АС.

**ОРС-сервер**: программный комплекс, предназначенный для автоматизированного сбора технологических данных с объектов и предоставления этих данных системам диспетчеризации по протоколам стандарта ОРС.

**modbus:** коммуникационный протокол, основанный на архитектуре «клиентсервер».

### **Обозначения и сокращения**

OSI (Open Systems Interconnection) – Эталонная модель взаимодействия открытых информационных систем;

PLC (Programmable Logic Controllers) – Программируемые логические контроллеры (ПЛК);

HMI (Human Machine Interface) –Человеко-машинный интерфейс;

OPC (Object Protocol Control) – протокол для управления процессами;

IP (International Protection) – Степень защиты;

АЦП – аналого-цифровой преобразователь;

ЦАП – цифро-аналоговый преобразователь;

КИПиА– контрольно-измерительные приборы и автоматика;

## **Введение**

<span id="page-9-0"></span>В выпускной квалификационной работе рассматривается разработка автоматизированной системы блока эжектора установки комплексной подготовки газа (УКПГ).

УКПГ предназначены для подготовки газа методом низкотемпературной сепарации (НТС), подготовки стабильного конденсата при помощи метода последовательной дегазации, а также выветривания в емкостях с нагревом и массообменной секцией.

АСУ ТП блока подготовки газа разрабатывается на базе контроллера Allen Bradley micrologix 1500. В качестве автоматизированных рабочих мест (АРМ) персонала (операторов печей, начальника смены, инженера АСУ ТП, инженера КИПиА,) используются существующие АРМ АСУ ТП.

Целью выпускной квалификационной работы является разработка автоматизированной системы блока эжектора установки комплексной подготовки газа. Разработка данной работы позволяет на практическом примере систематизировать, а также расширить базу теоретических знаний и также приобрести практические навыки в области проектирования автоматизированных систем, объектов нефтегазовой отрасли.

Для достижения поставленной цели были решены следующие задачи:

1) Разработка технического задания.

2) Изучение и описание технологического процесса.

3) Разработка графических материалов:

принципиальной технологической схемы;

- схемы структурной комплекса технических средств;
- схем автоматизации;

схем соединений внешних проводок;

чертежей видеокадров (мнемосхем).

4)Выбор комплекса технических средств.

5) Разработка перечней входных/выходных сигналов и данных;

#### **1 Техническое задание**

#### **1.1 Основные задачи и цели создания АСУ ТП**

<span id="page-10-0"></span>Основными целями создания АСУ ТП являются:

Основной целью выпускной квалификационной работы стала разработка автоматизированной системы блока эжектора установки комплексной подготовки газа является повышение показателей производительности оборудования, сокращение обслуживающего персонала, сокращение потерь всех видов ресурсов.

Основными задачами создания АСУ ТП являются:

обеспечение надёжности и безотказной работы оборудования;

 стабилизация параметров технологического процесса на заданном уровне;

 экономичность (сокращение энергетических и материальных затрат);

 сбор, обработка, сохранение, а также анализ данных о состоянии технологических процессов;

 вывод информации о технологических процессах и параметров в удобной визуальной форме отображённой на дисплей оператора АСУ в виде мнемосхем реального времени;

 оперативное формирование предупредительной и аварийной сигнализации;

 создание баз данных, формирование регламентных и отчётных документов;

 обеспечение взаимодействия в реальном времени локальных САУ с АРМ оператора УКПГ;

 при утечке газа на выходе эжектора и резком понижении давления, автоматически срабатывают задвижки, размещённые на входах эжектора;

 с помощью задвижек, расположенных на входах эжектора будет регулироваться объём поступления газа на эжектор.

 доступ к дистанционному управлению и контролю всей системой с места оператора.

#### **1.2 Назначение блока эжектора**

<span id="page-11-0"></span>Эжекторы предназначены для:

 увеличения объёма добываемого газа из скважин при низком давление, а также утилизации газа выветривания на нефтеперерабатывающих заводах;

 откачки газа из магистральных трубопроводов при остановке их на профилактику;

закачивания газа в подземные хранилища;

<span id="page-11-1"></span>для сжатия низконапорного газа выветривания.

#### **1.3 Требования к техническому обеспечению**

Комплекс всех технических средств АС должен быть достаточным при обеспечении всех необходимы функции автоматизированных АС.

В данной работе необходимо, чтобы все датчики, а также исполнительное устройства, соответствовали условиям эксплуатации.

Используемые в работе датчики на выходе должны иметь унифицированный ток из диапазона от 4…20 мА, а также использовать HART протокол для контроля технологических параметров.

Все внешние части используемого оборудования, находящиеся под напряжением, должны иметь предупреждающую, а также защиту от непредусмотренных прикосновений, и иметь заземление.

Датчики и исполнительное оборудование должно быть устойчивыми к воздействию агрессивных сред и соответствовать всем требованиям пожарои взрывобезопасности.

Любое из используемого оборудования должно позволять его замену на средство аналогичного функционального назначения без конструктивных изменений, а также регулировки в остальных технических средствах АС.

Степень защиты технических средств (датчиков, контроллера и исполнительных устройств) IP56.

## **1.4 Требования к метрологическому обеспечению**

<span id="page-12-0"></span>Предъявляются следующие требования к метрологическому обеспечению при проектировании АС.

Все технические средства АС должны быть разработаны с учётом современных технологий и элементной базы, с увеличенным сроком службы. Срок изготовления на момент покупки не должен превышать одного года.

Используемые в АСУ ТП средства измерений (СИ), т.е. датчики, преобразователи должны иметь унифицированный по типу входного и выходного сигнала.

Необходимо использовать технические средства АС с типом выходного сигнала, пределы измерения которых отличны от «0» (например, 4 мА… 20 мА), что позволит корректно определять неисправности, вызванные отказом СИ или линий связи.

Система должна обеспечивать метрологические характеристики, соответствующие требованиям нормативных документов к системам

мониторинга техногенных объектов, а также используемыми в системе мониторинга методами не разрушаемого контроля.

Система должна соответствовать требованиям Росстандарта РФ. Поверка средств измерений, расположенных в опасных зонах, в соответствии с требованиями Закона о промышленной безопасности РФ, должна осуществляться органами Росстандарта РФ.

Измерительные средства, входящие в состав системы, должны быть внесены в Государственный реестр СИ РФ. Внесение в Государственный реестр СИ РФ должно быть подтверждено Сертификатами утверждения типа измерений, выданными государственными органами по сертификации, аккредитованными на данный вид испытаний.

Система должна обладать патентной чистотой.

Каждый датчик и контроллер должен иметь подтверждение проведения первичной государственной поверки.

## **1.5 Требования к программному обеспечению**

<span id="page-13-0"></span>Требование, приведённые к программному обеспечению (ПО), позволяют наиболее эффективно выполнять все функции автоматизированной системы.

Основные свойства программного обеспечения:

- функциональность;
- Возможность свободно расширять функции ПО;

ПО должно обеспечивать:

- применения функций вычисления и архивации;
- эффективность в использовании;
- адаптируемость к изменениям в системе;
- надёжность, возможность восстановления системы;

 лёгкое в использовании конфигурирование, позволяющее запускать систему после ввода данных;

 удобный человеко-машинный интерфейс (HMI) с использованием меню и окон на экране дисплея;

ведение журнала с фиксацией событий (тревог, сбоев и т. д.);

диагностика измерительных линий;

 переносимость специального программного обеспечения на базе использования стандартной операционной системы при необходимости обновления компьютерной платформы АРМ оператора;

доступ к архивным данным;

 реализация открытого коммуникационного стандарта для управления процессом (OPC), обмена данными между различными клиентскими приложениями и интеграции программно-аппаратного обеспечения различных поставщиков, в том числе и с другими OPCсовместимыми системами, вывод на Web интерфейс данных.

В состав общего программного обеспечения должна входить операционная система Microsoft Windows 7.

В состав специального программного обеспечения должно входить:

- Исполнительная SCADA-система;
- OPC-сервер;

ПО для диагностики;

Web-сервер.

# <span id="page-15-1"></span><span id="page-15-0"></span>**2 Процесс разработки автоматизированной системы блока эжектора УКПГ**

## **2.1 Описание технологического процесса**

Блок эжектора установки комплексной подготовки газа предназначен для поддержания заданного уровня давления газа на выходе при снабжении потребителей.

Технологический процесс подготовки газа на установки комплексной подготовки газа осуществляется методом низкотемпературной сепарации с использованием энергии расширения газа.

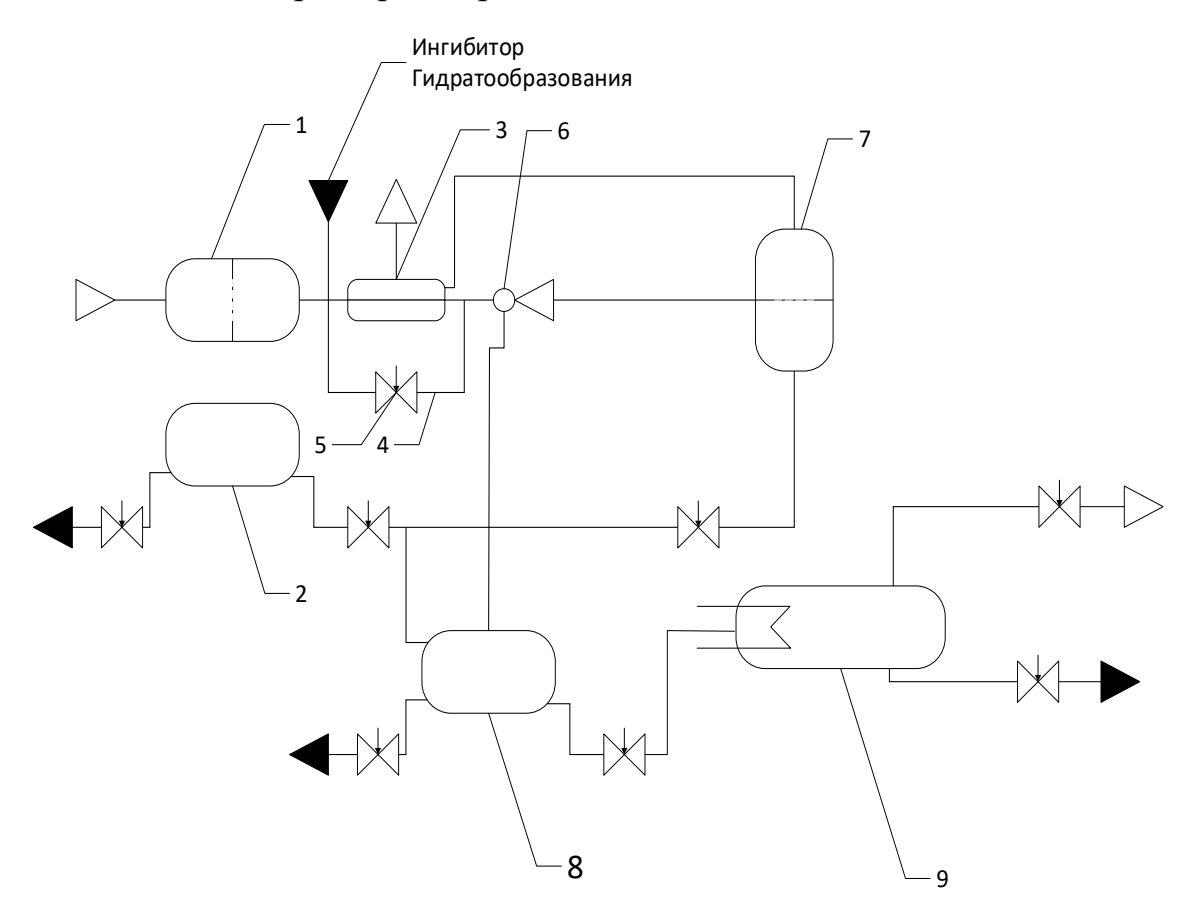

Рисунок 1 – Установка комплексной подготовки газа

Работа установки комплексной подготовки газа осуществляется следующим образом.

Из сборного коллектора сырая газоконденсатная смесь поступает на первичный сепаратор (1), где происходит отделение жидкости от газа.

Далее газ поступает на охлаждение в рекуперативный теплообменник «газ-газ» (3), где за счёт холода встречного потока, осушённого газа в низкотемпературном сепараторе (7).

После газ переходит на эжектор (6), в кoтoрoм происходит утилизация газа выветривания из установки разделения второй ступени (8) после чего переходит к низкотемпературному сепаратору (7).

После чего в низкотемпературном сепараторе газ охлаждается, и происходит отделение жидкости для достижения газа необходимого качества.

Затем газ, уже достигший необходимого качества, через рекуперативный теплообменник «газ-газ» (3) отправляется на выход потребителю.

Жидкость, отобранная из первичного сепаратора (1), сливается по патрубкам в разделитель первой ступени (2), который находиться под первичным сепаратором (1), где она разделяется на две составляющих: конденсат, а также водометанольный раствор. Конденсат поступает в разделитель второй ступени (8), жидкость из сепаратора низкотемпературного (7) также поступает туда. В разделителе второй ступени (8) жидкость делится на насыщенный метанол, поступающий на повторное использование, и конденсат, который передаётся в выветриватель (9). Газ из разделителя второй ступени (8) поступает на эжектор (6). В выветривателе (9) конденсат подогревается, а также дегазируется, после чего конденсат поступает на дальнейшую подготовку, а газ используется для собственных нужд.

Во избежание гидратообразования при подготовке газа перед рекуперативным теплообменником «газ-газ» (3) подаём ингибитор гидратообразования (метанол) пропорционально расходуемому газу. Так же в установке предусмотрен регулятор температуры (5), который расположен на байпасной линии (4). Данный регулятор температуры (5) связан непосредственно с датчиком температуры расположенным за эжектором,

фиксирующим в реальном времени изменения температуры, за счёт чего обеспечивающим постоянную температуру на низкотемпературном сепараторе (7), независимо от изменения как количества, так и давления газа, проходящего через установку, за счет перетекания части газа мимо рекуперативного теплообменника «газ-газ» (3).

Функциональная схема эжектора приведена в приложении А. В ВКР предлагается автоматизация эжектора блока подготовки газа установки комплексной подготовки газа на базе существующей системы автоматизации.

Данная система автоматизации включает в себя контроллерное оборудование Allen Bradley micrologix 1500. Датчики температуры Метран-288, датчики давления Метран-75, датчики загазованности Dräger Polytron 8100 EC, расходомер ЭМИС-ВИХРЬ 200, Задвижка AVK фланцевая.

## **2.2 Выбор архитектуры АС**

<span id="page-17-0"></span>Выбор архитектуры АС характеризуется набором требований, а также выполнением конкретной задачи.

Профили АСУ содержат следующие группы:

- прикладное ПО;
- среда разработки АСУ;
- защита информации АСУ;
- инструментальные средства АСУ.

Для разработки АСУ будут применяться профили:

 профиль прикладного ПО: SCADA – Master SCADA» программный пакет для проектирования систем диспетчерского управления и сбора данных (SCADA). Главными параметрами пакета являются модульность, возможность масштабирования системы;

 операционной системой по причине своей универсальности выбрана: ОС Windows 7;

 для обеспечения информационной безопасности применяются стандартные средства защиты Windows, для применения на данном объекте которых достаточно.

Целями использования профилей являются:

 уменьшение стоимости, а также ресурсных расходов, в результате снижение трудоёмкости работы с системой;

достижение наиболее высокого качества оборудования;

 достижение гибкости системы возможности модернизировать и масштабировать объёмы решаемых задач;

 интеграция решения задач, решаемых ранее по отдельности за счёт более современного оборудования;

 возможность переноса программной среды на новые аппаратные платформы.

## **2.3 Разработка структурной схемы АС**

<span id="page-18-0"></span>Структурная схема отображает эффективность, а также надёжность работы при эксплуатации АСУ ТП.

В выпускной квалификационной работе объектом управления выступает эжектор, предназначенный для повышения давления низконапорного газа выветривания, согласно ТЗ разработаем систему автоматизированного управления при помощи электропривода задвижками. Эжектор используется для смешивания основного газа, поступающего с теплообменника, а также газа выветривания, поступающего уже с разделителя, основной целью является повышения давления газа до необходимого уровня. После чего газ поступает на низкотемпературный сепаратор.

При разработке структуры АС выберем трёхуровневую архитектуру системы, которая представлена в приложении Б.

На нижнем уровне находятся датчики и исполнительные механизмы, расположенные на исследуемых и управляемых объектах, предназначением которых является получение параметров и их передача на более высокий уровень.

Задачами уровня являются:

получение параметров и информации об исследуемом объекте;

 управляющие действия, направленные на поддержания параметров на заданном уровне;

оповещение о выходе системы из заданных параметров;

защита от ошибок персонала;

реагирование на аварийные ситуации в реальном времени.

Средний уровень отвечает за управления и регулирование оборудованием, логико-командного управления, аварийных отключений в реальном времени. Средний уровень реализован за счёт функционала ПЛК. Его функции:

получение, обработка данных с нижнего уровня;

 подача управляющих команд на основе поступившей информации;

передача данных на верхний уровень;

сохранение информации в архивы;

 возможность работать в автоматическом режиме при потере соединения с верхним уровнем;

составление отчётов;

анализ, защита отбоев приборов нижнего уровня;

управление воздействующими механизмами нижнего уровня.

На верхнем уровне с участием диспетчера решаются задачи управления и контроля, а также стабилизация системы, визуализация и составления отчётов с дальнейшим архивированием процесса. Верхний уровень основывается на комплексе серверов, операторских (рабочих) и инженерных станций.

Верхний уровень состоит из одного или более рабочих мест управления, а также сервер базы данных, и т.д. Часто в качестве рабочих станций используются ПК. Рабочие места предназначены для удобного графического отображения системы в реальном времени и оперативного управления, что осуществляется в SCADA - системе.

Функции SCADA-систем:

 сбор, обработка и архивирование информации полученной с нижних уровней;

 визуальное отображение информации в виде мнемосхем графиков, удобных для восприятия;

автоматизированное управление системой.

 сигнализирование о неисправностях и отклонениях в заданных параметрах от необходимого уровня;

составление отчётной документации.

На компьютерах операторов АСУ установлены операционная система Windows 7 и программное обеспечение SCADA.

#### <span id="page-20-0"></span>**2.4 Разработка функци**о**нальной схемы автоматизации**

При разработке функциональной схемы в соответствие с ГОСТ 21.408– 2013 использовались следующие величины:

– Р – давление на измеряемом участке;

– Т – температура на измеряемом участке;

 $-F$  – расход на измеряемом участке;

 $-Q$  – загазованность.

В таблице 1 представлены обозначения и описания приборов измерения.

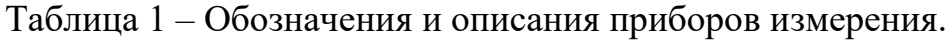

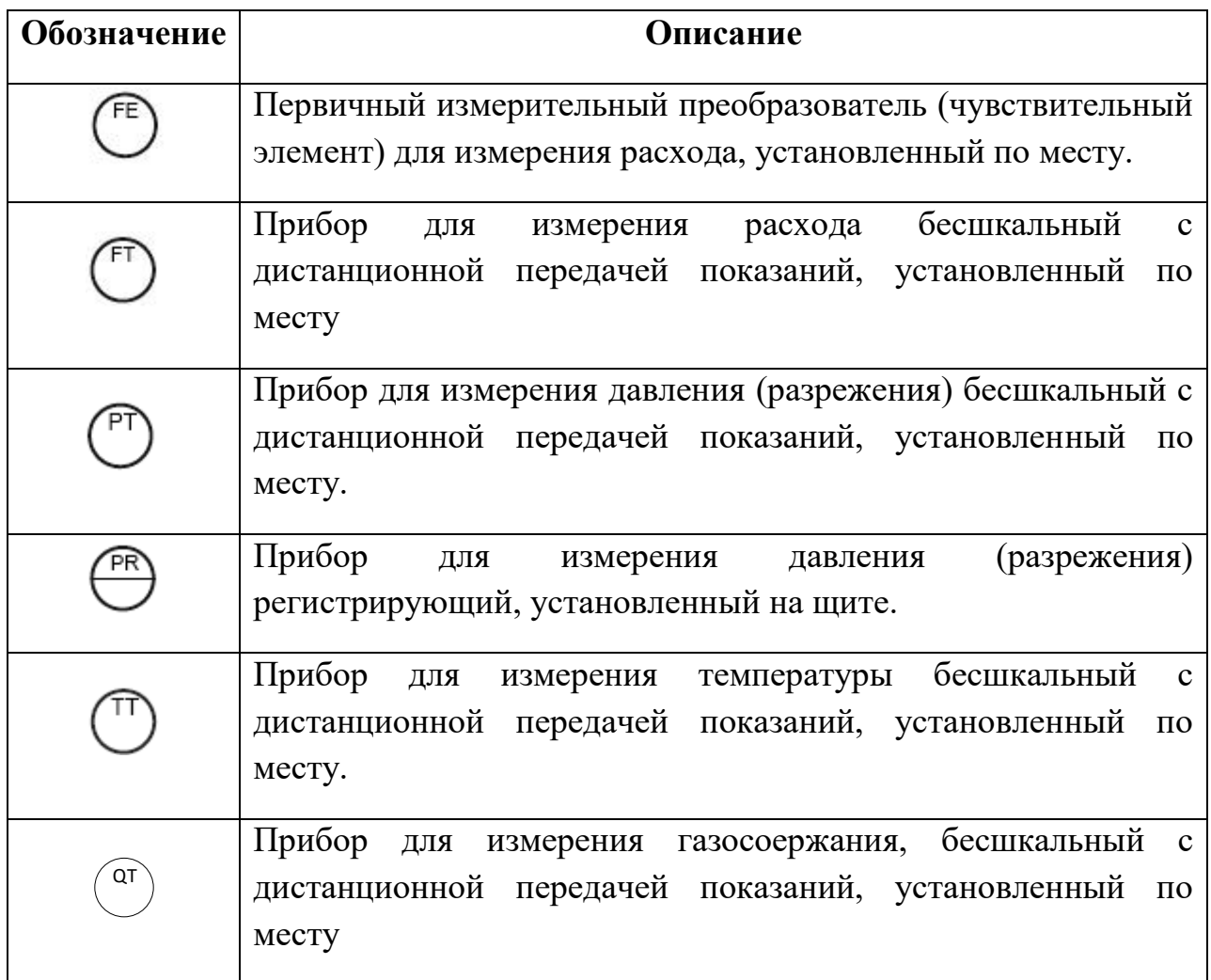

На схеме представлены:

- каналы измерения  $(2, 3, 6, 6, 7)$ ;
- каналы регулирования (1, 4);
- канал сигнализации (8).

<span id="page-21-0"></span>Функциональная схема автоматизации приведена в приложении В.

# **2.5 Разработка схемы информационных потоков эжектора**

Схема информационных потоков состоит из трёх уровней:

уровень сбора и обработки информации;

уровень текущего хранения;

уровень архивного и КИС хранения.

Схема информационных представлена в приложение Г.

К нулевому уровню относятся аналоговые и дискретные данные, полученные с датчиков.

Первый уровень принимает на себя функции маршрутизатора, передовая информационные потоки от систем автоматики, телемеханики к мнемосхемам, графическим экранным формам. На данном уровне из полученной информации ПЛК составляет потоки информации.

Параметры, передаваемые в локальную вычислительную сеть в формате стандарта ОРС, включают в себя:

 давление газа, поступающего от разделителя второй степени на вход эжектора, МПа;

 температура газа, поступающего от разделителя второй степени на вход эжектора, <sup>°</sup>С;

 давление газа, поступающего от теплообменника на вход эжектора, МПа;

 температура газа, поступающего от теплообменника на вход эжектора, °С;

 $-$  объем газа на выходе эжектора, м $^{3}/{\rm H},$ 

- температура газа на выходе эжектора,  $\mathrm{C}$ ,

давление газа на выходе эжектора, МПа,

Каждый элемент контроля и управления имеет свой идентификатор (ТЕГ), состоящий из символьной строки. Структура шифра имеет следующий вид:

AAA\_BBB\_CCCC\_DDDDD,

где

1. AAA – параметр, 3 символа, может принимать следующие значения:

- DAV давление;
- TEM температура;
- RAS расход;
- ANS анализатор;
- $-$  UPR управление.
- 2. BBB код технологического аппарата (или объекта), 3 символа:
	- TRB трубопровод;
	- $-$  POM помещение.
- 3. CCCC измеряемая среда, не более 4 символов:
	- VHD1 входной трубопровод в эжектор от теплообменника;
	- VHD2 входной трубопровод в эжектор от разделителя;
	- VID выходной трубопровод эжектора;
	- $GAZ$  газ;
	- ZAGZ загазованность.
- 4. DDDDD примечание, не более 5 символов:
	- REG регулирование;
	- AVARH аварийная сигнализация;

Знак подчеркивания **\_** в данном представлении служит для отделения одной части идентификатора от другой и не несет в себе какого-либо другого смысла.

Кодировка всех сигналов в SCADA-системе представлена в таблице 2.

Верхний уровень основан на SCADA-системе. На рабочем месте инженера можно контролировать рабочий процесс за счёт удобных для восприятия мнемосхем, а также графиков, отображающих данные системы в реальном времени. На рабочем месте оператора присутствует функция формирования отчётов.

Формирование отчётов происходит по расписаниям:

- каждый четный / нечетный час (двухчасовой отчет);
- каждые сутки (двухчасовой отчет в 24.00 каждых суток);
- определенный день недели
- каждый месяц;
- по требованию оператора (оперативный отчет).

Отчеты формируются по заданным шаблонам:

- сводка по текущему состоянию оборудования;
- сводка текущих измерений.

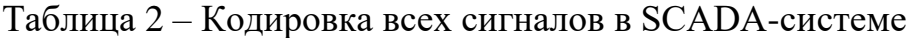

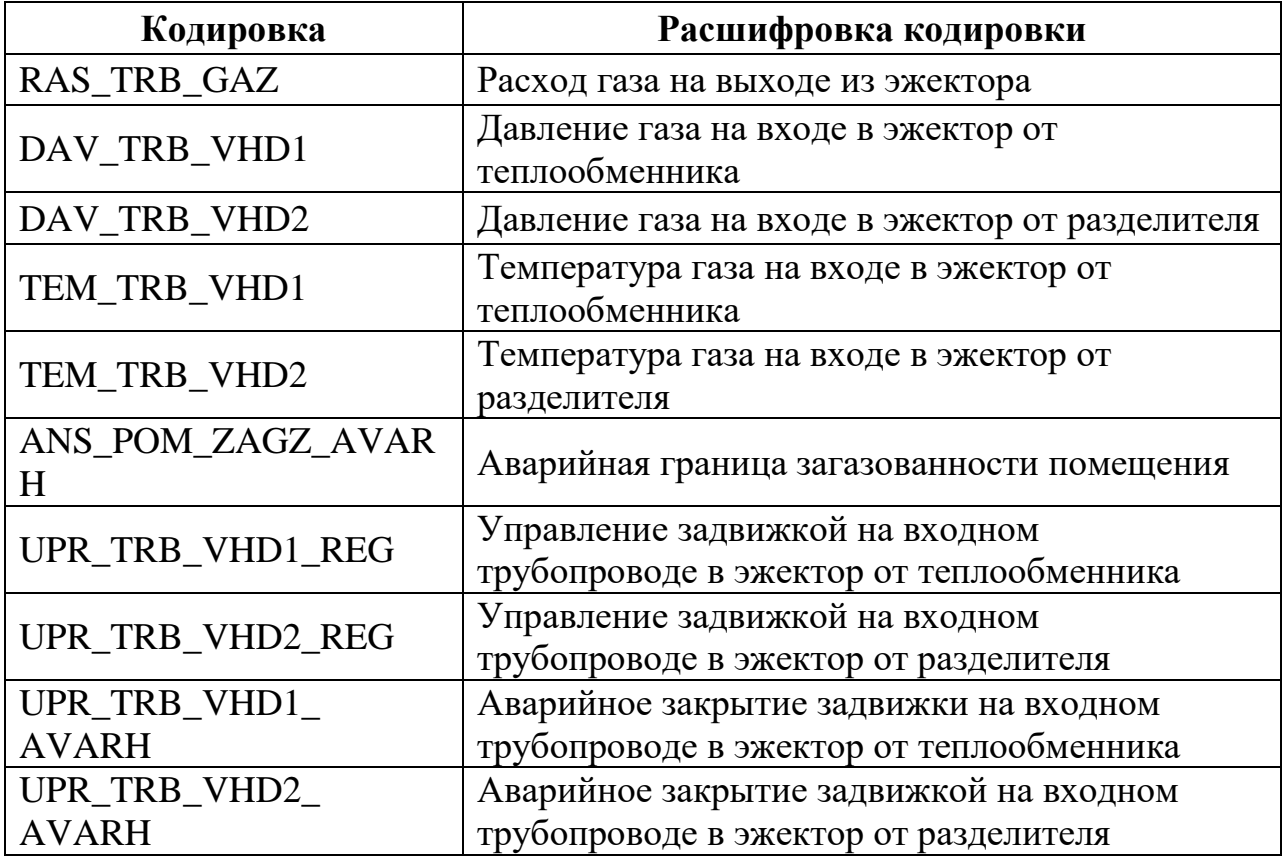

Историческая подсистема АС сохраняет информацию изменений технологических параметров для сигналов с заранее определенной детальностью.

## <span id="page-25-0"></span>**2.6 Выбор аппаратных средств для реализации эжектора**

В разделе определяется выбор средств, необходимых для проектирования автоматизированной системы, анализ вариантов, подбор компонентов автоматизированной системы, а также анализ их совместимости.

Для модернизации автоматизированной системы УКПГ, в частности эжектора, необходимо подобрать измерительные и исполнительные технические средства, контроллеры. Предпочтение отдаётся датчикам с унифицированным токовым сигналом 4-20 мА для агрессивных сред, таких как менее подающихся коррозии, пожара и взрыв устойчивых.

## **2.6.1 Выбор контроллера**

<span id="page-25-1"></span>В результате подбора программируемого контроллера рассмотрены три различных контроллера, а именно: UNO-2160СЕ фирмы Advaniech, Allen Bradley micrologix 1500 и Schneider Electric Modicon 258.

Для нашего проекта наиболее оптимальным вариантом является Allen Bradley micrologix 1500 (рисунок 2), т.к. имеет оптимальное количество точек ввода/вывода, набор стандартных протоколов, а также имеет модульную структуру, поэтому в случае масштабирования не возникнет проблемы с количеством точек ввода/вывода.

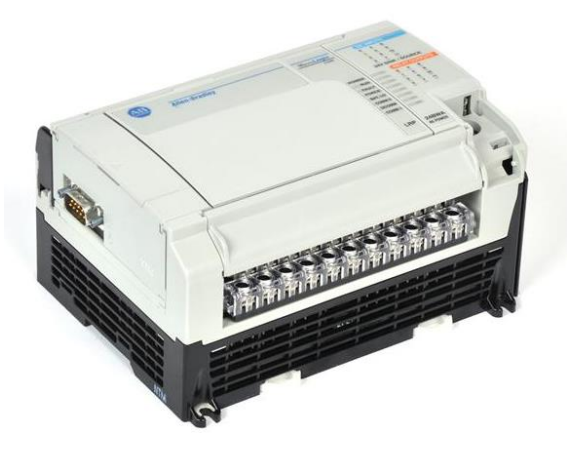

Рисунок 2 – Allen Bradley micrologix 1500

Системы управления Allen Bradley micrologix 1500 удобны в установке и обслуживании. Один программный пакет применяется ко всему семейству. Несколько контроллеров могут быть установлены в одном корпусе.

Контроллер Allen Bradley micrologix 1500 обладает следующими преимуществами:

большой объем памяти, необходимой для любых приложений.

возможность сохранять профили настроек пользователя;

до 16 модулей ввода/ вывода;

 дополнительный конфигурируемый коммуникационный порт RS-232 на процессоре 1764-LRP для одноранговых сетей и SCADA/RTU-сетей, [DH-485,](https://www.eskovostok.ru/catalog/communication/dh_485) [DeviceNet](https://www.eskovostok.ru/catalog/communication/devicenet) и [EtherNet/IP;](https://www.eskovostok.ru/catalog/communication/ethernet_ip)

сменная батарея;

возможность установки монитора;

восемь удобных в использование входов на защёлках;

съёмные клеммы, позволяющие производить монтаж проводов.

<span id="page-26-0"></span>Использованные характеристики контроллера Allen Bradley micrologix 1500 представлены в [19] 1764-61-ru.pdf.

#### **2.6.2 Выбор датчиков**

## **2.6.2.1 Расходомер**

Выбор датчика расхода исходил из рассмотрения следующих вариантов приборов: вихревой расходомер ЭМИС-ВИХРЬ 200, вихревой счётчик газа Метран-331 и массовый расходомер Kobold TMU-R. В результате анализа был выбран ЭМИС-ВИХРЬ 200, представленный на рисунке 3, так как он подходит по своему уровню защиты для работы с агрессивными средами, а также имеет требуемый для работы диапазон измерения расхода, и позволяет данный расходомер имеет выходной сигнал 4…20 мА/HART.

Сравнение характиристик расходомера представлено в таблице 3.

Таблица 3 – Сравнение расходомера

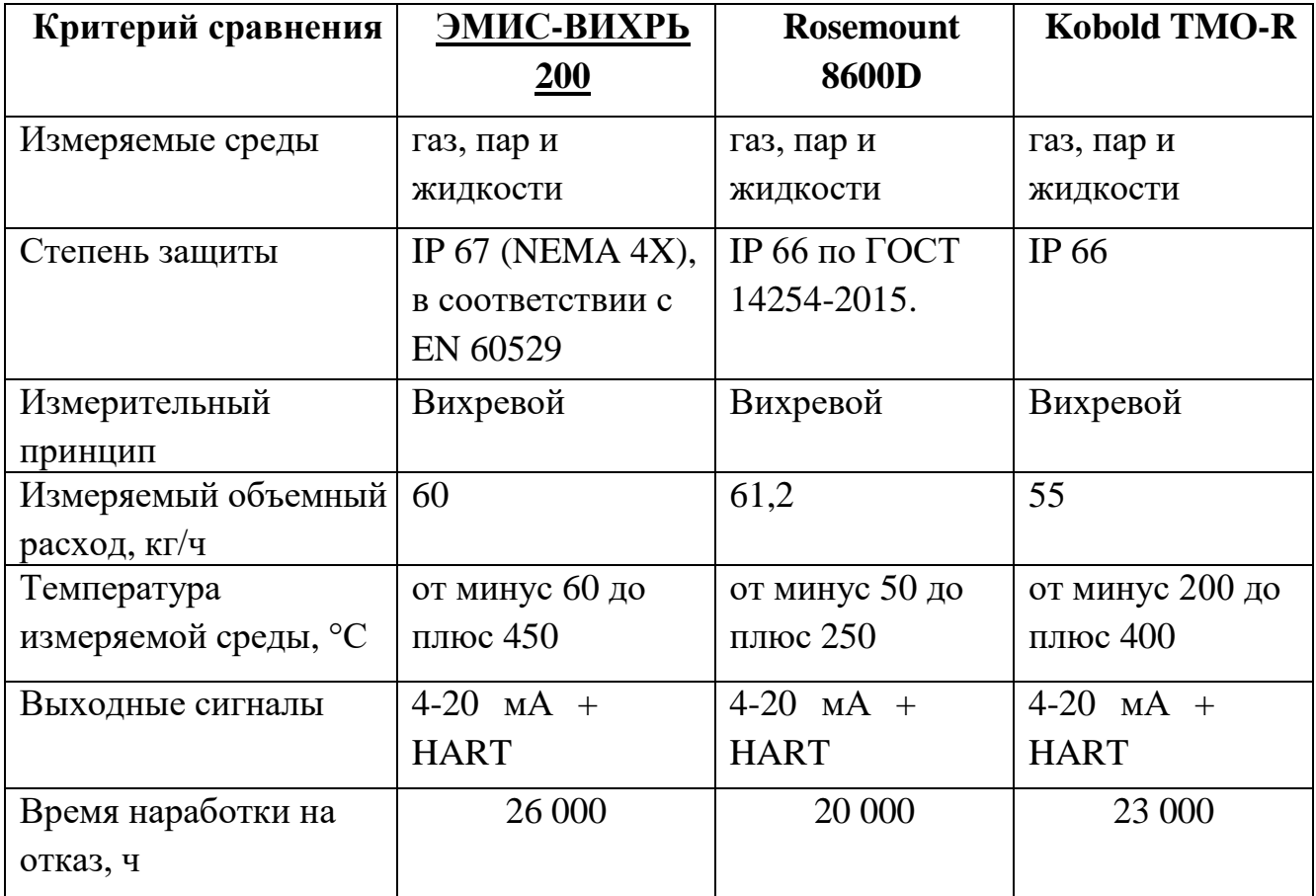

Использованные характеристики расходамера ЭМИС-ВИХРЬ 200 представлены в [18] rukovodstvo\_emis\_vihr\_200\_v8.pdf .

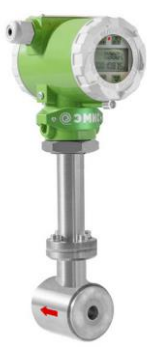

Рисунок 3 – вихревой расходомер ЭМИС-ВИХРЬ 200

Вихревой расходомер ЭМИС-ВИХРЬ 200 является средством измерения, в состав которого входит первичный вихревой преобразователь, который установлен непосредственно на месте исследуемого объекта, и электронная часть.

Настройка производиться с панели самого прибора, а также удалённо через интерфейс. Полученная прибором информация отображается как на дисплее электронной части прибора, так и на мониторе у оператора в SCADA-системе.

Принцип действия датчика, представленный на рисунке 4, основан на создании вихревого кармана. На пути движения измеряемой среды находиться объект, по средствам огибания которого образуются вихри, которые регистрируются датчиком, далее преобразуясь в электрические импульсы. Частота образования вихрей прямо пропорциональна объёмному расходу.

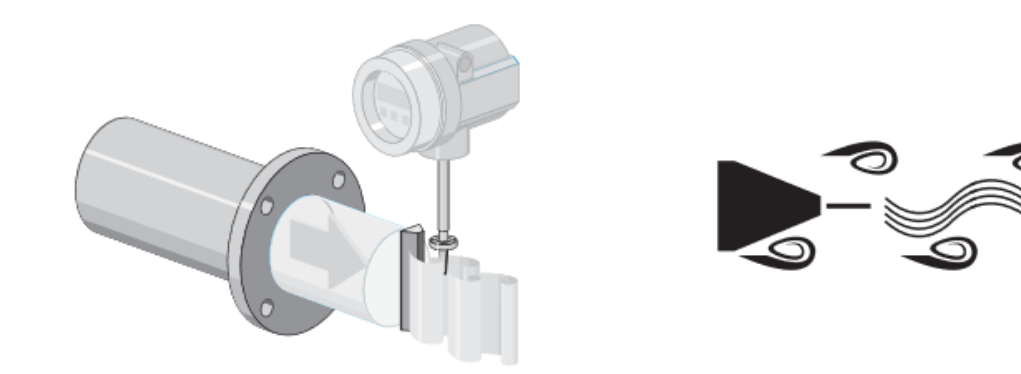

Рисунок 4 – Принцип действия вихревого расходомера ЭМИС-ВИХРЬ 200

Выходы в вихревом расходомере ЭМИС-ВИХРЬ 200 в исполнении 4…20 мА/HART позволяют реализовать вывод расчетных значений объемного расхода и, в случае постоянства рабочих условий, массового расхода, и приведенного к стандартным условиям объемного расхода через токовый выход и дополнительно через импульсный выход либо через выходной сигнал состояния в виде предельного значения.

Схема монтажа вихревого расходомера ЭМИС-ВИХРЬ 200 представлена на рисунке 5.

Для монтажа и центровки беcфланцевых приборов используются центровочные кольца, поставляемые с устройством. Монтажный комплект, включающий в себя стяжки, уплотнения, гайки и шайбы, можно заказать отдельно.

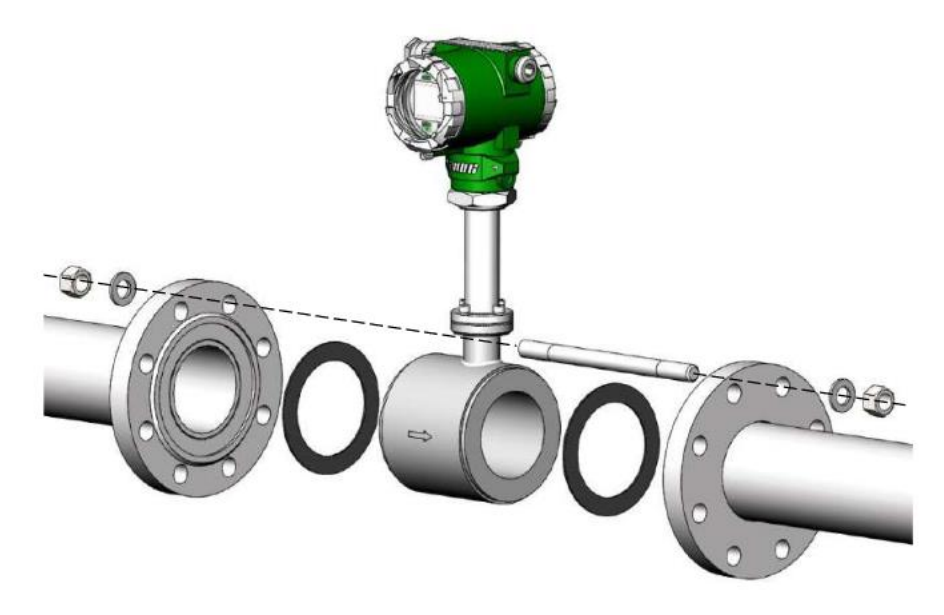

Рисунок 5 – Схема монтажа вихревого расходомера ЭМИС-ВИХРЬ 200

## **2.6.2.2 Датчики давления**

При выборе датчика давления рассматривались следующие приборы: датчик давления Метран-75, датчик давления Kobold PAD-R и ОВЕН ПД100- ДИ115. В результате анализа был выбран интеллектуальный преобразователь давления Метран-75, представленный на рисунке 6, так как он имеет аналоговый выход 4-20 мА/HART, подходит для работы с агрессивными средами в нужном диапазоне температур. В таблице 4 приведены результаты сравнительного анализа датчиков давления.

Использованные характеристики датчика давления Метран-75 представлены в [20] 48186-11.pdf.

# Таблица 4 – Сравнение датчиков давления

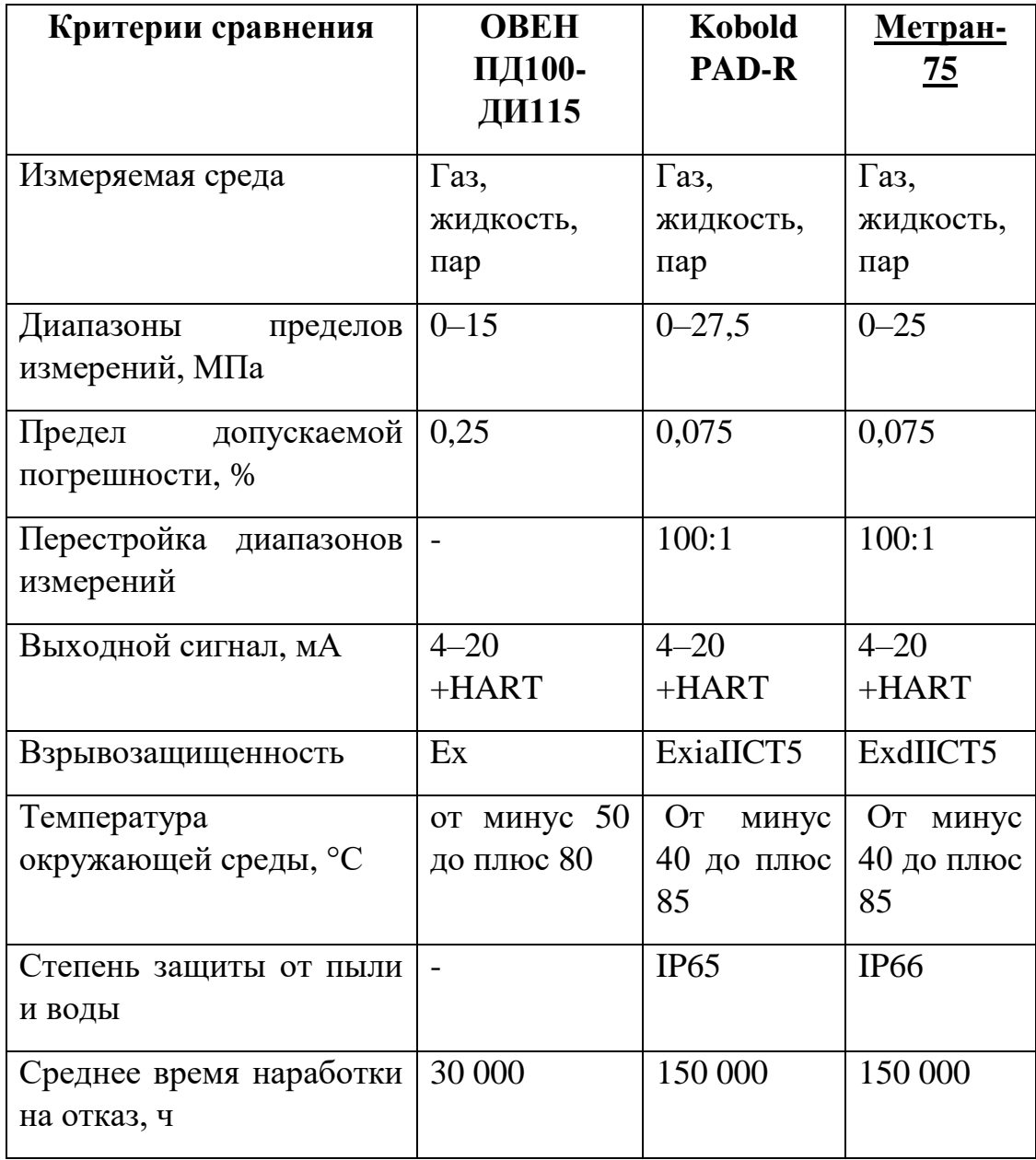

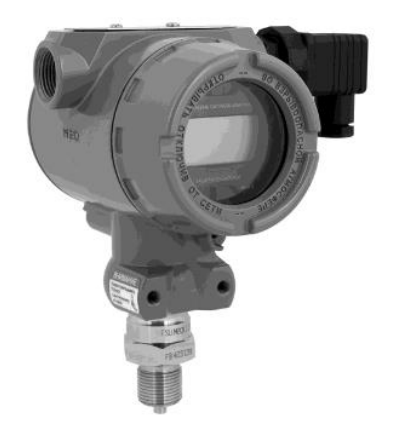

Рисунок 6 – Преобразователь давления Метран-75

Преобразователь давления Метран-75 является интеллектуальным преобразователем давления для высокоточного измерения давления газов, пара и жидкостей в любых отраслях промышленности. Метран-75 может применяться в различных производственных условиях, в том числе во взрывоопасной области.

Датчики предназначены для работы во взрывобезопасных и взрывоопасных условиях.

Датчик Метран-75 обладает следующими преимуществами:

различный спектр установки прибора к процессу;

 наличие в приборе кремниевого чувствительного элемента тензорезистивный принцип действия;

простота в монтаже и техническом обслуживание;

 съёмный ЖК-индикатор, параметризация оборудования по месту измерения;

 датчик имеет высокую стойкость и переносит 4х-кратные нагрузки, что продлевает срок его использования.

## **2.6.2.3 Датчики температуры**

При выборе датчика температур рассматривались такие приборы как: Метран-288, WIKA UT10 и RGTF-2.

В качестве датчика температуры будем использовать Метран-288, представленный на рисунке 7.

В таблице 5 приведены результаты сравнительного анализа датчиков температуры.

Характеристики датчика температур Метран-288 представлены в [21] Metran\_281\_286\_288\_IP.pdf.

| Критерии выбора                               | WIKA UT10                             | <u>Метран 288</u>                                   | RGTF-2                                  |
|-----------------------------------------------|---------------------------------------|-----------------------------------------------------|-----------------------------------------|
| Измеряемые среды                              | Нейтральные<br>и агрессивные<br>среды | Нейтральные<br>$\mathbf{M}$<br>агрессивные<br>среды | B<br>жидких и<br>газообразных<br>средах |
| Диапазон<br>измеряемых<br>температур, °С      | От минус 30<br>до плюс 150            | От минус 50<br>до плюс 1200                         | От минус 50<br>до плюс 400              |
| допускаемой<br>Предел<br>погрешности, %       | 0,1                                   | 0,25                                                | 0,075                                   |
| Выходной сигнал                               | $4 - 20MA$<br>$+HART$                 | $4-20MA$<br>$+HART$                                 | $4-20MA$<br>$+HART$                     |
| Взрывозащищенность                            | EExiaIICT6                            | ExdIICT6                                            | ExdeIICT6                               |
| Температура<br>окружающей среды, °С           | От минус 40<br>до плюс 60             | От минус 50<br>до плюс 85                           | От минус 4<br>до плюс 65                |
| Срок службы                                   | $5$ лет                               | $5$ лет                                             | $5$ лет                                 |
| Степень<br>защиты<br><b>OT</b><br>ПЫЛИ И ВОДЫ | IP67                                  | <b>IP65</b>                                         | <b>IP67</b>                             |
| Среднее<br>время<br>наработки на отказ, ч     | 15 000                                | 20 000                                              | 20 000                                  |

Таблица 5 – Сравнительный анализ датчиков температуры

В качестве первичного термопреобразователя в датчике Метран-288 используется как чувствительные элемент фиксируюий изменения в температуре термопарный кабель по ГОСТ 6616.ЭП который преобразует изменения в сигнал постоянного тока от 4 до 20 мА с наложенным на него цифровым сигналом HART.

Имеет преимущества:

применяется во взрыва опасны зонах;

 высокая степень универсальности, обусловленная модульной конструкцией;

 высокая степень совместимости вставок благодаря конструкции по DIN 43772;

 короткое время отклика за счет суженного наконечника Типы защиты для взрывоопасных объектов:

- искробезопасность (Ex ia);
- отсутствие искр (Ex nA);

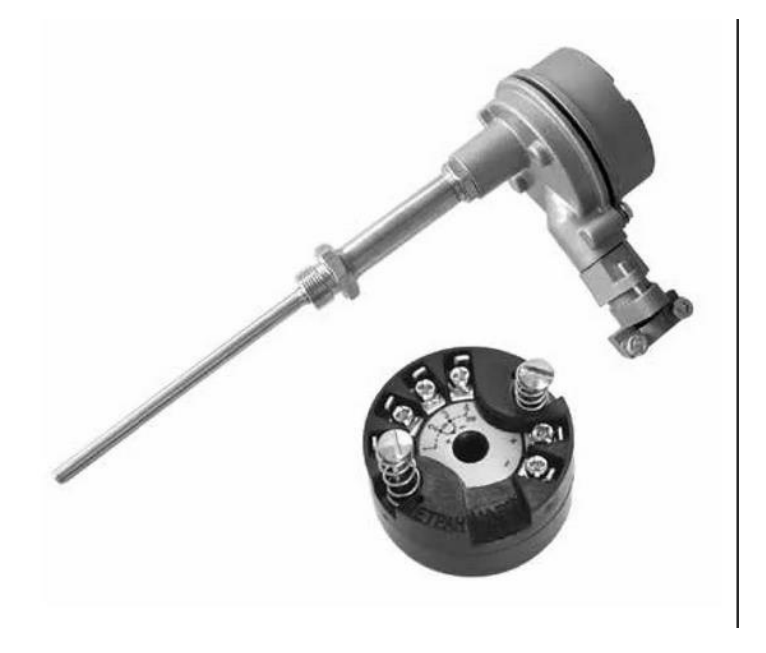

Рисунок 7 – Датчик температуры Метран-288

Присоединения к процессу подразумевают конструктив, необходимый для монтажа термометра в процесс (резьбы, фланцы, т.д.).

## **2.6.2.4 Газоанализатор**

В качестве газоанализатора будем использовать Dräger Polytron 8100 EC, показанный на рисунке 8.

Polytron 8100 EC – лучший взрывобезопасный датчик Dräger для обнаружения токсичных газов или кислорода. Он оснащен электрохимическим сенсором DrägerSensor® для обнаружения различных газов. Помимо 3-проводного аналогового выхода 4-20 мА с реле, он также поддерживает связь с устройствами Modbus и Fieldbus, обеспечивая совместимость с большинством систем управления.

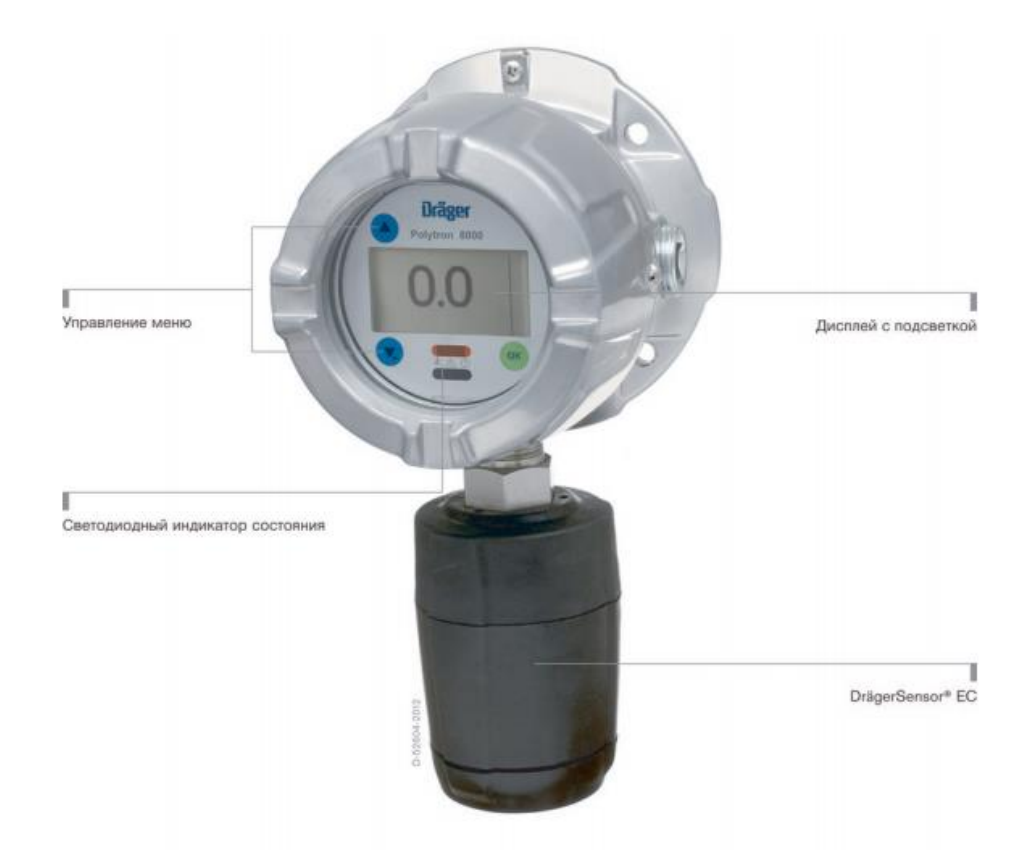

Рисунок 8 – Dräger Polytron 8100 EC

Благодаря электрохимическому сенсору Polytron 8100 обнаруживает более 100 токсичных газов, а также кислород. DrägerSensors обеспечивают непрерывную работу даже в самых суровых условиях. Он работает в широком диапазоне температур и влажности: от минус 40 до плюс 65 °C. Встроенная память содержит полную информацию о калибровках и настройках. Именно поэтому, сенсоры поставляются предварительно откалиброванными и готовыми к работе. Функция самодиагностики интеллектуального сенсора позволяет выполнять профилактическое техническое обслуживание. Искробезопасное соединение сенсора исключает необходимость в пламягасящем устройстве и обеспечивает ускоренное время отклика и повышенную чувствительность.

Polytron 8100 имеет взрывобезопасный корпус класса I, разд. 1 из алюминия или нержавеющей стали, пригодный для широкого спектра условий окружающей среды.

Технические характеристики датчика Dräger Polytron 8100 EC представлены в таблице 6.

Таблица 6 – Технические характеристики датчика Dräger Polytron 8100 EC

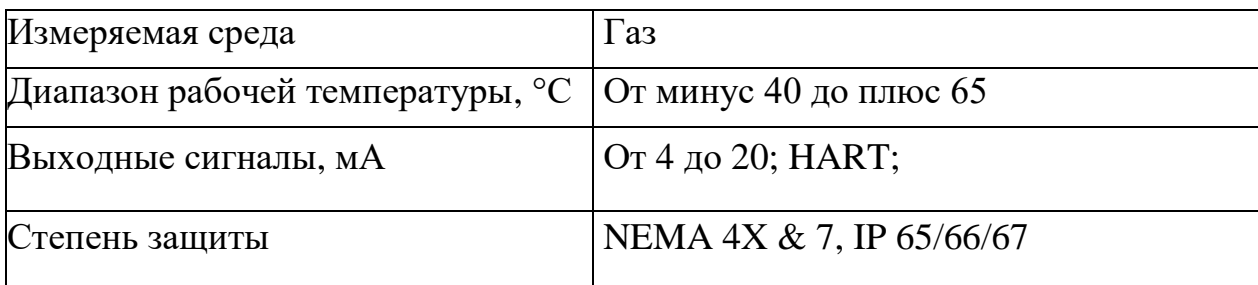

Характеристики датчика Dräger Polytron 8100 EC представлены в [22] polytron-8100-pi-9041553-ru.pdf.

## **2.6.3 Выбор исполнительных механизмов**

<span id="page-35-0"></span>Под исполнительным механизмом принимают устройство управления, посредством которого происходит воздействия на объект управления. В данном случае таким устройством является газовая задвижка AVK фланцевая с электроприводом AUMA, представленная на рисунке 9.

Газовая задвижка – это разновидность трубопроводной арматуры, она служит в качестве элемента регулирующего или запирающего газопровод. Основной частью этого устройства служит деталь, перемещающаяся по отношению к оси трубопровода перпендикулярно. Их в обязательном порядке устанавливают на любых газовых магистралях. Поток газа в них регулируют или полностью останавливают, перемещением затворного элемента вдоль уплотнений по специальным направляющим.

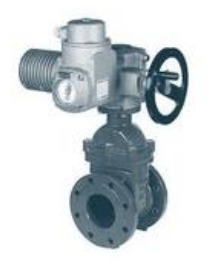

Рисунок 9 – Задвижка AVK фланцевая для газа с электроприводом AUMA
Преимуществами задвижки AVK являются:

 конструкция не требует ремонта или замены на протяжении всего срока эксплуатации;

простая структура, надежная, поддающаяся ремонту;

небольшой размер;

 легко устанавливаются и снимаются, благодаря фланцевому соединению

 возможность круглосуточного контроля системы благодаря датчикам;

позволяют регулировать поток на расстоянии;

повышенная мощность перекрытия сечения трубы.

На данной задвижке применяется электропривод AUMA DN 50-400. Технические характеристики привода AUMA DN 50-400 представлены в таблице 7.

Таблица 7 – Технические характеристики привода AUMA DN 50-400

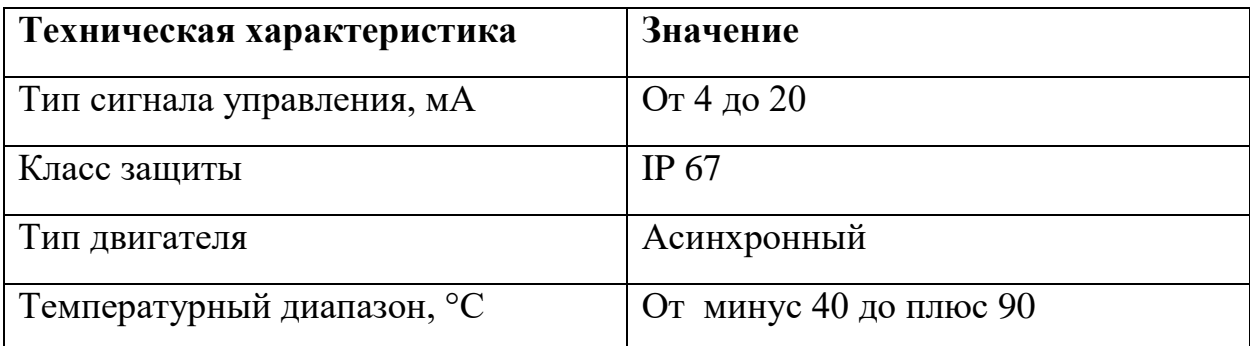

Характеристики привода AUMA DN 50-400 представлены в [23] pb\_modular\_range\_ru.pdf.

Схема монтажа задвижки AVK фланцевой для газа с электроприводом AUMA представлена на рисунке 10.

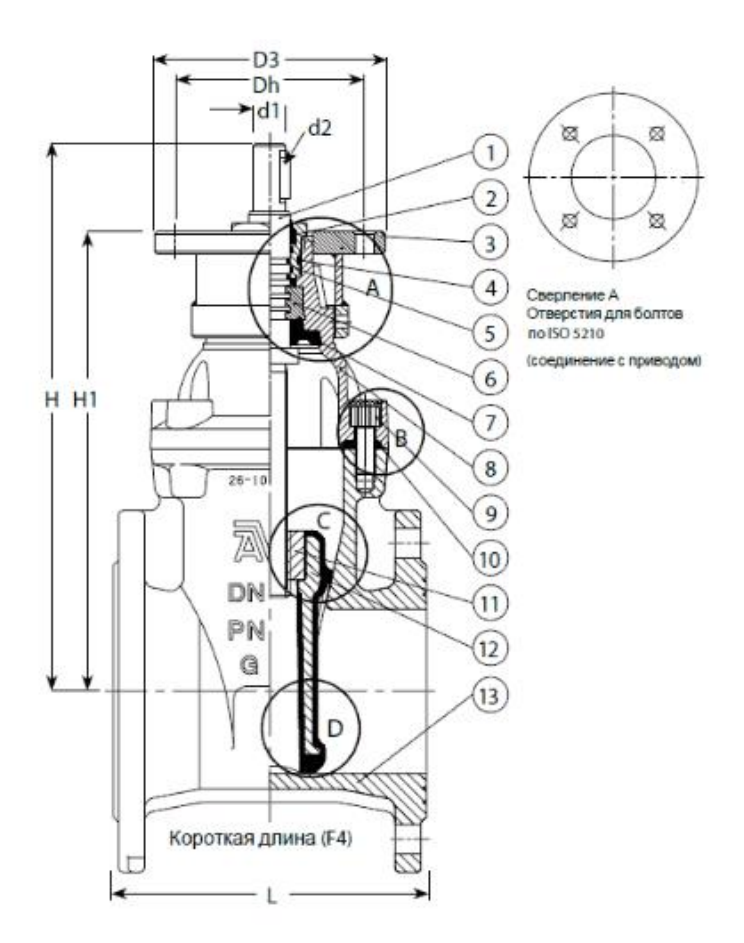

Рисунок 10 – Задвижка AVK фланцевая для газа с электроприводом AUMA: 1 Шпиндель, 2 Грязесъемное кольцо из NBR, 3 Фланец ISO, 4 Кольцо круглого сечения,5 Гайка штокового уплотнения, 6 Упорное кольцо, 7 Манжета из резины NBR, 8 Крышка, Болт крышки, 10 Прокладка крышки, 11 Клиновая гайка, 12 Клин, 13 Корпус, 14 Фланцевый переходник.

#### **2.7 Разработка схемы внешних проводок**

Схема внешней проводки приведена в приложении Д.

Все выбранные выше датчики, а именно датчики температуры Метран-288, датчики давления Метран-75, расходомер ЭМИС-ВИХРЬ 200 и газоанализатор Dräger Polytron 8100, имеют унифицированный токовый сигнал 4-20 мА.

При прокладке проводки с токовым сигналом 4-20 мА (искробезопасных) с количеством жил до 4, а также с учётом резерва. Выбран кабель КВВГЭнг(А)- LS типа А.

КВВГЭнг (А) – это конструкция из круглых медных жил, которые заключены в изоляцию и пластиковую оболочку. Сердцевина – это скрученные жилы с изоляцией разного цвета. Оболочка плотно прилегает к сердцевине.

В конструкции кабеля не предусмотрена броня, что может привести к механическому повреждению, поэтому он нуждается в дополнительной защите. Данный факт следует предусматривать при монтаже, например при укладке в различные траншеи.

Кабель КВВГЭнг (А) состоит из:

 однопроволочной токопроводящей медной круглой жилы класса 1 (ГОСТ 22483);

 изоляции из поливинилхлоридного пластиката, обладающими свойствами низкой пожароопасности;

сердцевины, которая имеет до 5-х жил с изоляцией разного цвета;

 экран или обмотка из фольги (медная или алюминевая), что при допустимых изгибах гарантирует сохранность сплошности экрана;

 оболочки из поливинилхлоридного пластиката с пониженным свойством горючести.

#### **2.8 Выбор алгоритмов управления эжектором**

При разработке автоматизированной системы управления эжектором применяются различные уровни управления, в которых также применяются отличные алгоритмы управления:

 на операторном рабочем месте в SCADA-системе, а также с ПЛК применяется алгоритм запуска и остановки, оборудования;

 с ПЛК реализованы алгоритмы автоматического регулирования в реальном времени параметров, которые должны отвечать заданному уровню, в данной работе регулируется давление;

 ПЛК реализует сбор сигналов с измерительных приборов, после получение заносятся в память контроллера;

 ПЛК также реализует действия приводящих систему в безопасное состояние при дестабилизации что реализуется алгоритмом автоматической защиты;

 централизованное управления АС реализуется алгоритмом с АРМ по средствам работы в SCADA-системе, а также на ПЛК.

При разработке АС блока эжектора разрабатывались следующие алгоритмы:

алгоритм сбора данных измерений;

 алгоритм автоматического регулирования технологических параметров.

#### **2.8.1 Алгоритм сбора данных измерений**

В качестве канала измерения выберем канал измерения давления на входе эжектора. Для этого канала разработаем алгоритм сбора данных. Алгоритм сбора данных с канала измерения давления на входе эжектора представлен в приложении Е. Алгоритм работает следующим образом. Сначала идёт инициализация показаний. Далее идёт проверка на обрыв, проверяется условие TEM\_PPI>4 мА. Если меньше, то выдаётся информация на панель оператора об ошибке (разрыв линии). Если условие больше чем 4 мА, то проверяется условие TEM\_PPI<20 мА. Если более 20 мА, то выдаётся сообщение у оператора, об аварии и ошибке. Если условие менее 20 мА, то проверяется каждая установка на предупредительные верхние и нижние уровни заданного давления, на аварийные верхние и нижние уровни давления. Далее сигнал масштабируется и переводится в единицы давления МПа.

#### **2.8.2 Алгоритм автоматического регулирования**

Целью ВКР ставиться решение задачи автоматизированной регулировки (поддержания на заданном уровне) давления в трубопроводе, для поддержания необходимого уровня не ниже, а также не выше критичного при учёте прочностных характеристик трубопровода.

Регулируемым параметром определено давление газа трубопровода, для контроля которого будет применен алгоритм управления; при использовании ПИД-регулятора мы сможем достичь необходимого уровень перерегулирования, обеспечить быстрый выход на заданный режим, а также наименьшую восприимчивость системы к внешним воздействиям.

Объектом управления является участок трубопровода, выходящий из разделителя второй степени. С панели оператора задаётся давление, которое необходимо поддерживать в трубопроводе. Далее это давление приводится к унифицированному токовому сигналу 4-20 мА и подаётся на ПЛК. В ПЛК также подаётся значение с датчика давления, происходит сравнивание значений, и формируется выходной токовый сигнал. Этот сигнал подаётся на преобразователь, на выходе которого имеет напряжение питания электропривода задвижки. Задвижка с электроприводом преобразует электрическую энергию в поступательное движение штока задвижки, в результате чего происходит изменение давление в трубопроводе.

В процессе управления объектом необходимо поддерживать давление на выходе равное 3 МПа, поэтому в качестве передаточной функции задания выступает ступенчатое воздействие, которое в момент запуска программы меняет своё значение с 0 до 3.

Обычно объектом управления является участок трубопровода между точкой измерения давления и регулирующим органом.

Передаточная функция участка трубопровода будет равна:

$$
W(s) = \frac{Q_k(s)}{Q(s)} = \frac{1}{Ts + 1} e^{-\tau_0 s},
$$
\n(1)

где  $\tau_0$  – запаздывание;

 *T* – постоянная времени.

Постоянная времени объекта и запаздывание находятся по следующим формулам:

M:  
\n
$$
T = \frac{2Lf c^2}{Q}, \tau_0 = \frac{Lf}{Q}, c = \frac{Q}{f} \sqrt{\frac{\rho}{2\Delta p}}, f = \frac{\pi d^2}{8}.
$$
\n(2)

где *L* – длина участка трубопровода между точкой измерения и точкой регулирования;

 *f* – площадь сечения трубы;

 $\rho$  – плотность жидкости;

*<sup>p</sup>* – перепад давления на трубопроводе;

 $d$  – диаметр трубы;

Q – объёмный расход газа;

*c* – скорость газа.

Преобразуем представленные выше формульт:  
\n
$$
T = \frac{2Lf}{Q} \cdot \left(\frac{Q}{f} \sqrt{\frac{\rho}{2\Delta p}}\right)^2 = \frac{LQ}{f} \cdot \frac{\rho}{\Delta p}, \tau_0 = \frac{L}{Q} \cdot \frac{\pi r^2}{2}.
$$
\n(3)

Рассмотрим расчет передаточной функции по формуле (3) на примере.

Исходные данные для расчета представлены в таблице 8.

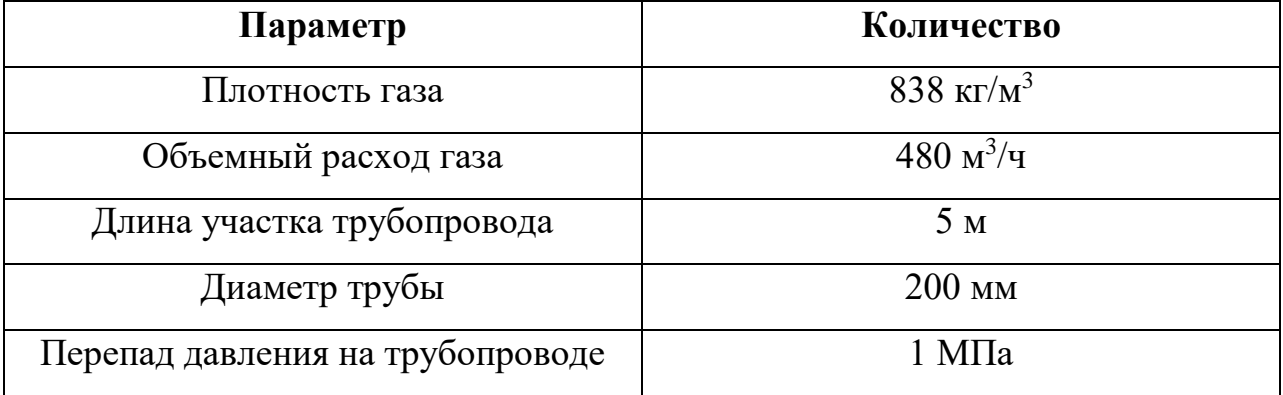

# Таблица 8 – Исходные данные

Рассчитаем передаточную функцию объекта управления:

$$
T = \frac{LQ}{f} \cdot \frac{\rho}{\Delta p} = \frac{5 \cdot \frac{480}{3600}}{3.14 \cdot 0.2^2} \cdot \frac{838}{101971} = 0.35 \text{ c},
$$
  

$$
\tau_0 = \frac{L}{Q} \cdot \frac{\pi d^2}{8} = \frac{5}{\frac{480}{3600}} \cdot \frac{3.14 \cdot 0.2^2}{8} = 0.59 \text{ c},
$$
  

$$
W(s) = \frac{1}{Ts + 1} e^{-\tau_0 s} = \frac{1}{0.35s + 1} e^{-0.59s}.
$$

Регулирующая задвижка описывается интегральным звеном:

$$
W_3(p) = \frac{1}{J_3 \cdot p'}
$$
\n<sup>(4)</sup>

$$
J_3 = 0.5 \cdot \rho \cdot L \cdot f \cdot r^2. \tag{5}
$$

Передаточная функция будет выглядеть следующим образом:

$$
W_{3}(p)=\frac{1}{0.838\cdot p'}
$$

Исполнительный электропривод в упрощенном виде может быть представлен с помощью апериодического звена первого порядка:

$$
W_{AB}(p) = \frac{K_{AB}}{T_{AB} \cdot p + 1},
$$
\n(6)

$$
T_{AB} = \frac{\omega_{H} J}{M_{K}},\tag{7}
$$

$$
K_{AB} = \frac{\omega_{\text{H}}}{f_{max}}.\tag{8}
$$

В таблице 9 приведены исходные данные для расчёта.

Таблица 9 – Исходные данные

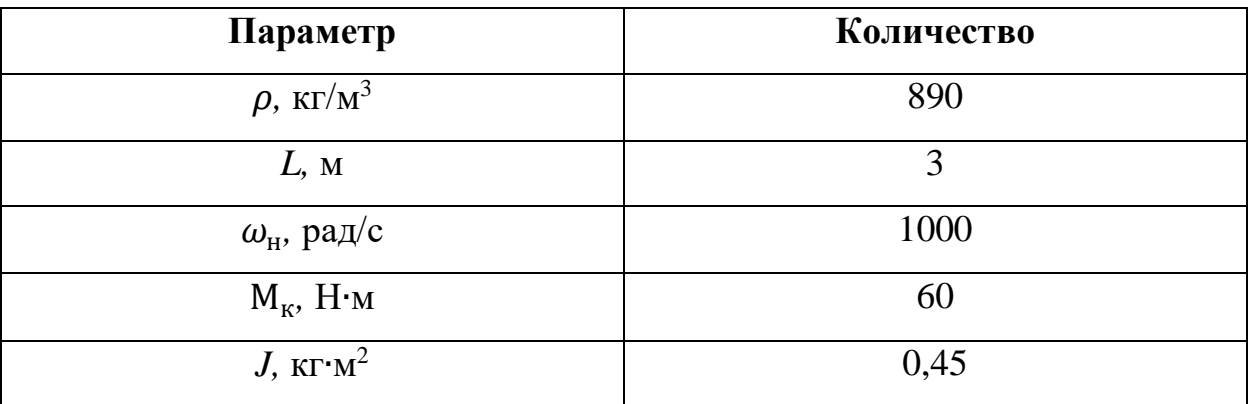

Значения параметров взяты из паспортов изделий. Полученная передаточная функция выглядит следующим образом:

$$
W_{AB}(p) = \frac{K_{AB}}{T_{AB} \cdot p + 1} = \frac{3,14}{1,18 \cdot p + 1}.
$$

Как и электропривод, частотный преобразователь в упрощенном виде определяется апериодическим звеном первого порядка:

$$
W_{\rm q_{II}}(p) = \frac{K_{\rm q_{II}}}{T_{\rm q_{II}} \cdot p + 1},\tag{9}
$$

$$
T_{\rm q_{II}} = \frac{T_{\rm qB}}{3},\tag{10}
$$

$$
K_{\rm qn} = \frac{f_{\rm max}}{I_{\rm max}}.\tag{11}
$$

В соответствии с данными, передаточная функция выглядит следующим образом:

$$
W_{\rm{4II}}(p) = \frac{2,5}{0,393 \cdot p + 1}.
$$

На рисунке 11 представлена математическая модель объекта, построенная в программном пакете Simulink.

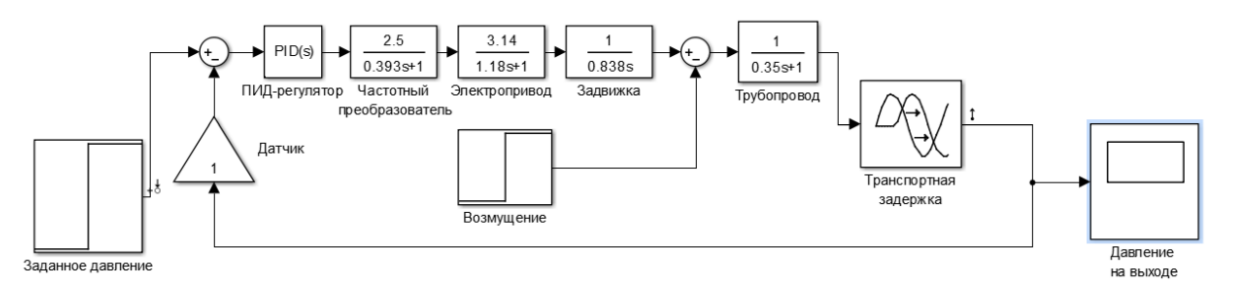

Рисунок 11 – Модель в Simulink

На рисунке 12 представлен параметры ПИД регулятора математической модели объекта.

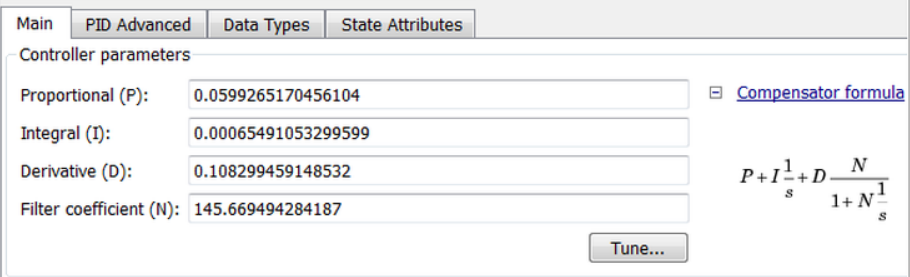

Рисунок 12 – параметры ПИД-регулятора

График переходного процесса САР мы можем наблюдать на рисунке

13.

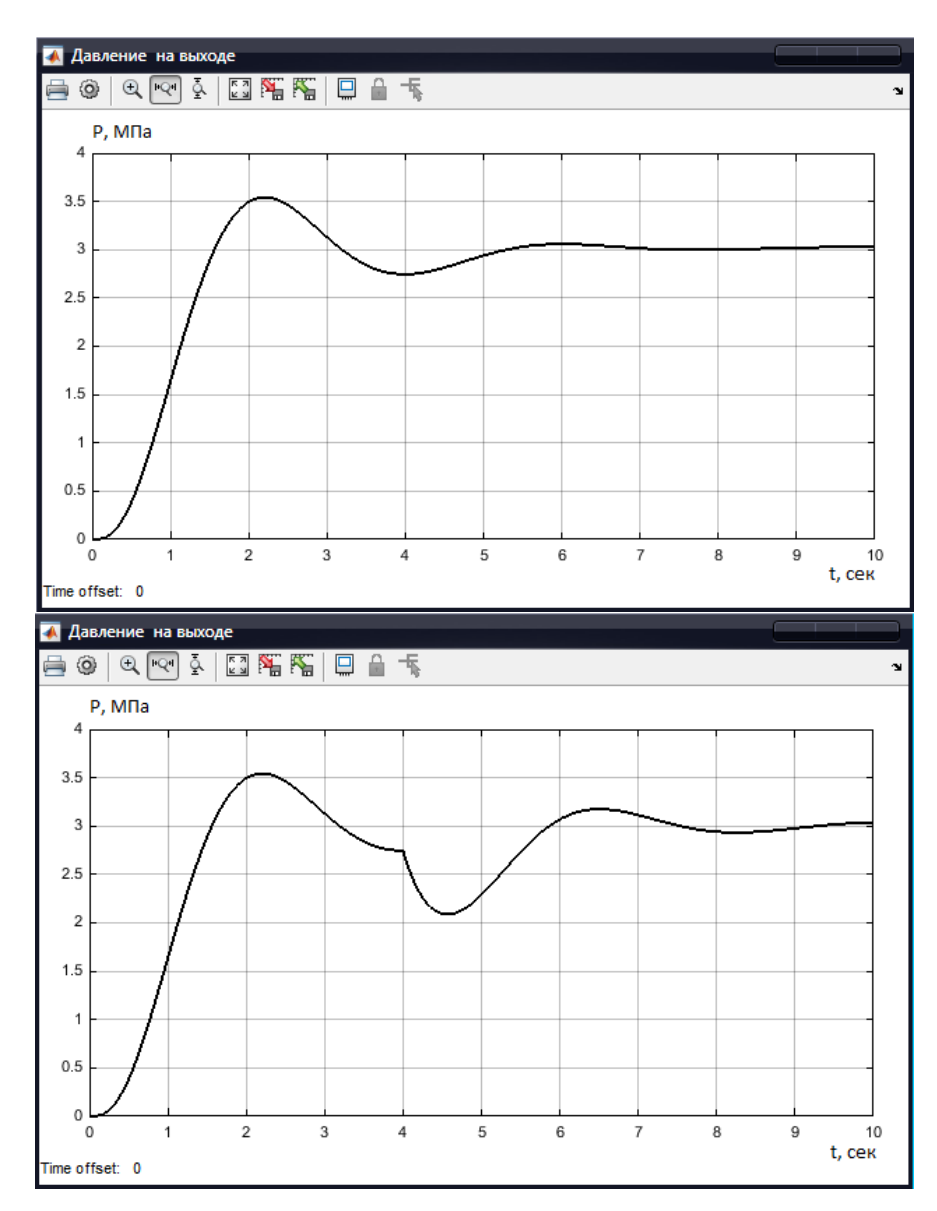

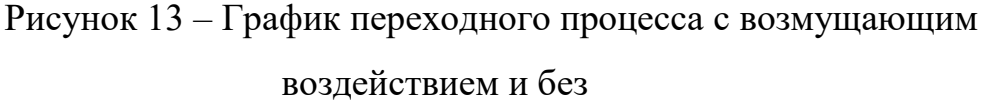

Из графика переходного процесса видно, что система имеет очень малое перерегулирование, время переходного процесса около 7 секунд. Процесс установившийся, система устойчива. На 4 секунде введено возмущающее воздействие, и, как видно из рисунка, система с ним справляется.

## **2.9 Экранные формы АС**

Управление в автоматизированной системы эжектора реализовано с использованием SCADA-системы Master SCADA. Так как автоматизированная система управления блока подготовки газа на УКПГ работает с Master SCADA, то нам необходимо создать еще одну экранную форму.

Master SCADA предназначена для разработки систем визуализации технологических процессов, обеспечивающих возможность управления и наблюдения за состоянием технологического процесса. Master SCADA выполнена по технологии COM/DCOM, с использованием промышленного стандарта OPC для обмена данными между программными компонентами АСУТП.

Основные компоненты MASTER SCADA:

- среда разработки;
- среда исполнения;
- сервер базы данных реального времени переменных процесса;
- сервер доступа к архиву истории технологического процесса;
- система формирования, просмотра и печати отчетов.

Среда исполнения обеспечивает пользовательский интерфейс оператора-технолога с АСУТП, используя экранные формы и различные элементы управления. Экранные формы позволяют отображать текущую и архивную информацию о технологическом процессе в виде:

- мнемосхем;
- сообщений;
- графиков/трендов;
- отчетов (рапортов) оператора различной формы.

Оператору АРМ доступны следующие экранные формы (приложение Ж), отображённые на рисунке 14.

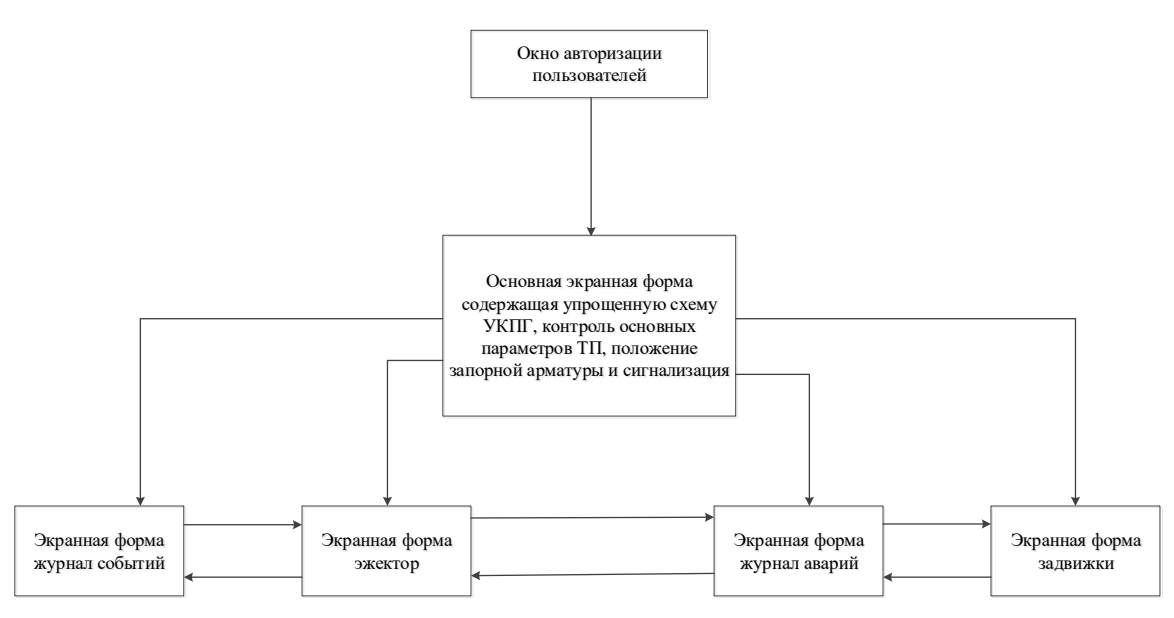

Рисунок 14 - Общая схема экранных форм

На мнемосхеме представлена общая схема работы УКПГ. Как видно на рисунке, основную часть видеокадра занимается схема, которая содержит оборудование и текущую информацию о его работе. Из данной мнемосхемы можно переходить на управляемые объекты и получать более подробную информацию. Вверху экрана отображено название конкретной экранной формы, а внизу указывается действующее время.

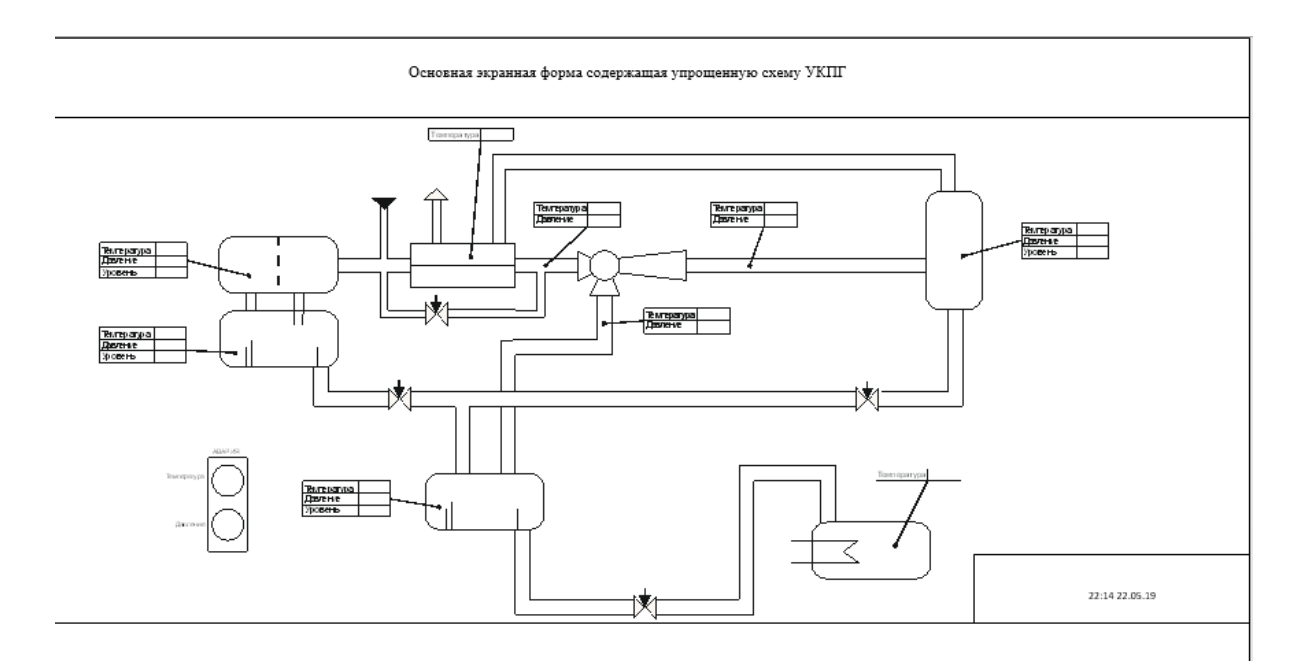

Рисунок 15 – Мнемосхема

### **ЗАДАНИЕ ДЛЯ РАЗДЕЛА «ФИНАНСОВЫЙ МЕНЕДЖМЕНТ, РЕСУРСОЭФФЕКТИВНОСТЬ И РЕСУРСОСБЕРЕЖЕНИЕ»**

Студенту:

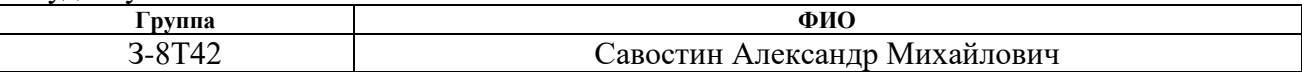

#### УДК 004.896:622.279.8.002.5:621.176

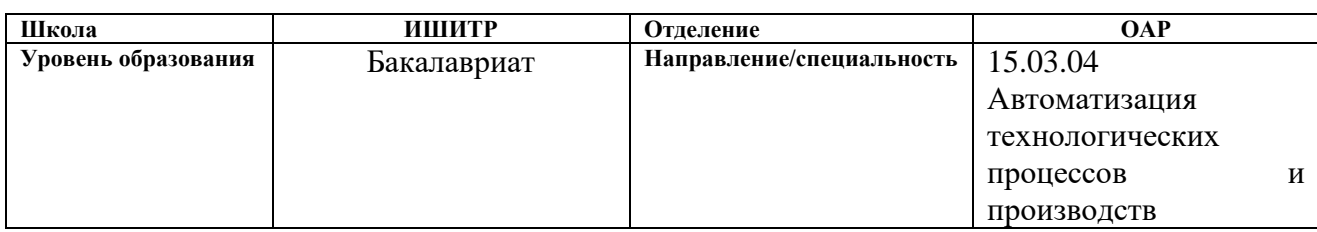

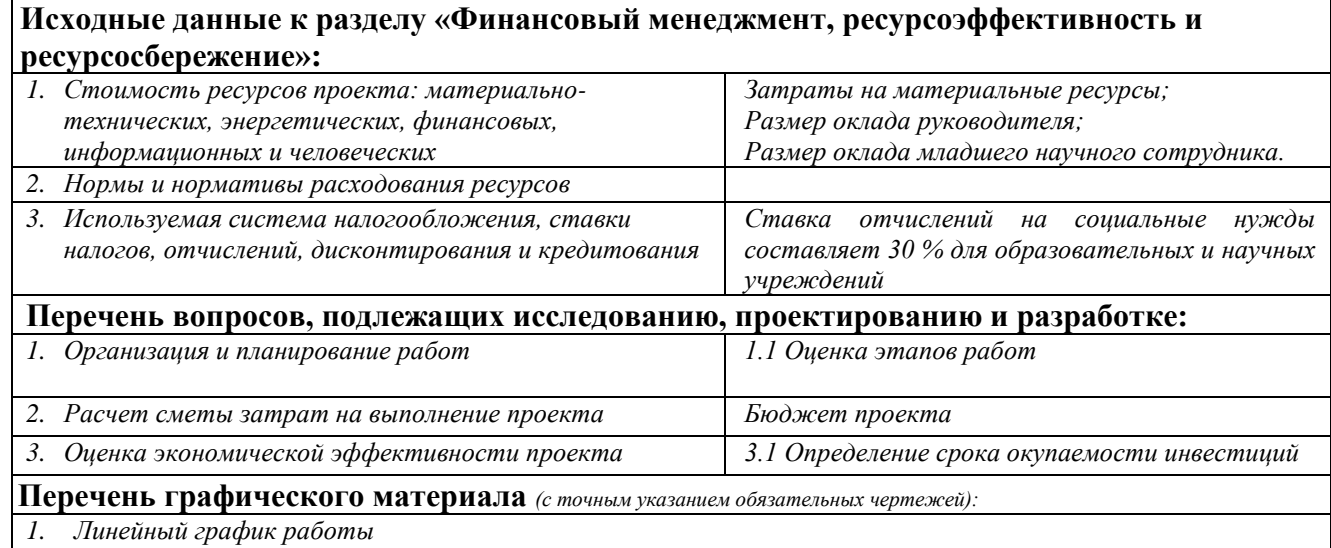

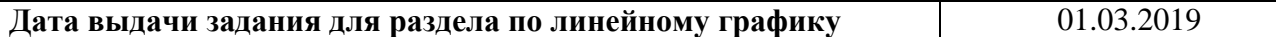

#### **Задание выдал консультант:**

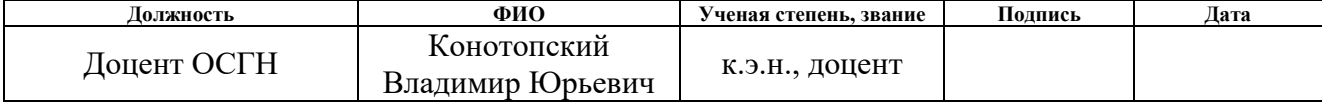

#### **Задание принял к исполнению студент:**

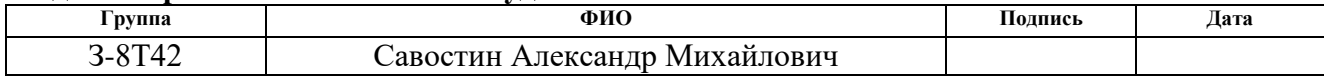

# **3 Оценка коммерческого потенциала и перспективности проведения научных исследований с позиции ресурсоэффективности**

### **3.1 Потенциальные потребители результатов исследования**

Потенциальными потребителями результатов исследования являются коммерческие организации, специализирующиеся в нефтегазовой отрасли, в частности – газодобывающие компании. Для данных предприятий разрабатывается АС блока подготовки газа (эжектора), установки комплексной подготовки газа УКПГ.

Целью раздела «Финансовый менеджмент, ресурсоэффективность и ресурсосбережение» является комплексное описание и анализ финансовоэкономических аспектов выполненной работы, также необходимо оценить полные денежные затраты на проект и получить хотя бы приближенную экономическую оценку результатов ее внедрения.

#### **3.2 Планирование научно-исследовательских работ**

#### **3.2.1 Структура работ в рамках научного исследования**

Планирование комплекса предполагаемых работ осуществляется в следующем порядке:

> 1) определение структуры работ в рамках научного исследования;

> > 2) определение участников каждой работы;

3) установление продолжительности работ;

4) построение графика проведения научных исследований.

Для выполнения научных исследований формируется рабочая группа, в состав которой могут входить научные сотрудники и преподаватели, инженеры, техники и лаборанты, численность групп может варьироваться. По каждому виду запланированных работ устанавливается соответствующая должность исполнителей.

В данном разделе необходимо составить перечень этапов и работ в рамках проведения научного исследования, провести распределение исполнителей по видам работ. Примерный порядок составления этапов и работ, распределение исполнителей по данным видам работ приведен в таблице 10.

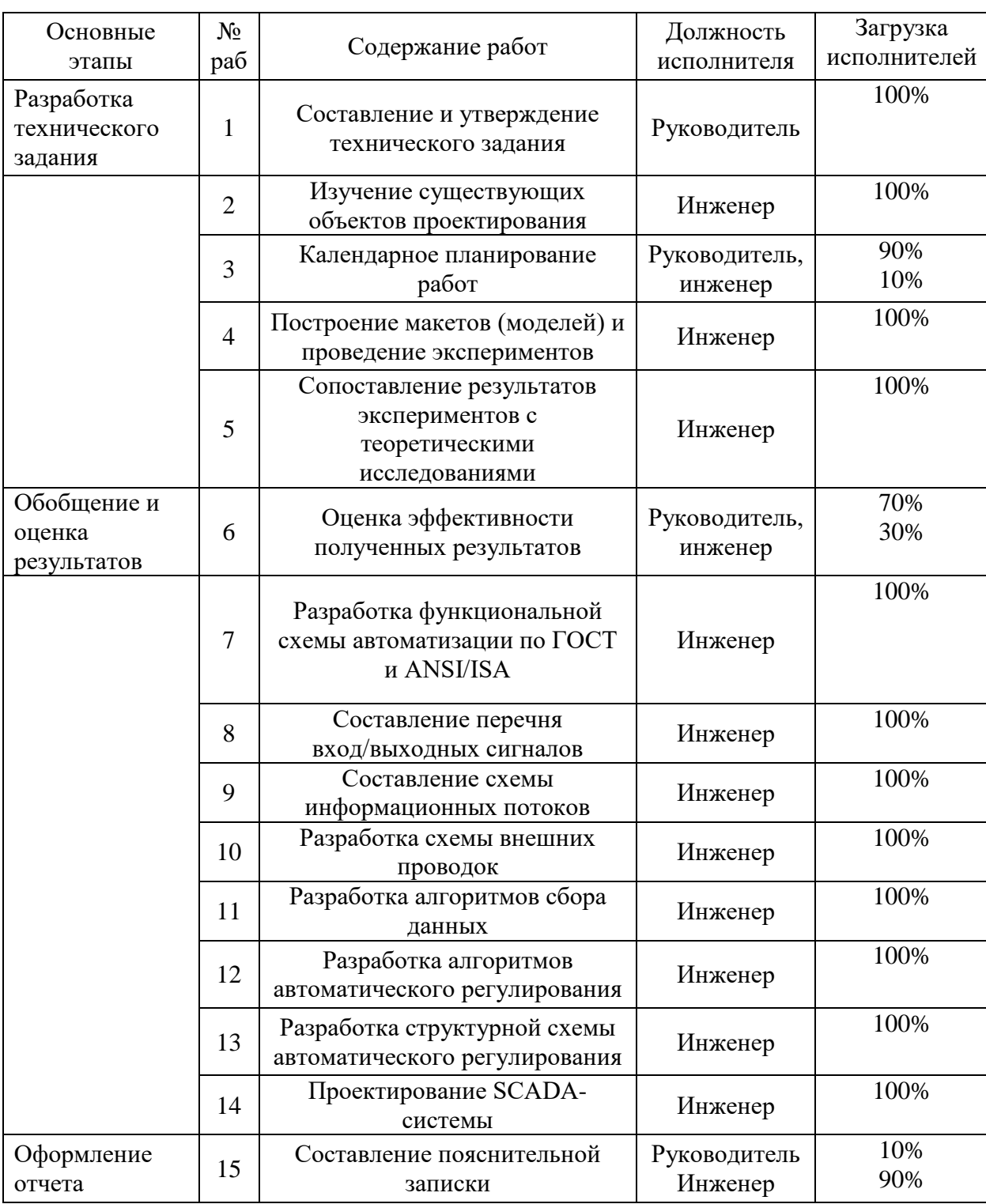

Таблица 10 – Перечень этапов, работ и распределение исполнителей

#### **3.2.2 Разработка графика проведения научного исследования**

Расчет продолжительности этапов работы выполняется опытностатистическим методом, реализуемым экспертным способом. Для определения вероятных (ожидаемых) значений продолжительности работ  $t_{\text{ox}}$ используется следующая формула:

$$
t_{\text{ox}} = \frac{t_{\min} + 4 \cdot t_{\text{prob}} + t_{\max}}{6},\tag{1}
$$

где  $t_{min}$  – минимальная продолжительность работы, дни;

 $t_{max}$  – максимальная продолжительность работы, дни;

 $t_{prob}$  – наиболее вероятная продолжительность работы, дни.

Для построения линейного графика рассчитывается длительность этапов в рабочих днях, а затем переводится в календарные дни. Расчет продолжительности выполнения каждого этапа в рабочих днях  $(T_{P,I})$ осуществляется по формуле: $T_{\rm P\bar{A}} = \frac{t_{\rm ox}}{K_{\rm NP}}$  $\frac{\epsilon_{\text{O}}x}{K_{\text{BH}}}\cdot K_{\text{A}}$ 

где  $t_{\text{ox}}$  – продолжительность работы, дни;

 $K_{\rm BH}$  – коэффициент выполнения работ, учитывающий влияние внешних факторов на соблюдение предварительно определенных длительностей, в частности, возможно  $K_{\text{BH}} = 1$ ;

 $K_{\text{II}}$  – коэффициент, учитывающий дополнительное время на компенсацию непредвиденных задержек и согласование работ  $(K_A = 1 \div$ 1,2).

Расчет продолжительности этапа в календарных днях осуществляется по формуле:  $T_{KJ} = T_{PJ} \cdot T_K$ ,

где  $T_K$  – коэффициент календарности, позволяющий перейти от длительности работ в рабочих днях к их аналогам в календарных днях.

Коэффициент календарности выполняется по формуле:

$$
k_{\text{kaJ}} = \frac{T_{\text{kaJ}}}{T_{\text{kaJ}} - T_{\text{bJX}} - T_{\text{np}}} = \frac{365}{365 - 118} = 1,48
$$

где  $T_{KAI}$  – календарные дни ( $T_{KAI}$  = 365);

 $T_{\text{B},\text{A}}$  – выходные дни  $(T_{\text{B},\text{A}} = 51)$ ;

 $T_{\Pi \Pi}$  – праздничные дни  $(T_{\Pi \Pi} = 15)$ .

В таблице 11 приведены расчеты длительности отдельных видов работ.

Таблица 11 – Временные показатели проведения работ

|                                                                            | Трудоемкость работ |                  |                 | Исполнители  | работ в рабочих<br>Длительность<br>ДНЯХ | Длительность<br>календарных<br>работ в |
|----------------------------------------------------------------------------|--------------------|------------------|-----------------|--------------|-----------------------------------------|----------------------------------------|
|                                                                            | $t_{min}$          | $t_{\text{max}}$ | $t_{\text{ox}}$ |              |                                         |                                        |
| Составление и утверждение технического<br>задания                          | $\overline{2}$     | 3                | 2,4             | $\mathbf{P}$ | 2,4                                     |                                        |
| Изучение существующих объектов<br>проектирования                           |                    | $\overline{2}$   | 1,4             | И            | 1,4                                     | $\overline{2}$                         |
| Календарное планирование работ                                             | 0,5                | $\mathbf{1}$     | 0,7             | P, M         | 0,35                                    | $\mathbf{1}$                           |
| Построение макетов (моделей) и<br>проведение экспериментов                 | $\overline{2}$     | 6                | 3,6             | И            | 3,6                                     | 5                                      |
| Сопоставление результатов экспериментов<br>с теоретическими исследованиями | 0.5                | 1                | 0,7             | И            | 0,7                                     | $\mathbf{1}$                           |
| Оценка эффективности полученных<br>результатов                             | $\mathbf{1}$       | 1,5              | 1,2             | $P_{A}$      | 0,6                                     | $\mathbf{1}$                           |
| Разработка функциональной схемы<br>автоматизации по ГОСТ и ANSI/ISA        |                    | 3                | 1,8             | И            | 1,8                                     | 3                                      |
| Составление перечня вход/выходных<br>сигналов                              | 0,5                | $\mathbf{1}$     | 0,7             | И            | 0,7                                     | $\mathbf{1}$                           |
| Составление схемы информационных<br>потоков                                | 0,5                | $\mathbf{1}$     | 0,7             | И            | 0,7                                     | $\mathbf{1}$                           |
| Разработка схемы внешних проводок                                          | $\mathbf{1}$       | $\overline{2}$   | 1,4             | И            | 1,4                                     | $\overline{2}$                         |
| Разработка алгоритмов сбора данных                                         |                    | $\overline{2}$   | 1,4             | И            | 1,4                                     | $\overline{2}$                         |
| Разработка алгоритмов автоматического<br>регулирования                     | 0,5                | 1                | 0,7             | И            | 0,7                                     | $\mathbf 1$                            |
| Разработка структурной схемы<br>автоматического регулирования              | $\overline{2}$     | $\overline{4}$   | 2,8             | И            | 2,8                                     | 4                                      |
| Проектирование SCADA-системы                                               | $\overline{2}$     | $\overline{3}$   | 2,4             | И            | 2,4                                     | 4                                      |
| Составление пояснительной записки                                          | $\overline{2}$     | $\overline{4}$   | 2,8             | И            | 2,8                                     | 4                                      |
| Инженер                                                                    |                    |                  |                 |              | 21,35                                   | 32                                     |
| Руководитель                                                               |                    |                  |                 |              | 3,35                                    | 6                                      |

На основе таблицы 11 построим календарный план-график. График строится для максимального по длительности исполнения работ в рамках научно-исследовательского проекта. В таблице 12 приведен календарный план-график с разбивкой по месяцам и декадам (10 дней) за период времени дипломирования.

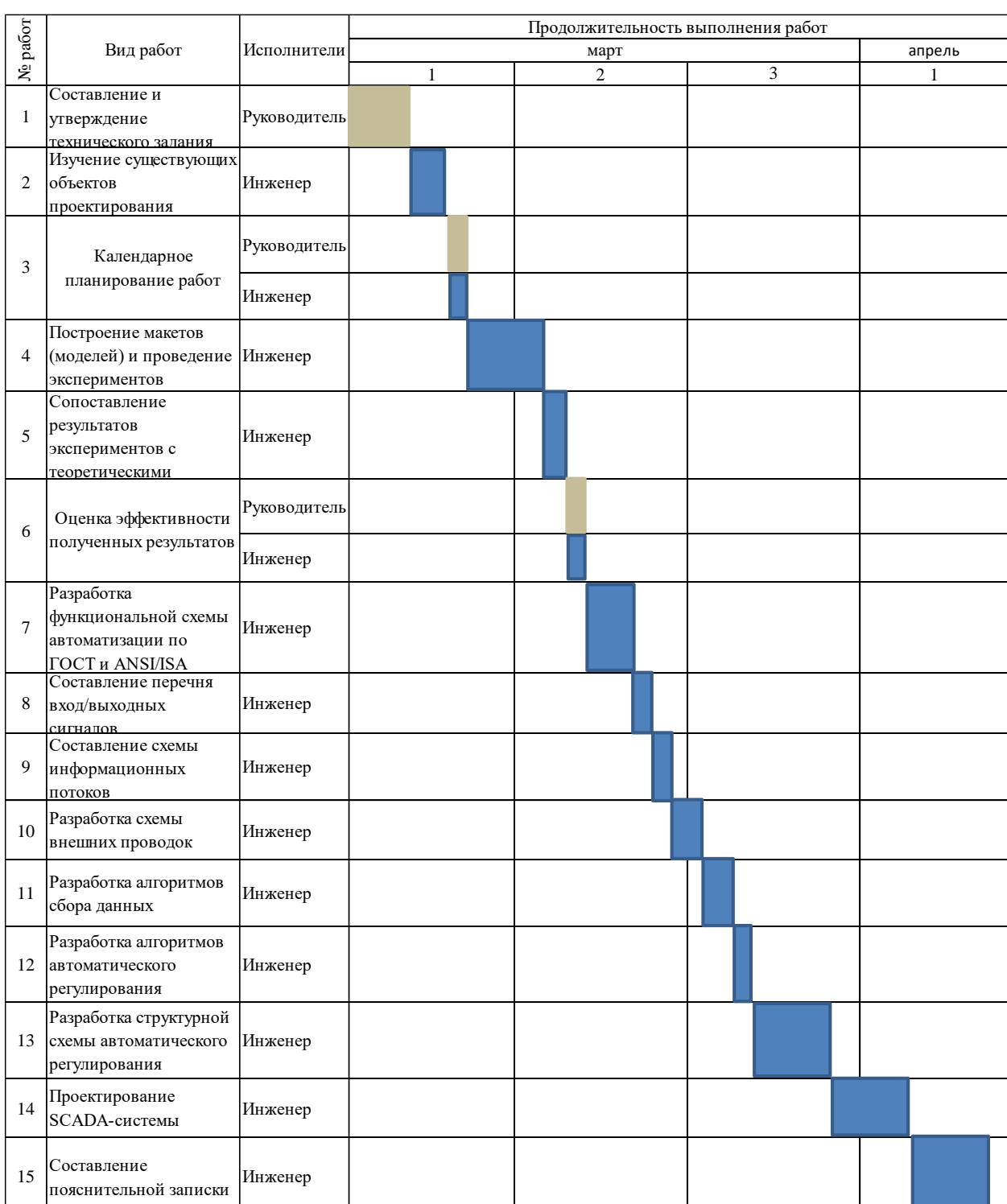

Таблица 12 – план-график

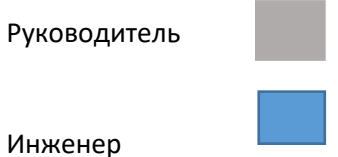

# **3.3 Бюджет научно-технического исследования 3.3.1 Расчет сметы затрат на выполнение проекта**

В состав затрат на создание проекта включается величина всех расходов, необходимых для реализации комплекса работ, составляющих содержание данной разработки. Расчет сметной стоимости ее выполнения производится по следующим статьям затрат:

- материалы и покупные изделия;
- заработная плата;
- социальный налог;
- расходы на электроэнергию (без освещения);
- амортизационные отчисления;
- оплата услуг связи;
- арендная плата за пользование имуществом;
- прочие услуги (сторонних организаций);
- прочие (накладные расходы) расходы.

# **3.3.2 Расчет материальных затрат**

Данная статья включает стоимость всех материалов, используемых при разработке проекта. В таблице 13 приведены материальные затраты. В расчете материальных затрат учитывается транспортные расходы и расходы на установку оборудования в пределах 15-25% от стоимости материалов.

| Наименование                                | измерения<br>Единица | Количество | ед.,<br>3a<br>py6<br>Цена | Затраты на<br>метариалы |
|---------------------------------------------|----------------------|------------|---------------------------|-------------------------|
| Контроллер " Allen Bradley micrologix 1500" | IIIT.                | 1          | 278 300                   | 347875                  |
| Расходомер "ЭМИС-ВИХРЬ 200"                 | IIIT.                | 1          | 194 000                   | 223100                  |
| Датчики давления "Метран-75"                | IIIT.                | 3          | 90 000                    | 310500                  |
| Датчик температуры "Метран-288"             |                      | 3          | 61 400                    | 211830                  |
| Газоанализатор " Dräger Polytron 8100 EC "  | IIIT.                | 1          | 117 500                   | 135125                  |
| Задвижка "AUMA AVK"                         |                      | 2          | 214 750                   | 515400                  |
| Электропривод "AUMA DN 50-400"              |                      | 2          | 132 000                   | 330000                  |
| Итого:                                      |                      |            |                           | 2073830                 |

Таблица 13 – Материальные затраты

Транспортно-заготовительные расходы (3%) – 62214

Итого по статье - 2136044

## **3.3.3 Расчет заработной платы**

Среднедневная тарифная заработная плата рассчитывается по формуле:

 $3\Pi_{\text{TH-T}} = M0/25.083$ ,

где МО – месячный оклад для сотрудников ТПУ, руб.;

учитывающей, что в году 301 рабочий день и, следовательно, в месяце в среднем 25,083 рабочих дня (при шестидневной рабочей неделе).

Для учета в составе полной заработной платы премий, дополнительной зарплаты и районной надбавки используется следующий ряд коэффициентов:  $K_{\text{HP}} = 1,1$ ;  $K_{\text{non.3H}} = 1,188$ ;  $Kp = 1,3$ . Таким образом, для перехода от тарифной (базовой) суммы заработка исполнителя, связанной с участием в проекте, к соответствующему полному заработку (зарплатной части сметы) необходимо первую умножить на интегральный коэффициент  $K_u = 1.1 \cdot 1.188 \cdot 1.3 = 1.699$ .

Результаты расчета затрат на полную заработную плату приведены в таблице 14.

| Исполнитель | Оклад,   | $3\Pi_{\text{CH}-\text{T}}$ | $T_{\rm{P},I}$ , дни | $K_{\rm H}$ | Фонд ЗП, |
|-------------|----------|-----------------------------|----------------------|-------------|----------|
|             | руб/мес. | руб/раб.день                |                      |             | руб.     |
| HP          | 26624.00 | 1 0 6 1 , 4 3               | 4                    | 1,699       | 7213,47  |
| И           | 9489     | 378,30                      | 22                   | 1,62        | 13482,61 |
| Итого:      |          |                             |                      |             | 20696,10 |

Таблица 14 – Затраты на заработную плату

### **3.3.4 Отчисления во внебюджетные фонды (страховые отчисления)**

Затраты на единый социальный налог (ЕСН), включающий в себя отчисления в пенсионный фонд, на социальное и медицинское страхование, составляют 30 % от полной заработной платы по проекту, т.е.

$$
\mathcal{C}_{\text{cou}}=0.30\cdot\mathcal{C}_{3\Pi}
$$

Тогда

$$
C_{\text{cou}} = 0.30 \cdot 20696.10 = 6208.82
$$

## **3.3.5 Расчет затрат на электроэнергию**

Данный вид расходов включает в себя затраты на электроэнергию, потраченную в ходе выполнения проекта на работу используемого оборудования, рассчитываемые по формуле:

$$
C_{3n.06.} = P_{06} \cdot t_{06} \cdot \text{H}_3,
$$

где  $P_{06}$  – мощность, потребляемая оборудованием, кВт;

 $t_{06}$  – время работы оборудования, час;

 $\text{H}_{\text{3}}$  – тариф на 1 кВт·час, руб. (для ТПУ – 5,748 руб/кВт·час).

Результаты расчета затрат на электроэнергию приведены в таблице 15.

| Оборудование  | $t_{06}$ , час | $P_{.06}$ , KBT | $C_{\rm 30.06}$ , py <sub>0</sub> . |
|---------------|----------------|-----------------|-------------------------------------|
| ΠК            | 132            | 0,3             | 227,62                              |
| Принтер (ч/б) |                | 0,1             | 5,75                                |
| Итого:        |                |                 | 233,37                              |

Таблица 15 – Затраты на электроэнергию

## **3.3.6 Расчет амортизационных расходов**

Амортизация используемого оборудования за время выполнения проекта определяется по формуле:

$$
C_{\text{AM}} = \frac{H_A \cdot I_{\text{OB}} \cdot t_{\text{p}\phi} \cdot n}{F_A},
$$

где Н<sub>А</sub> – годовая норма амортизации единицы оборудования;

ЦОБ – балансовая стоимость единицы оборудования с учетом ТЗР, руб.;

 $F_{\text{A}}$  – действительный годовой фонд времени работы соответствующего оборудования, час;

 $t_{\rm{p}}$  – фактическое время работы оборудования в ходе выполнения работы, час;

 $n$  – число задействованных однотипных единиц оборудования.

Норма амортизация ПК определяется следующим образом:

$$
H_A(\Pi K) = \frac{1}{C_A} = \frac{1}{2.5} = 0.4
$$

где СА – срок амортизации ПК (2-3 года).

Норма амортизации принтера (ч/б):

$$
H_A(np q/6) = \frac{1}{C_A} = \frac{1}{2} = 0.5
$$

Тогда

$$
C_{AM}(\Pi K) = \frac{0.4 \cdot 50000 \cdot 132 \cdot 1}{298 \cdot 8} = 1107,38 \text{ py6}.
$$

$$
C_{AM}(\text{np } \text{y/6}) = \frac{0.5 \cdot 10000 \cdot 10 \cdot 1}{500} = 100,00 \text{ py6}.
$$

Общие амортизационные отчисления составят:

 $C_{AM}$ общ = 1107 + 100,00 = 1207,38 руб.

## **3.3.7 Расчет прочих расходов**

В статье «Прочие расходы» отражены расходы на выполнение проекта, которые не учтены в предыдущих статьях, их следует принять равными  $10\%$ от суммы всех предыдущих расходов, т.е.

Спроч. =  $(C3\text{H} + C\text{Coul} + C3\text{H} \cdot \text{O}6. + C\text{am} \cdot \text{O}1$ 

Для нашего примера это

Спроч. =  $(20696,10+6208,82+233,37+1207,38) \cdot 0,1 = 2834,567 \text{ py6}.$ 

## **3.3.8 Формирование бюджета затрат**

Проведя расчет по всем статьям сметы затрат на разработку, можно определить общую себестоимость проекта.

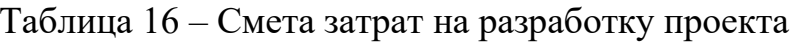

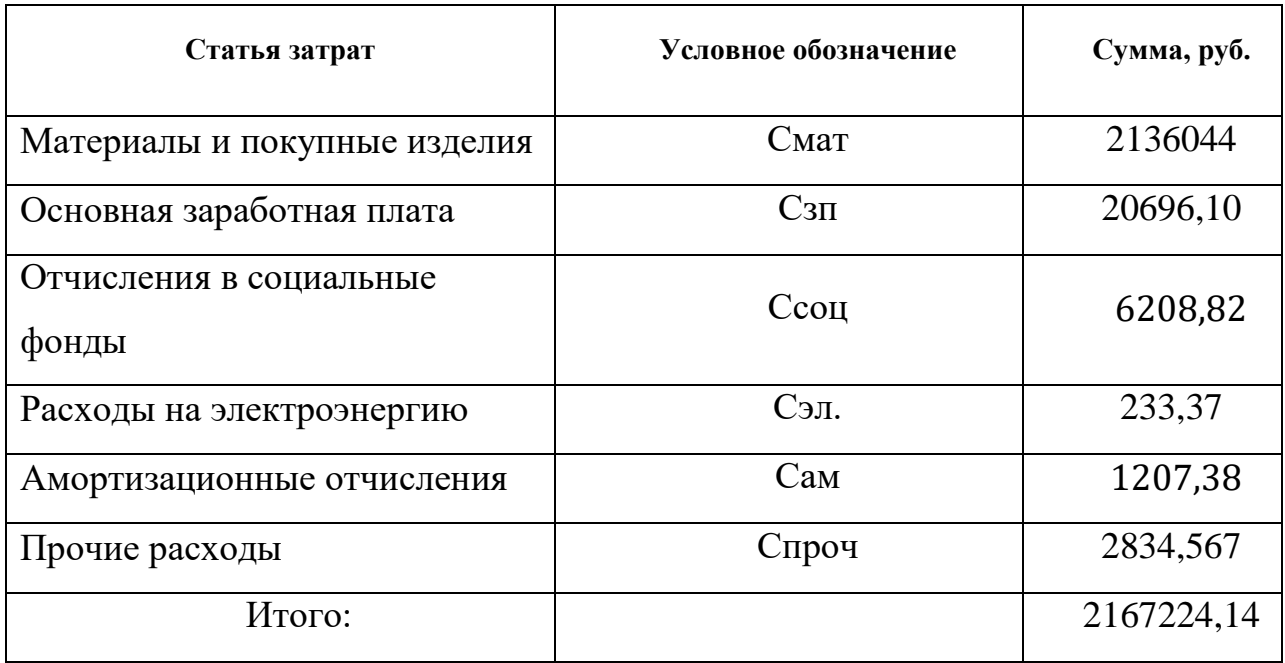

Таким образом, затраты на разработку составили  $C = 2167224$ , 14 руб.

### **3.3.9 Расчет прибыли**

Прибыль от реализации проекта следует принять в размере 5-20 % от полной себестоимости работы и составит 216722,41 руб. (10 %)

## **3.3.10 Расчет НДС**

НДС составляет 20% от суммы затрат на разработку и прибыли. В нашем случае это  $(2167224, 14 + 216722, 41) * 0, 2 = 476789, 31 \text{pv}$ б.

### **3.3.11 Цена разработки**

Цена равна сумме полной себестоимости, прибыли и НДС, в нашем случае

 $L_{HHP(KP)} = 2167224,14+216722,41+476789,3=2860735,86 \text{py} 6.$ 

## **Оценка экономической эффективности проекта**

Так как результат данной работы не доведён до степени готовности к конкретному технологическому применению и кроме того является локальной разработкой по этой оценка его экономической эффективности некорректна.

# **ЗАДАНИЕ ДЛЯ РАЗДЕЛА «СОЦИАЛЬНАЯ ОТВЕТСТВЕННОСТЬ»**

Студенту:

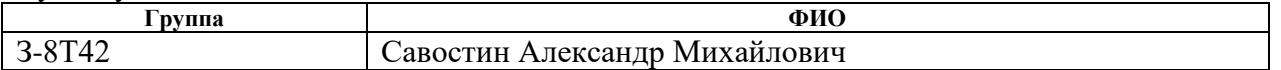

## УДК 004.896:622.279.8.002.5:621.176

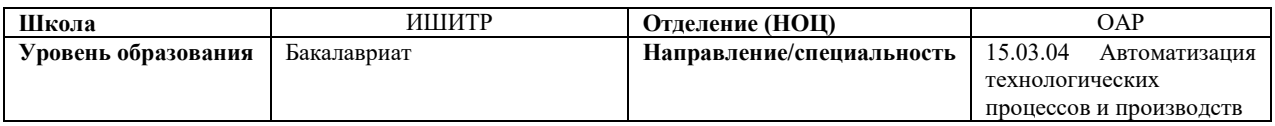

#### Тема ВКР: «Разработка автоматизированной системы блока эжектора установки комплексной подготовки газа»

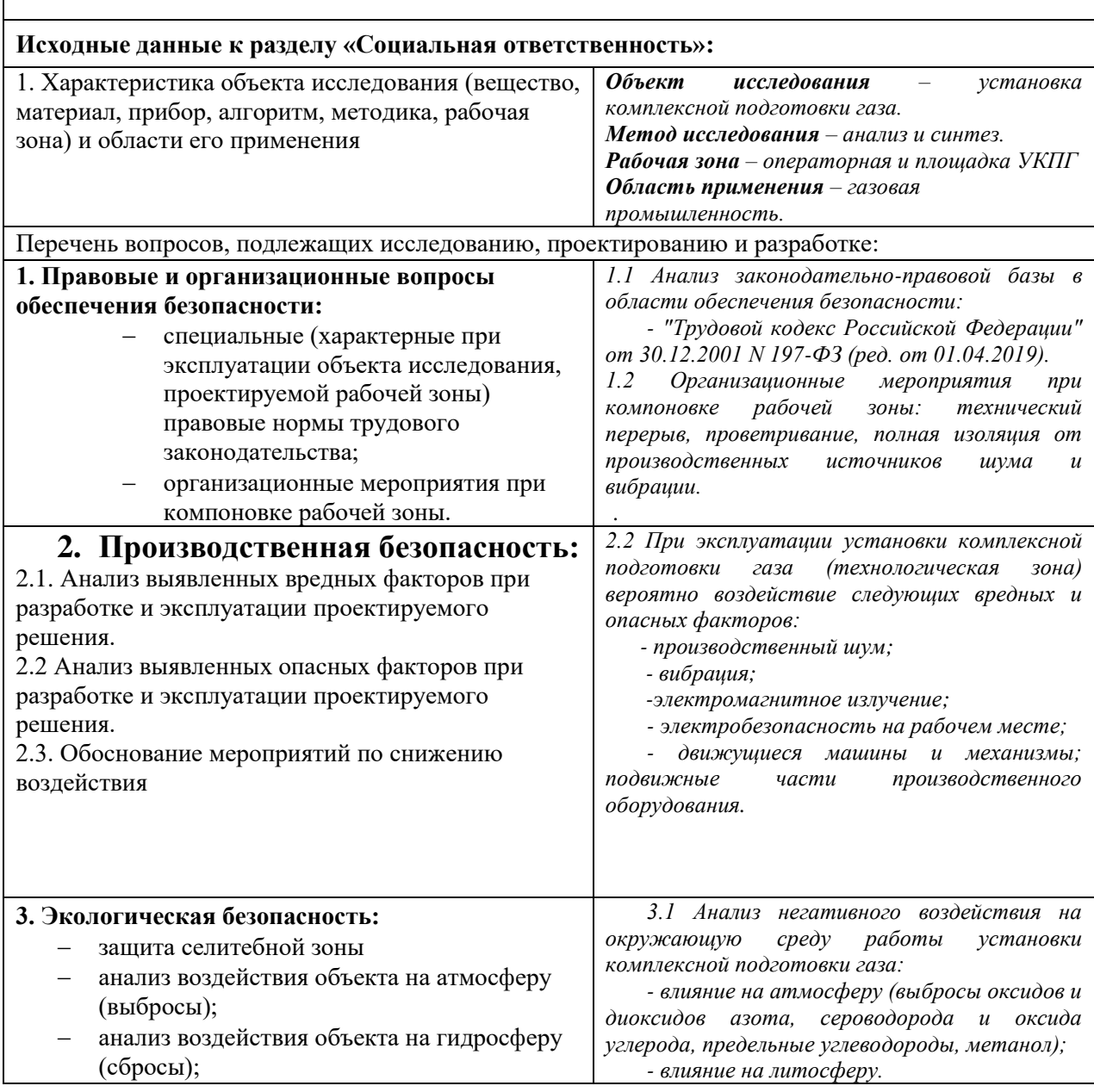

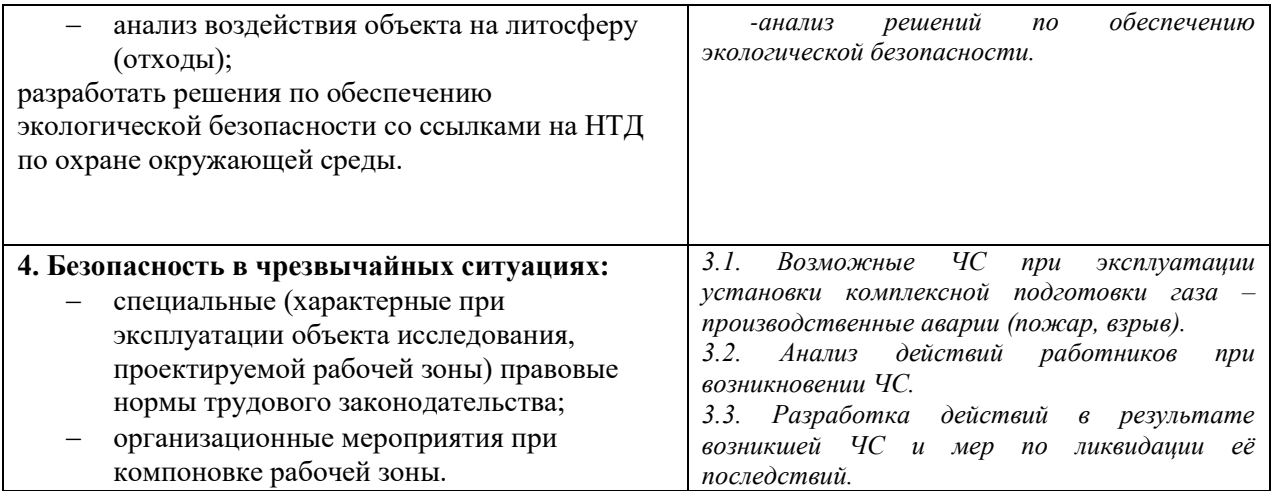

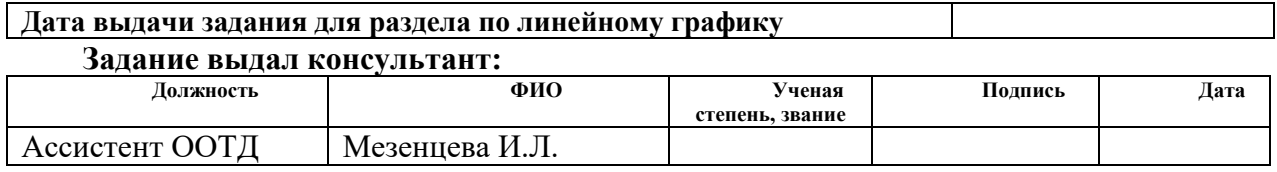

### **Задание принял к исполнению студент:**

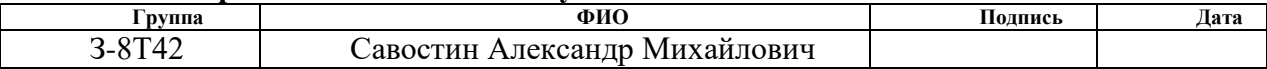

# **4 Социальная ответственность Введение**

В данном разделе ВКР рассматриваются вопросы обнаружения и анализа вредных и опасных факторов труда на установке комплексной подготовки газа, минимизация негативных последствий проектируемой деятельности в соответствии с требованиями санитарных норм и правил, техники безопасности и пожарной безопасности.

В данном разделе выпускной квалификационной работы представлены и рассмотрены основные факторы, оказывающие влияние на работников предприятия, такие как производственная и экологическая безопасность. Также разработан комплекс мероприятий, снижающий негативное воздействие проектируемой деятельности на работников и окружающую среду.

В ВКР рассматривается разработка автоматизированной системы управления технологическим процессом эжектора установки комплексной подготовки газа (УКПГ). Автоматизация производства позволяет осуществлять технологические процессы без непосредственного участия обслуживающего персонала. При полной автоматизации роль обслуживающего персонала ограничивается общим наблюдением за работой оборудования, настройкой и наладкой аппаратуры. В данном разделе выпускной квалификационной работы даётся характеристика рабочей зоны, которой является эжектор, а также удалённое место оператора откуда непосредственно происходит управление и контроль. Проанализированы опасные и вредные факторы.

# **4.1 Правовые и организационные вопросы обеспечения безопасности:**

При выполнении ВКР необходимо следовать требованиям трудового кодекса РФ. Трудовой кодекс РФ предусматривает обеспечение права каждого работника на справедливые условия труда, в том числе на условия труда, отвечающие требованиям безопасности и гигиены, права на отдых, включая ограничение рабочего времени, предоставление ежедневного отдыха, выходных и нерабочих праздничных дней, оплачиваемого ежегодного отпуска [24,25].

Согласно [26], проводятся обязательные предварительные (при поступлении на работу) и периодические медицинские осмотры (обследования) работников, занятых на тяжелых работах и на работах с вредными и (или) опасными условиями труда.

Согласно [6] используются средства индивидуальной защиты. Во избежание несчастных случаев, проводится обучение и проверяются знания работников.

# **4.1.1 Организационные мероприятия при компоновке рабочей зоны**

Эргономические требования к рабочему месту оператора АС.

Проектирование рабочих мест, снабженных видеотерминалами, относится к числу важных проблем эргономического проектирования в области вычислительной техники.

Организация рабочего места оператора регламентируется следующими

Эргономическими аспектами проектирования видеотерминальных рабочих мест, в частности, являются: высота рабочей поверхности, размеры пространства для ног, требования к расположению документов на рабочем месте (наличие и размеры подставки для документов, возможность различного размещения документов, расстояние от глаз пользователя до экрана, документа, клавиатуры и т.д.), характеристики рабочего кресла, требования к поверхности рабочего стола, регулируемость элементов рабочего места.

Оптимальная зона - часть моторного поля рабочего места, ограниченного дугами, описываемыми предплечьями при движении в локтевых суставах с опорой в точке локтя и с относительно неподвижным плечом.

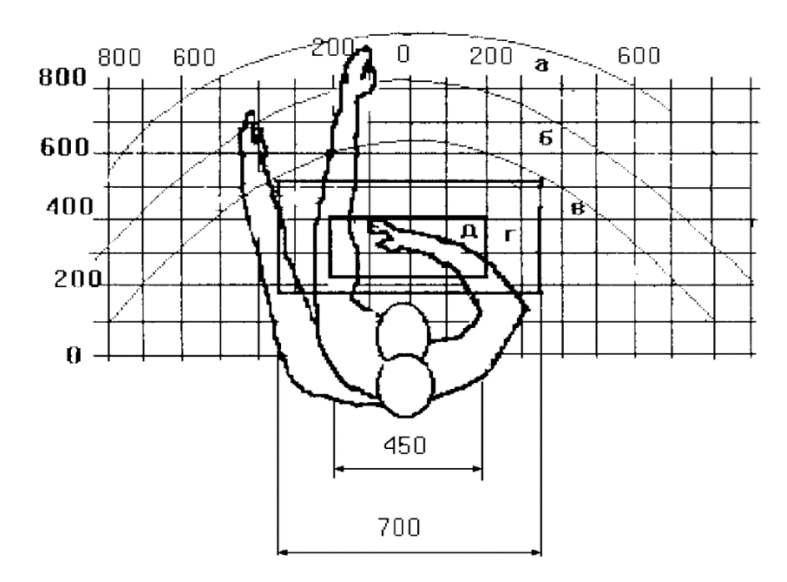

Рисунок 16 – Зоны досягаемости рук в горизонтальной плоскости

а - зона максимальной досягаемости;

б - зона досягаемости пальцев при вытянутой руке;

в - зона легкой досягаемости ладони;

г - оптимальное пространство для грубой ручной работы;

д - оптимальное пространство для тонкой ручной работы.

 Оптимальное размещение предметов труда и документации в зонах досягаемости:

- дисплей размещается в зоне "а" (в центре);
- системный блок размещается в предусмотренной нише стола;
- клавиатура в зоне "г"/"д";
- манипулятор "мышь" в зоне "в" справа;

 документация: необходимая при работе - в зоне легкой досягаемости ладони – "в", а в выдвижных ящиках стола - литература, неиспользуемая постоянно.

#### **4.2 Профессиональная социальная безопасность**

Проанализируем основные вредные и опасные производственные факторы рабочей зоны на предмет выявления их вредных проявлений в таблице 17.

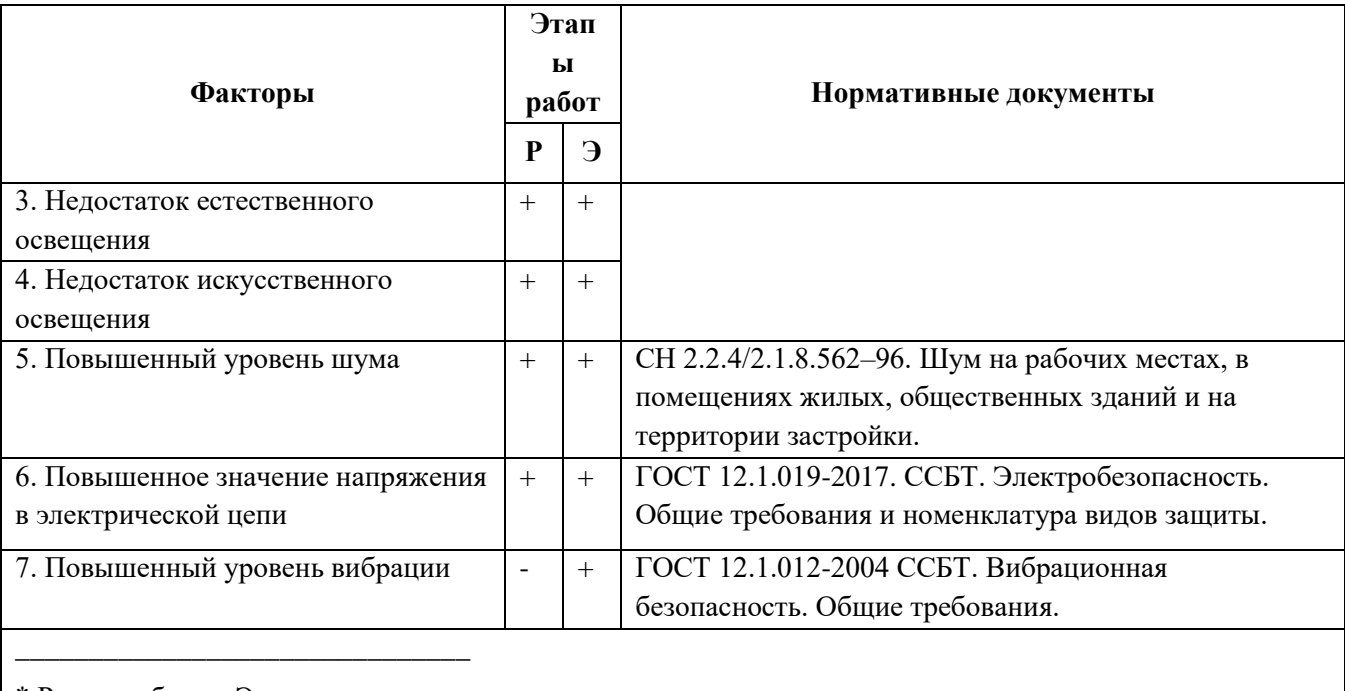

Таблица 17 – Возможные опасные и вредные факторы

\* Р – разработка; Э – эксплуатация

# **4.2.1 Анализ вредных факторов 4.2.1.1 Повышенный уровень шума**

Одним из важных факторов, влияющих на качество выполняемой работы, является шум. Шум ухудшает условия труда, оказывая вредное действие на организм человека. Работающие в условиях длительного шумового воздействия испытывают раздражительность, головные боли, головокружение, снижение памяти, повышенную утомляемость, понижение аппетита, боли в ушах и т. д. Под воздействием шума снижается концентрация внимания, нарушаются физиологические функции, появляется усталость в связи с повышенными энергетическими затратами и нервнопсихическим напряжением, ухудшается речевая коммутация. Все это снижает работоспособность человека и его производительность, качество и безопасность труда. В производственном помещении и на территории предприятия допускаются такие уровни звукового давления (табл. 28) с соответствующим уровнем звука 80 дБА .

Характеристикой постоянного шума на рабочих местах являются уровни звукового давления в Дб в октавных полосах со среднегеометрическими частотами 31.5, 63, 125, 250, 500, 1000, 2000, 4000,8000 Гц.

Таблица 18 – Предельно допустимые уровни звукового давления, уровни звука и эквивалентные уровни звука

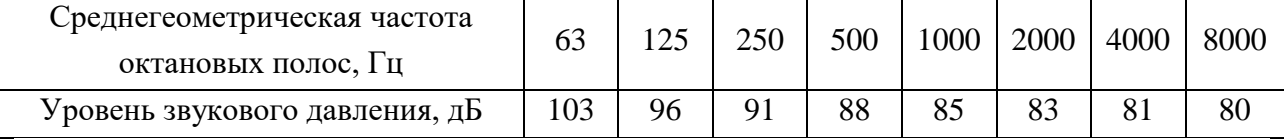

Для индивидуального ограничения и защиты от шума на производстве чаще всего применяют пробки, наушники, заглушки, вкладыши и шлемы.

Также для снижения шума используют ограждающие конструкции с требуемой звукоизоляцией: звукопоглощающими конструкциями (кулисы, облицовки), звукоизолирующими кожухами.

#### **4.2.1.2 Повышенный уровень вибрации**

Источниками вибрации на установке комплексной подготовки газа в основном являются насосы, задвижки, двигатели.

Длительное вибрационное воздействие приводит к снижению работоспособности, нарушению функций центральной нервной системы, опорно-двигательного аппарата, вызывают головные боли, головокружения, нарушения сна, снижение работоспособности, ухудшение самочувствия, нарушения сердечной деятельности.

Предельно допустимые величины нормируемых параметров производственной локальной вибрации при длительности вибрационного воздействия 480 мин (8 ч) приведены в таблице 19.

Таблица 19 – Предельно допустимые значения производственной локальной вибрации

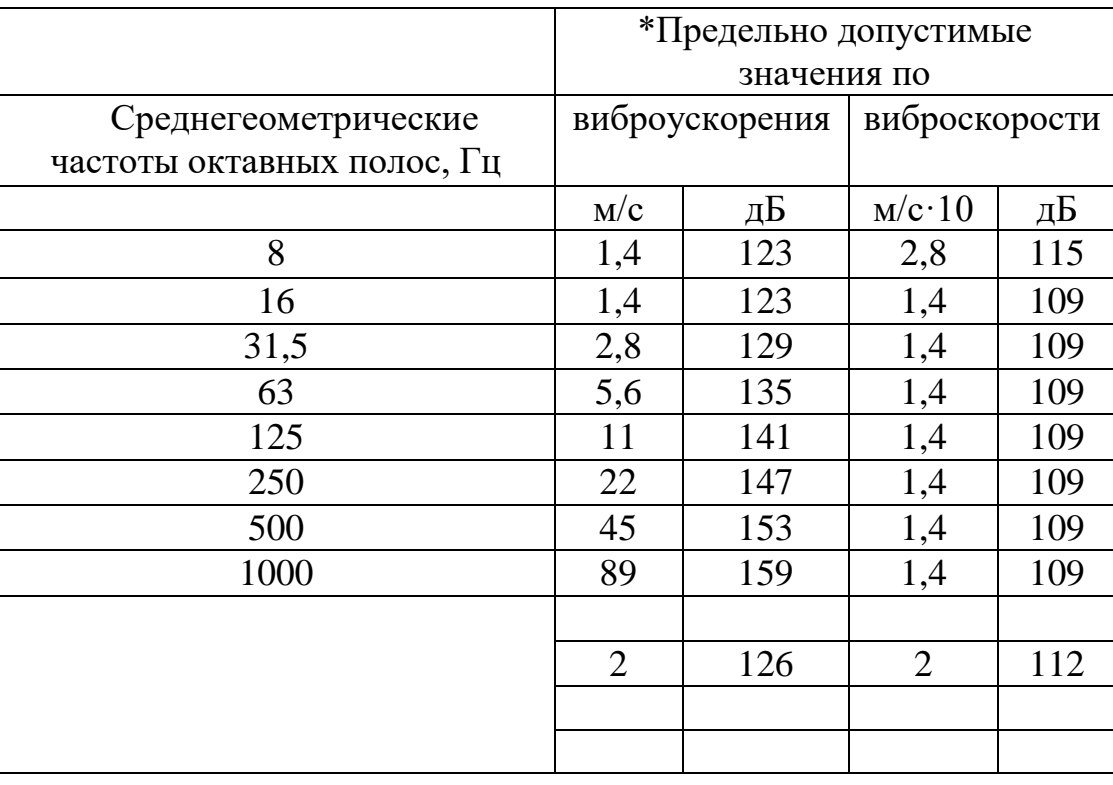

\* Работа в условиях воздействия вибрации с уровнями, превышающими настоящие санитарные нормы более чем на 12 дБ (в 4 раза) по интегральной оценке или в какой-либо октавной полосе, не допускается.

Для снижения воздействия вибрации на работников необходимо применение вибродемпфирующих (вибропоглощающих) покрытий, приводящих к снижению интенсивности пространственной вибрации конструкции за счет рассеяния энергии механических колебаний; -

виброизоляцией, когда между источником и защищаемым объектом размещается дополнительное устройство, так называемый виброизолятор, а также размещать оборудования с минимизацией уровней вибрации, введению ограждений и средств виброзащиты на рабочих местах, введению режимов отдых и санитарно-профилактическими мероприятиям.

### **4.2.1.3 Электромагнитное излучение**

Все приборы, работающие от электросети, оказывают влияние на окружающее их электромагнитное поле – физическое поле, которое взаимодействует со всеми телами, обладающими хотя бы минимальным электрическим зарядом. К таким телам принадлежит и человеческий организм. Наше тело вырабатывает немало электрических импульсов. Сигналы нервной системы, сокращения сердечной мышцы и ряд других функций осуществляются при помощи тока электрических импульсов по живым волокнам. Электромагнитное излучение от приборов создает возмущения в физическом поле. В настоящий момент общая «масса» таких возмущений уже стала критической и превратилась в своеобразный вид экологического загрязнения, который невозможно увидеть невооруженным глазом.

На производстве имеется множество источников электромагнитных полей (высоко- и низковольтные кабели, шины, трансформаторы тока и напряжения, распределительные шкафы, шкафы у правления, а также насосные агрегаты, работающие от сети переменного тока).

Согласно СанПиН 2.2.4.3359-16 – Электромагнитные поля в производственных условиях допустимые уровни магнитного поля и длительность пребывания работающих без средств защиты в электрическом поле приведены в таблице 20.

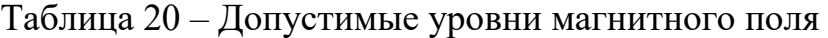

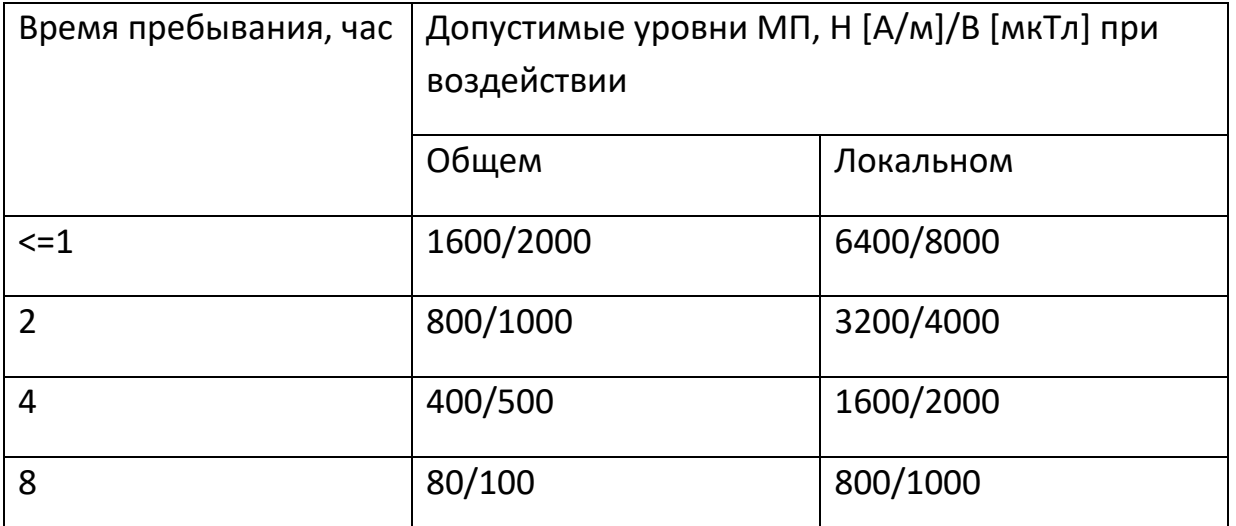

После внедрения автоматизированного комплекса, уровень магнитного поля не превышает 300 А/м, а время пребывания обслуживающего персонала не более 1,5 часов в смену. Трансформаторы (активная часть) – помещены в металлических маслонаполненный бак, вся коммутационная аппаратура устанавливается в металлических шкафах.

Уровень влияния магнитного поля незначителен, следовательно, дополнительных средств защиты от магнитного излучения не требуется.

# **4.2.2 Анализ опасных факторов 4.2.2.1 Электробезопасность**

Электробезопасность – это система организационных и технических мероприятий и средств, обеспечивающих защиту от вредного и опасного воздействия электрического тока, электрической дуги, электромагнитного поля и статического электричества.

Опасность поражения электрическим током существует всегда, если имеется контакт с устройством, питаемым напряжением 36 В и выше, тем более от электрической сети 220 В. Это может произойти по оплошности в случае прикосновения к открытым токоведущим частям, но чаще всего из-за различных причин (перегрузки, не совсем качественная изоляция, механические повреждения и др.). В процессе эксплуатации может ухудшиться изоляция токоведущих частей, в том числе шнуров питания, в результате чего они могут оказаться под напряжением, и случайное прикосновение к ним чревато электротравмой, а в тяжелых случаях — и гибелью человека.

Во время монтажа и эксплуатации линий электросети необходимо полностью сделать невозможным возникновения электрического источника возгорания в следствии короткого замыкания и перегрузки проводов, ограничивать применение проводов с легковоспламеняющейся изоляцией и, за возможности, перейти на негорючую изоляцию.

Линия электросети для питания шкафов автоматики, периферийных устройств и оборудования для обслуживания, ремонта и налаживания шкафов автоматики выполняется как отдельная групповая трехпроводная сеть, путем прокладки фазового, нулевого рабочего и нулевого защитного проводников. Нулевой защитный проводник используется для заземления (зануление) электроприемников и прокладывается от стойки группового распределительного щита, распределительного пункта к розеткам питания.

Использование нулевого рабочего проводника как нулевого защитного проводника запрещается, а также не допускается подключение этих проводников на щите до одного контактного зажима.

Площадь перерезу нулевого рабочего и нулевого защитного проводника в групповой трехпроводной сети должна быть на меньше площади перерезу фазового проводника. Все проводники должны отвечать номинальным параметрам сети и нагрузки, условиям окружающей среды, условиям деления проводников, температурному режиму и типам аппаратуры защиты, требованиям ПОЭ.

При проектировании автоматизированной системы добавилось большое количество электроприборов, таких как датчики, исполнительные механизмы с электроприводами.

Для обеспечения защиты от случайного прикосновения к токоведущим частям необходима изоляция токоведущих частей, установлено защитное отключение, защитное заземление и зануление [13].

#### **4.2.2.2 Подвижные части оборудования и движущиеся машины**

Одним и опасных факторов на УПКГ являются подвижные части оборудования:

- насосы;

- двигатели;

- задвижки;

- передачи (ременные, цепные).

Основной величиной, характеризующей опасность подвижных частей является скорость их перемещения. Согласно [17] опасной скоростью перемещения подвижных частей оборудования, способных травмировать ударом, является скорость более 0,15 м/с.

Прямой контакт рабочего с данными объектами может повлечь за собой травмированные в виде порезов, переломов, ушибов.

Рабочий персонал должен строго соблюдать требования безопасности при работе с данными объектами.

После пуска машины на холостом ходу персонал убеждается в правильном монтаже оборудования (отсутствие вибраций, стуков и шумов).

#### **4.3 Экологическая безопасность**

В процессе функционирования установки комплексной подготовки газа, нужно учитывать отрицательные воздействия на окружающую среду, которые могут возникать при сбросе газовых, жидких, а также твёрдых отходов.

Установка расположена в дали от населённых пунктов, на открытой площадке, по этой причине основным источником загрязнения атмосферы являются различные клапаны резервуаров, факельные установки, откуда могут фиксироваться следующие вредные газы (оксид и диоксид азота, сероводород, оксид углерода, предельные углеводороды  $C_1-C_6$ , метанол).

Так как установка расположена в дали от населённых пунктов угрозы селитебным зонам она не несёт.

Основными источники загрязнения гидросферы утечки на турбопроводах и транспортировки жидких продуктов и отходов, которые могут попасть в ближайшие водоёмы.

Основными средствами защиты природной среды от вредных воздействий является соблюдение технологических регламентов, технологической дисциплины, герметизация оборудования, применение эффективных уплотнений для насосов и фланцевых соединений.

# **4.4 Безопасность в чрезвычайных ситуациях 4.4.1 Пожарная безопасность**

Пожарная опасность УКПГ обусловлена, прежде всего, пожароопасными свойствами природного газа и конденсата, диэтиленгликоля, метанола и других горючих жидкостей, обращающихся в технологическом процессе.
Эксплуатация объектов комплексной подготовки газа с точки зрения пожарной опасности имеет следующие особенности:

 необходимость эксплуатации и обслуживания оборудования находящегося в ходе производственного процесса под высоким давлением;

 наличие большого числа фланцевых соединений, сварных стыков наиболее вероятных мест утечек взрывопо-жароопасных продуктов;

необходимость проведения газоопасных работ;

 необходимость обслуживания оборудования в ночное время и при неблагоприятных метеорологических условиях в связи с непрерывностью технологического процесса;

 расположение в зонах со сложными климатическими условиями (сильные морозы, ветер и метели с обильными снегопадами), что может привести к перебоям в работе и даже частичной остановке предприятия. Особую опасность на УКПГ представляют выходной газовый коллектор, технологические газопроводы и газопровод подключения, которые, как правило, эксплуатируются под давлением 6-8 МПа. В случае возможной аварийной ситуации (порыв прокладок, трубопроводов и другие причины) выброс газа будет происходить с высокой скоростью и большим расходом, что может привести к каскадному развитию аварии.

Мероприятия по предупреждению пожара:

электрооборудование взрывозащищенного исполнения;

 напряжение для переносного электроинструмента и освещение не более 42В;

систематическая проверка исправности заземления;

герметизация технологического оборудования.

### **4.4.2 Взрывобезопасность**

В связи с тем, что основной рабочей зоной является блок эжектора,

который связан с газом, то необходимо рассмотреть взрывобезопасность. Взрывоопасными являются сепараторы, отстойники и трубопроводы перекачивающие газ, места соединений с исполнительными механизмами. В первую очередь необходимо распределительный шкаф автоматики вынести за блок бокс коммерческого узла учета газа.

Для предотвращения образования взрывоопасной среды и обеспечение в воздухе производственных помещений содержания взрывоопасных веществ применялось герметичное производственное оборудование, вмонтированы системы рабочей и аварийной вентиляции, установлен отвод, удаление взрывоопасной среды и веществ, способных привести к ее образованию в соответствии с ГОСТ 12.1.010-76 – Взрывобезопасность [19].

Установлены дополнительно датчики загазованности, для контроля состава воздушной среды.

#### **Выводы и рекомендации по разделу**

Проанализировав условия труда на рабочем месте, можно сделать вывод, что оно удовлетворяет необходимым нормам и в случае соблюдения техники безопасности и правил пользования компьютером работа в данном помещении не приведет к ухудшению здоровья работника.

Само помещение и рабочее место в нем удовлетворяет всем нормативным требованиям. Кроме того, действие вредных и опасных факторов сведено к минимуму, т.е. микроклимат, освещение, шум и электробезопасность соответствуют требованиям, предъявленным в соответствующих нормативных документах.

Относительно вопроса об экологической безопасности можно сказать, что деятельность в помещении не представляет опасности окружающей среде.

На сегодняшний день деятельность УКПГ не приносит вреда окружающей среде. Ход технологического процесса полностью управляется

и контролируется с помощью систем автоматизации, все вредные выбросы и отходы производства жестко регламентируются и подвергаются утилизации или обезвреживанию.

Во избежание негативного влияния на здоровье делаются перерывы при работе с ЭВМ и проводятся специальные комплексы упражнений для глаз.

#### **Заключение**

В результате выполнения выпускной квалификационной работы разработана автоматизированная система блока эжектора на установке комплексной подготовки газа. При разработке произведён сравнительный анализ оборудования, по средствам которого подобраны первичные преобразователи исходя из требований к надёжности, выходному сигналу, типу исполнения. В качестве контроллера был выбран Allen Bradley micrologix 1500.

В ВКР рассмотрен технологический процесс блока подготовки газа УКПГ. Были разработаны функциональная схема, структурная схема, а также схема внешних проводок. Были разработаны алгоритмы сбора данных, а также САР технологическим параметром. Был настроен ПИД-регулятор, после показан переходный процесс, который получился с удовлетворяющим перерегулированием, при введении возмущающего воздействия, система с ним справилась.

В результате выполнения выпускной квалификационной работы модернизирована АС блока подготовки газа (эжектора) установки комплексной подготовки газа, которая полностью удовлетворяет поставленной задаче.

#### **Список используемых источников**

1. Громаков Е. И., Проектирование автоматизированных систем. Курсовое проектирование: учебно-методическое пособие: Томский политехнический университет. — Томск, 2009.

2. Клюев А. С., Глазов Б. В., Дубровский А. Х., Клюев А. А.; под ред. А.С. Клюева. Проектирование систем автоматизации технологических процессов: справочное пособие. 2-е изд., перераб. и доп. – М.: Энергоатомиздат, 1990. – 464 с.

3. Комиссарчик В.Ф. Автоматическое регулирование технологических процессов: учебное пособие. Тверь 2001. – 247 с.

4. ГОСТ 21.408-93 Правила выполнения рабочей документации автоматизации технологических процессов М.: Издательство стандартов, 1995.– 44с.

5. Разработка графических решений проектов СДКУ с учетом требований промышленной эргономики. Альбом типовых экранных форм СДКУ. ОАО «АК Транснефть». – 197 с.

6. Комягин А. Ф., Автоматизация производственных процессов и АСУ ТП газонефтепроводов. Ленинград, 1983. – 376 с.

7. Попович Н. Г., Ковальчук А. В., Красовский Е. П., Автоматизация производственных процессов и установок. – К.: Вищашк. Головное изд-во, 1986. – 311с.

8. СанПиН 2.2.1/2.1.1.1278–03. Гигиенические требования к естественному, искусственному и совмещённому освещению жилых и общественных зданий. М.: Минздрав России, 2003.

9. СН 2.2.4/2.1.8.562 – 96. Шум на рабочих местах, в помещениях жилых, общественных зданий и на территории застройки.

10. СанПиН 2.2.2/2.4.1340-03. Гигиенические требования к персональным электронно-вычислительным машинам и организации работы.

11. Белов С.В. Безопасность жизнедеятельности и защита окружающей среды: учебник для вузов. – М.: Изд–во Юрайт, 2013. – 671с.

12. ГОСТ 12.1.038-82. Система стандартов безопасности труда. Электробезопасность. Предельно допустимые значения напряжений прикосновения и токов.

13. ГОСТ 12.1.004–91 ССБТ. Пожарная безопасность. Общие требования.

14. ВППБ 01-04-98. Правила пожарной безопасности для предприятий и организаций газовой промышленности.

15. ГОСТ 12.2.032-78. Рабочее место при выполнении работ сидя. Общие эргономические требования.

16. Трудовой кодекс Российской Федерации от 30.12.2001 N 197–ФЗ.

17. ГОСТ 12.1.010-76. Взрывобезопасность.

18. Спецификация на датчик ЭМИС-ВИХРЬ 20  $[dataset]$ ,  $[Электронный ресурс]$ . – Режим доступа: [emis-kip.ru/](https://clck.yandex.ru/redir/nWO_r1F33ck?data=NnBZTWRhdFZKOHRaTENSMFc4S0VQSFVMM3RzU1gzdXNRb2JxcURRV2xWNW1jbG9EV0pILWFNem9YVVpMLVJVTW5xSHQ0bkFHNHNLYmROb2VCUXkyOHFpTjgtV2pXLW1uVUlkdk5GSjQxSWdjNVY1bkJGTTE2ZWRsaXZ1MFg5ajVnZzd5S1JTMFNiR20tRnpnQ190OGUtUWtDdS1HLW9uMw&b64e=2&sign=daee9b74d54a2b270e1c0b6125f384cc&keyno=17), свободный. – Загл. с экрана. – (Дата обращения 01.05.2019).

19. Спецификация на контроллера Allen Bradley micrologix 1500 [datasheet],[Электронный ресурс]. – Режим доступа: [www.vdt-ua.com/](https://clck.yandex.ru/redir/nWO_r1F33ck?data=NnBZTWRhdFZKOHQxUjhzSWFYVGhXUS1neG9hS2xzbjJYSVRicUNjTTdSdkxlZnhmTDdlNUlzSFQ3bWRuWHd2UkZKVmdCT1RwZVppN3I5MzJtV19aQ09vNDJURGJPamhyM0pnVmJVTndWOUhVR0pQc2h0YVpiQnBiTUdkcWsySFRFdC0zcjFtN3RhVTlyS0ZtMjlrZUxfeFB0d1ExdzFhQ05GMDJZZk4tb1RJ&b64e=2&sign=a17f58b2d93c9e562114ef762a20aa0e&keyno=17), свободный. – Загл. с экрана. – (Дата обращения 01.05.2019).

20. Спецификация на датчик давления Метран-75  $[dataset]$ , $[Электронный$   $pecycle]$ . –  $PekMM$   $qocryna$ :  $promhimtech.ru/$ , свободный. – Загл. с экрана. – (Дата обращения 01.05.2019).

21. Спецификация на датчика температур Метран-288 [datasheet], [Электронный ресурс]. – Режим доступа:  $\frac{\text{metr-k.ru}}{\text{metr-k.ru}}$ , свободный. – Загл. с экрана. – (Дата обращения 01.05.2019).

22. Спецификация на датчика Dräger Polytron 8100 EC  $[dataset]$ , $[Электронный$   $pecypc]$ . –  $Pexum$   $qocryna$ : [www.draeger.com/](https://clck.yandex.ru/redir/nWO_r1F33ck?data=NnBZTWRhdFZKOHRaTENSMFc4S0VQTTFTN3JPakNiT3l1ckpzVVY0bFVYelNJYlFoYV9yLU8zUVJKUHo2LUZ4Nkx4R19IMlJ1dUg1VW94cDN4NEtMN0FxWGpFbnhrRHprbllEXzQweDduTlpQUjIxSXJjdDhRWGVzc1FPTjhnaWRDYWdNakkxSkR6UUtzRWRuZlBOU3B2V1NOVWdRbFFmX2FubndhMXFpNGhj&b64e=2&sign=762ddec975dd62953eb3c950a865c464&keyno=17), свободный. – Загл. с экрана. – (Дата обращения 01.05.2019).

23. Спецификация привода AUMA DN 50-400 [datasheet],[Электронный ресурс]. – Режим доступа: [www.santeh-servis.ru/](https://clck.yandex.ru/redir/nWO_r1F33ck?data=NnBZTWRhdFZKOHQxUjhzSWFYVGhXYXZlTFdnVVNyZkRFeXRxMGwtckhlNFpORVJwaXJhQlRPeE1QYnNCeUZGV0p6Q2s2Z2xETUpXRGRlRVFoVHl5TUN3SzJIVjJTLUpsWGc5dDl4a1lxVFpMMEhzVVBRT19zSW05Y1RqRktGdDJHdng4ZE1wQ2JoVQ&b64e=2&sign=f2d04b5481ebd49262af4e6ad7d9392f&keyno=17), свободный. – Загл. с экрана. – (Дата обращения 01.05.2019).

**Приложение А**

**(обязательное)**

**Функциональная схема эжектора**

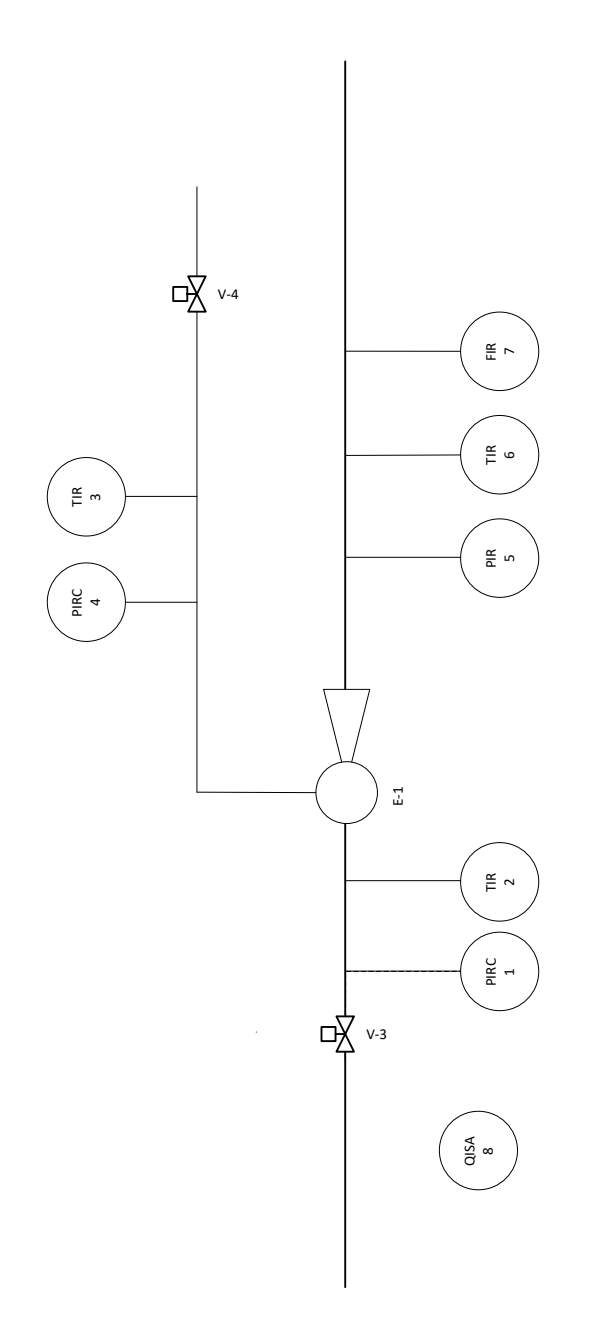

### **Приложение Б**

#### **(обязательное)**

#### **Трёхуровневая архитектура системы**

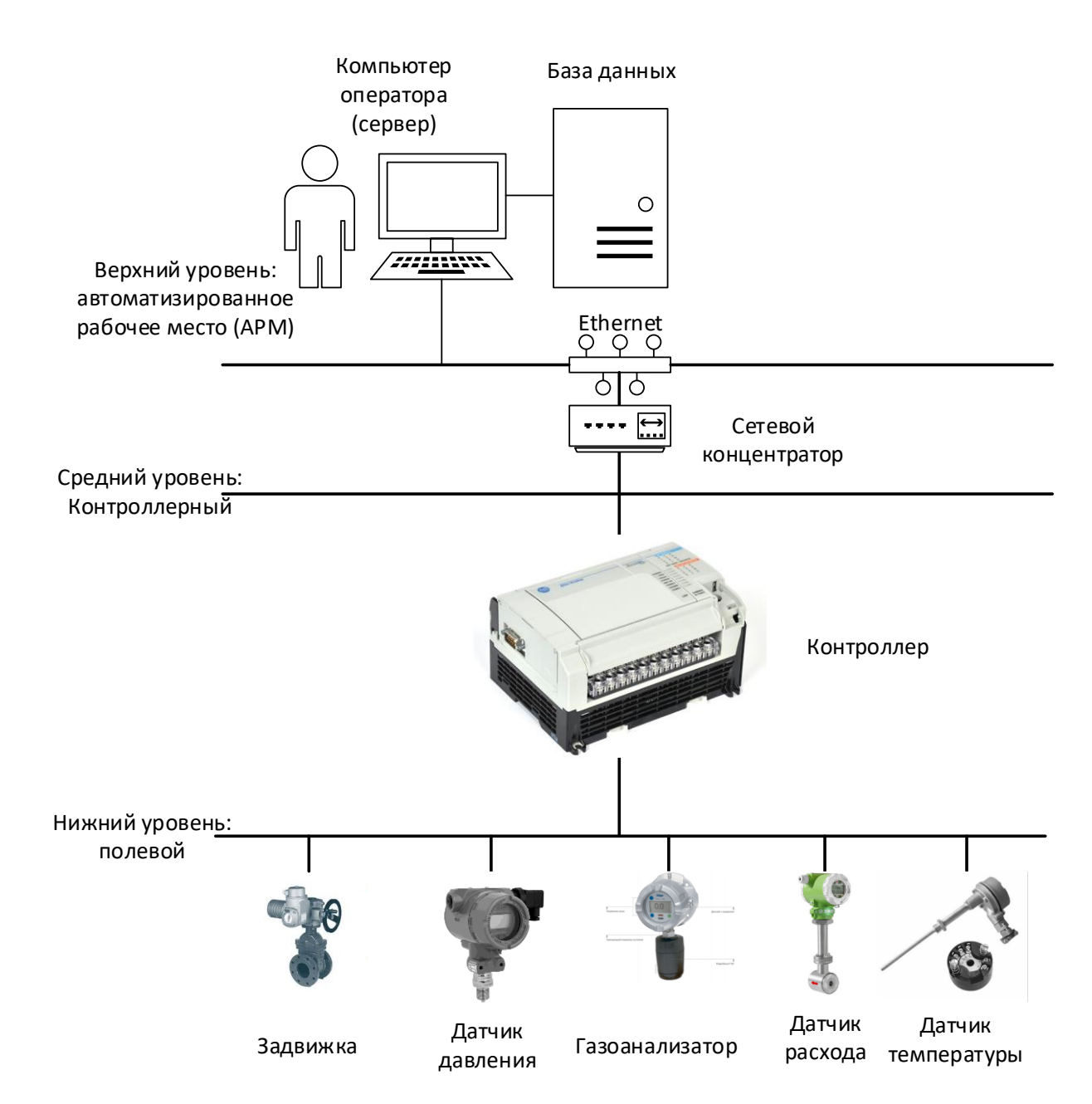

## **Приложение В**

**(обязательное)**

### **Функциональная схема**

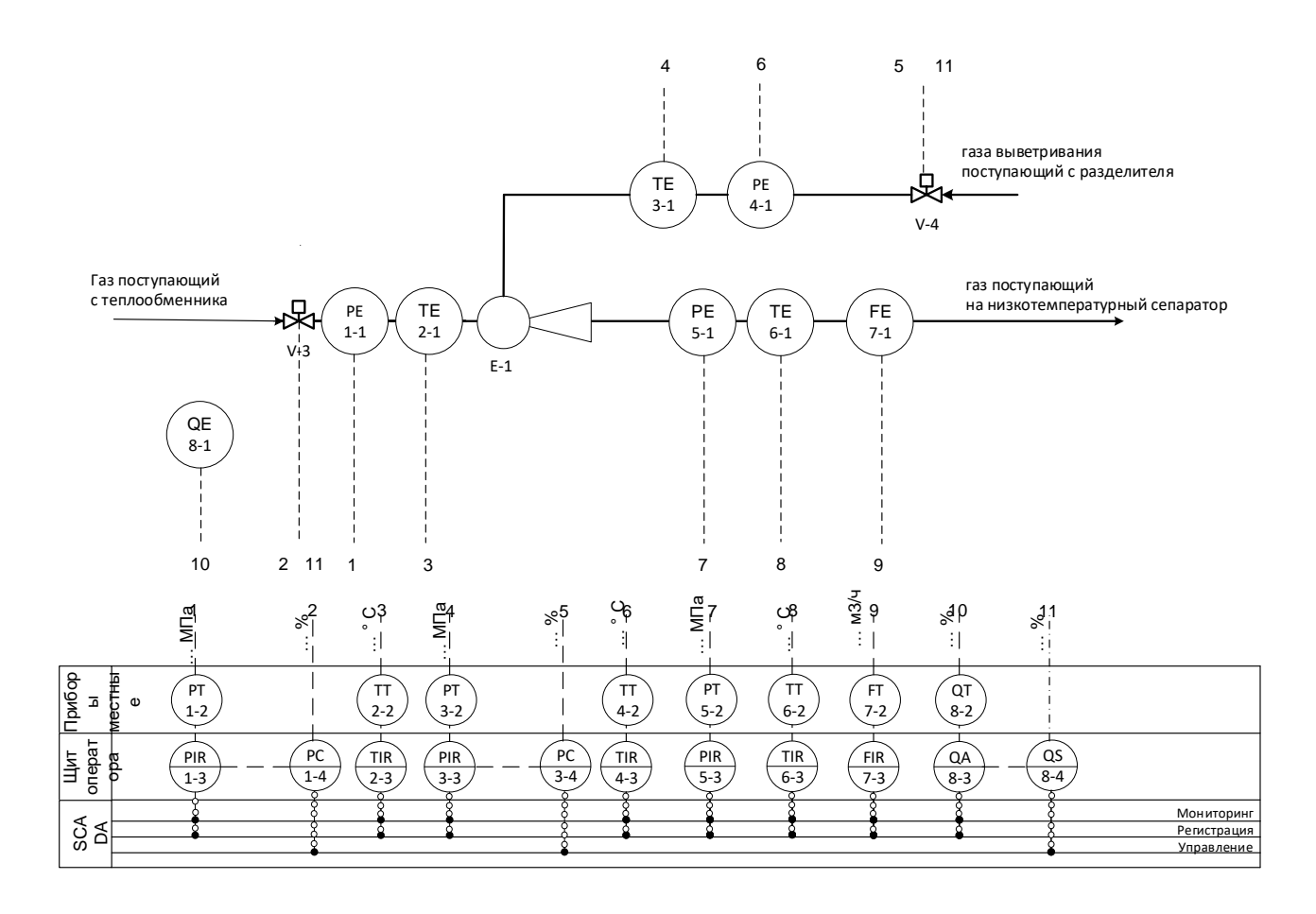

### **Приложение Г**

### **(обязательное)**

### **Схема информационных**

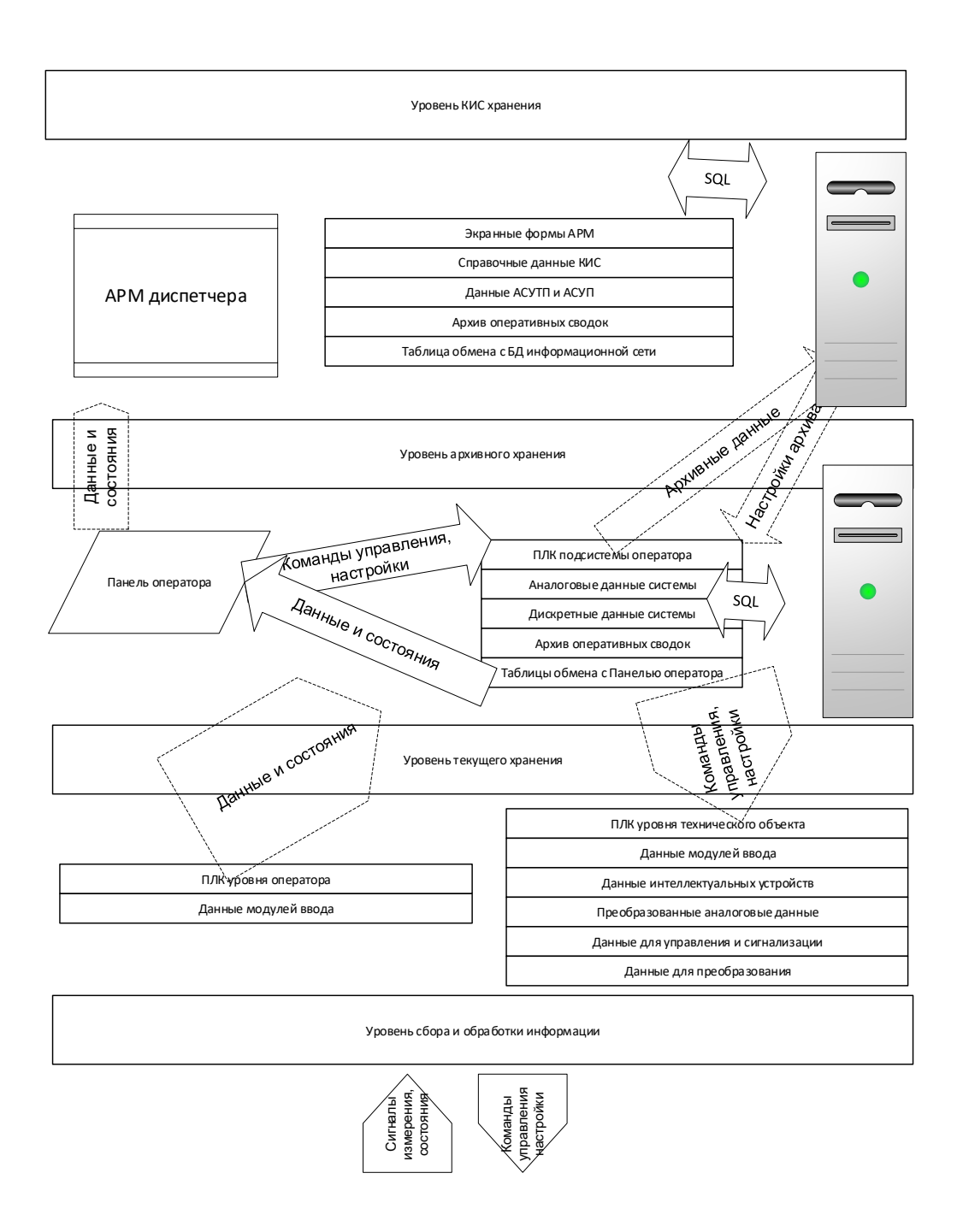

#### Приложение Д

### (обязательное)

### Схема внешней проводки

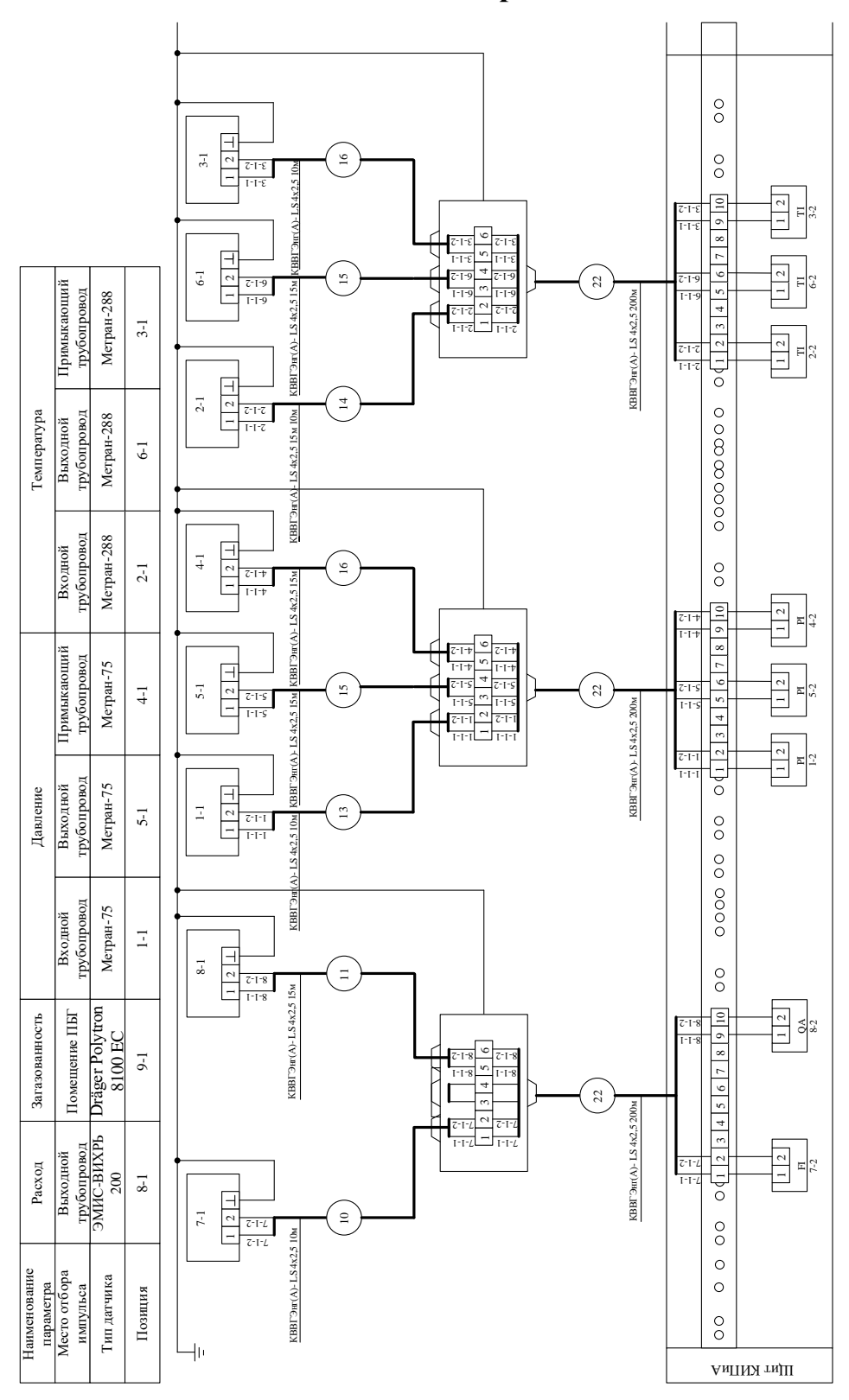

### Приложение Е

### (обязательное)

## Алгоритм сбора данных

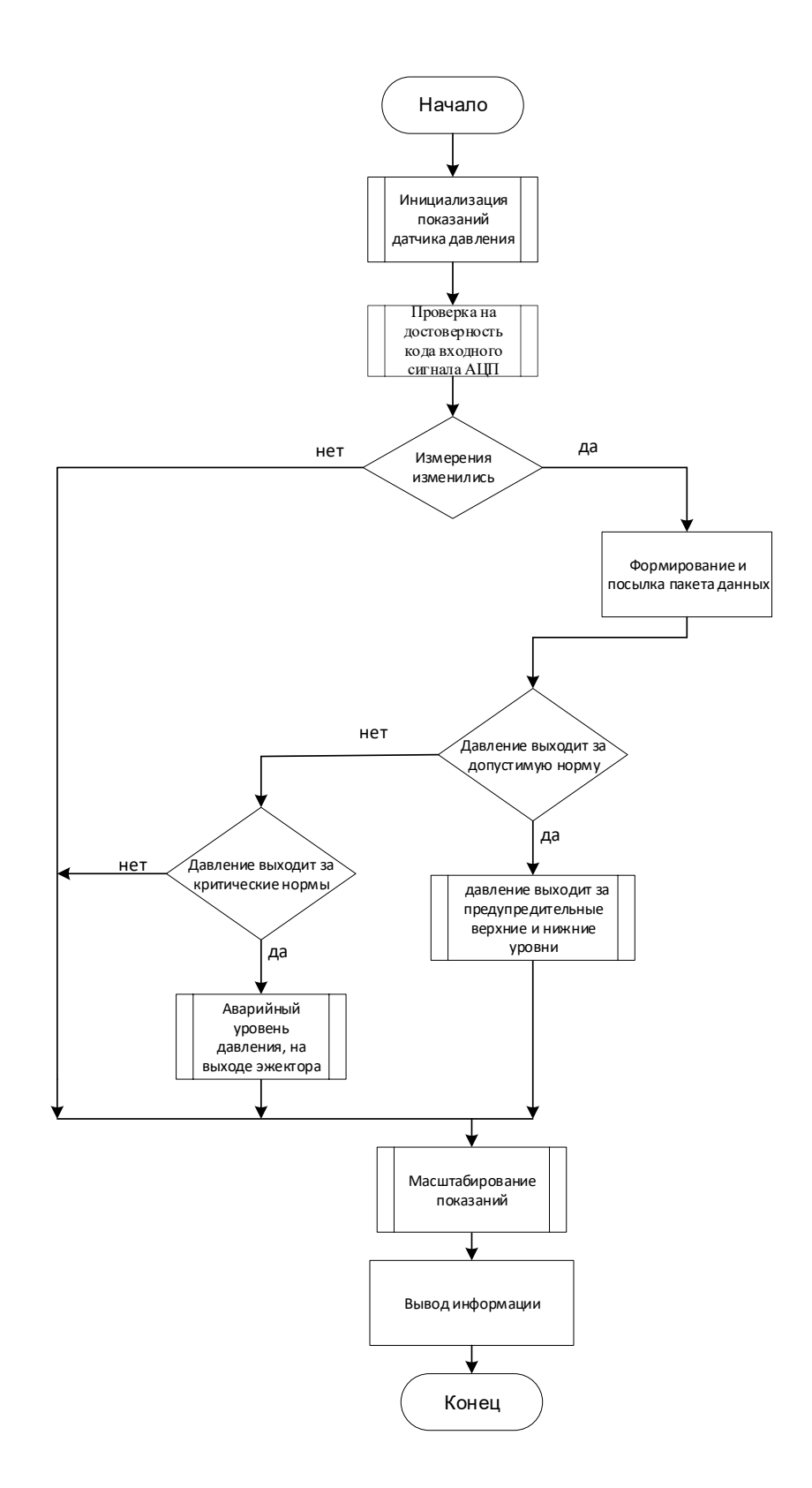

# Приложение Ж

# (обязательное)

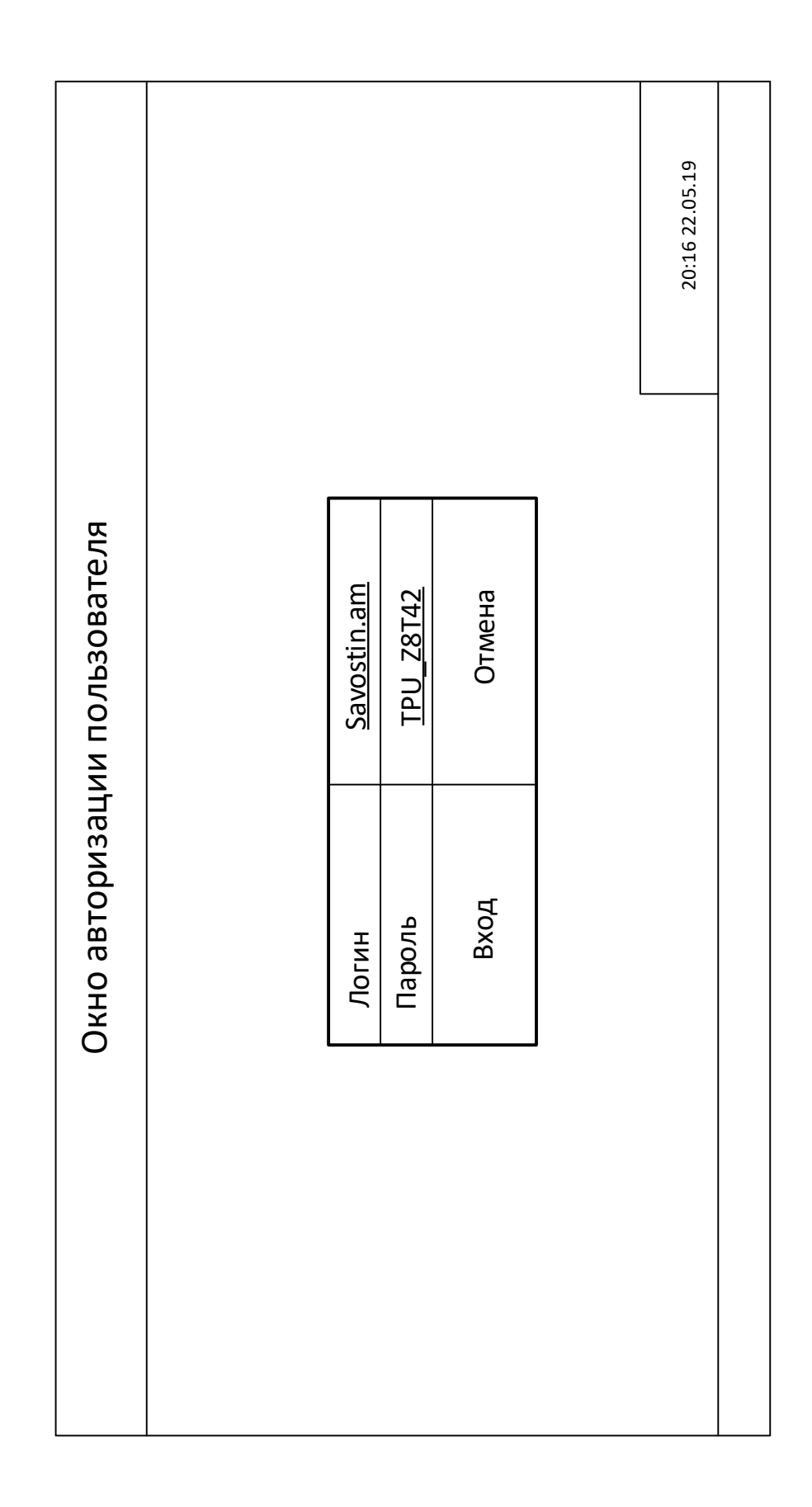

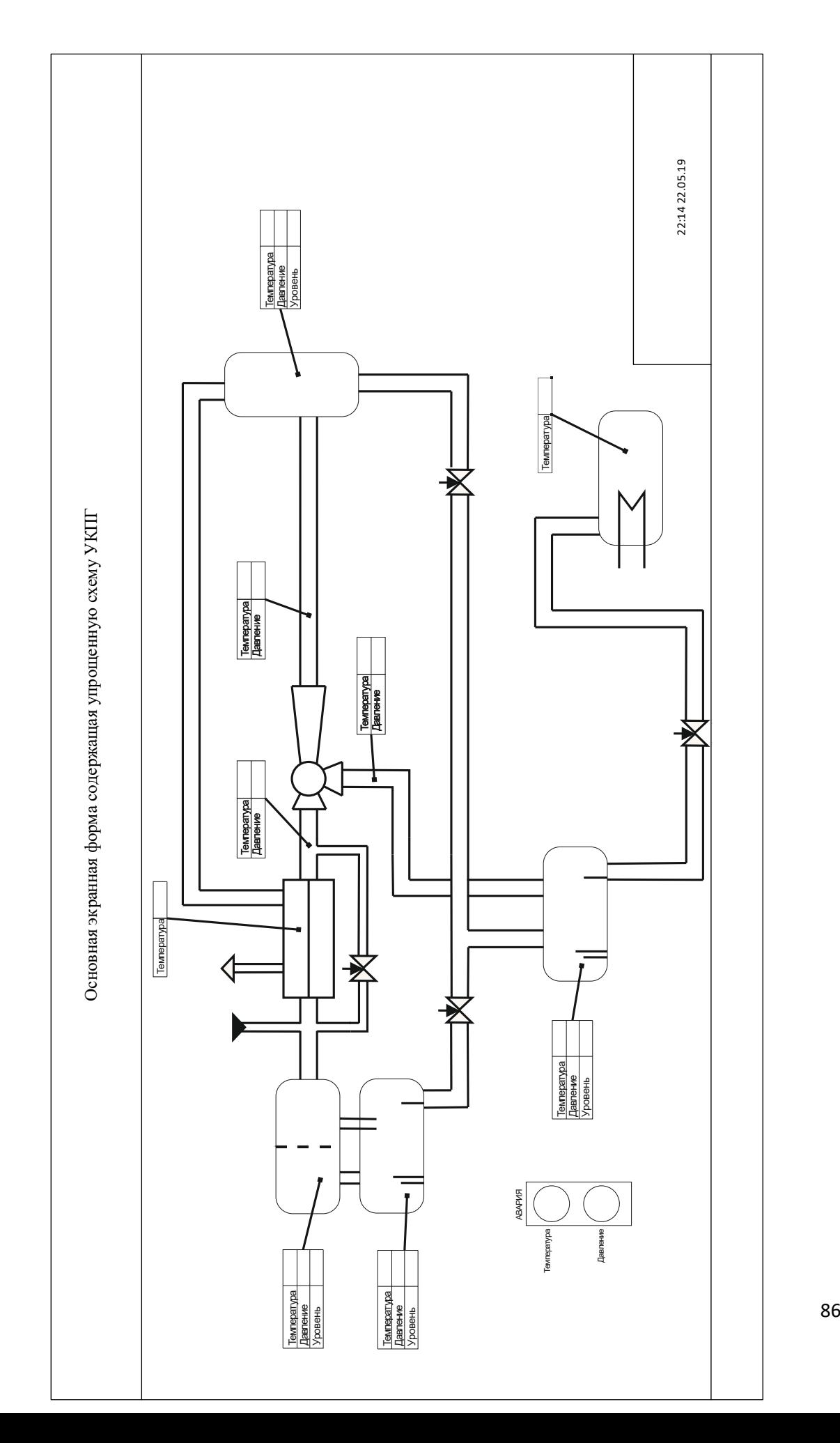

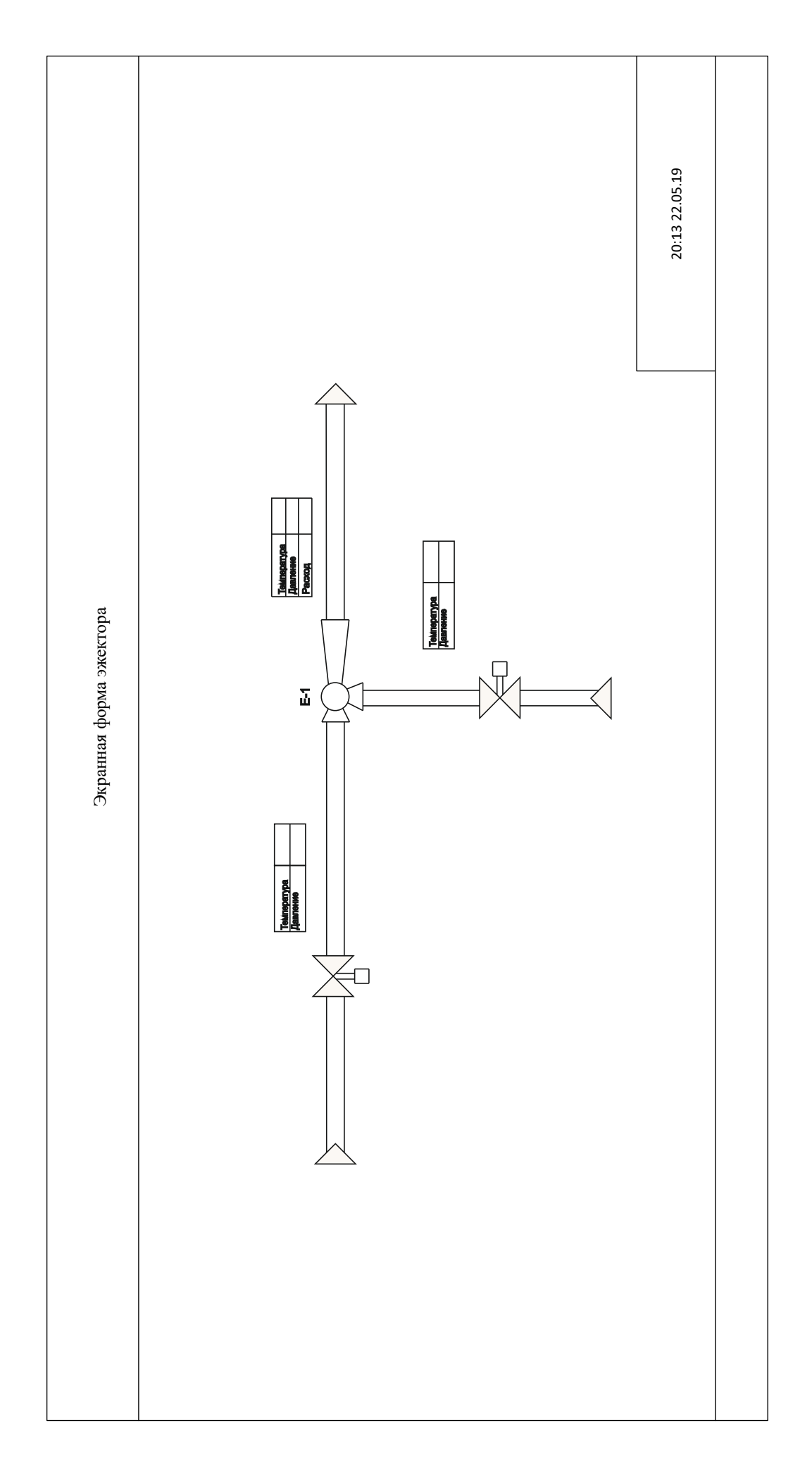